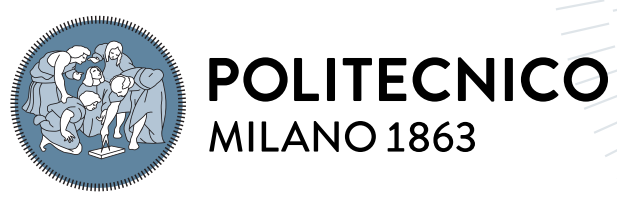

**SCUOLA DI INGEGNERIA INDUSTRIALE E DELL'INFORMAZIONE** 

# Suitability analysis of the Raspberry Pi to Run Streaming Machine Learning Algorithms

Tesi di Laurea Magistrale in Computer Science and Engineering - Ing. Informatica

# Author: Franck Edmond Luc Dura

Student ID: 965266 Advisor: Prof. Emanuele Della Valle Co-advisors: Giacomo Ziffer, Alessio Bernardo Academic Year: 2021-22

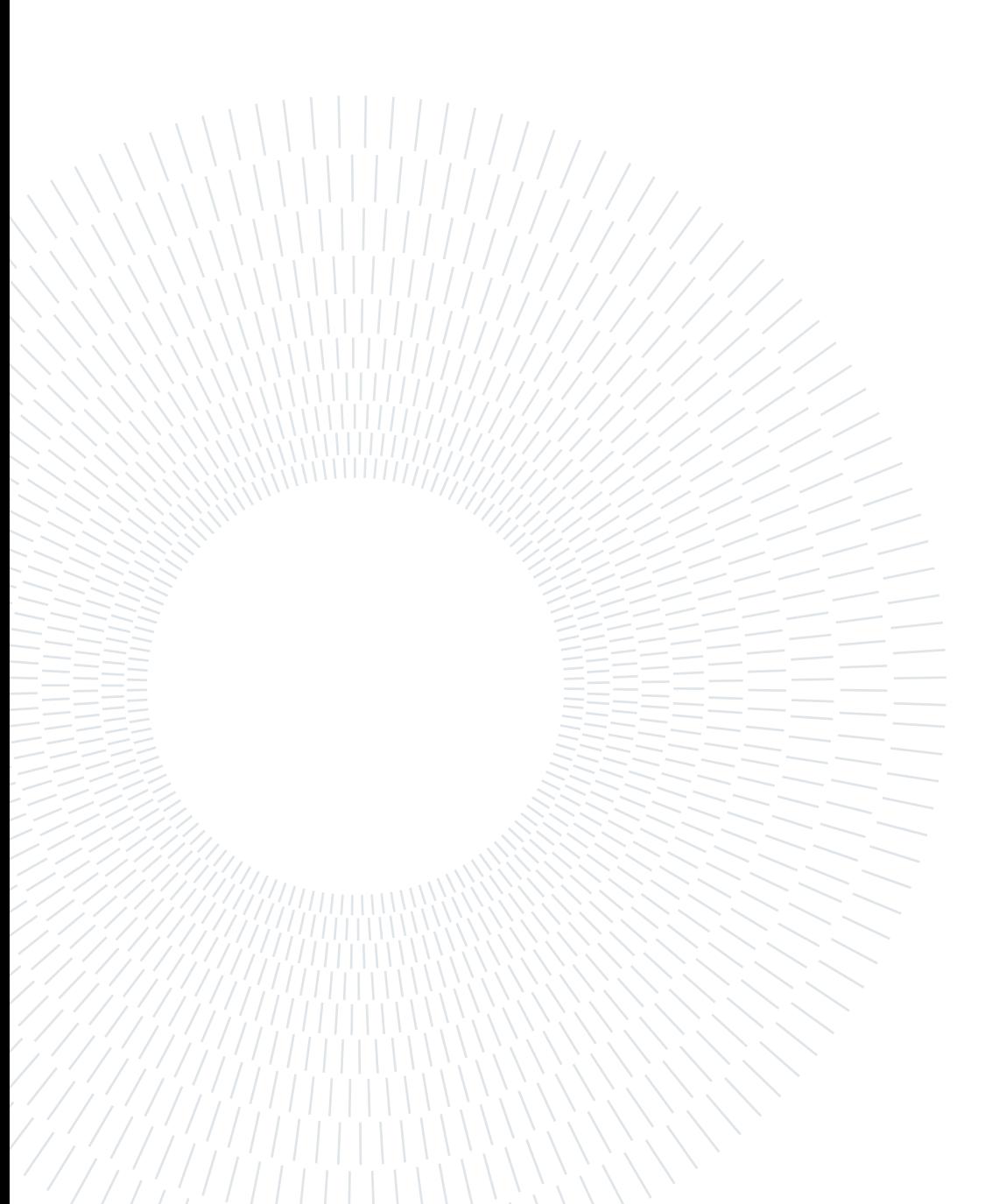

# <span id="page-2-0"></span>Abstract

The advent of the Internet and information systems in recent decades has led to a dramatic increase in the number of data streams in the digital ecosystem. Therefore, machine learning applied to data streams is a significant stake but also a challenge due to the resource constraints involved. Indeed, applying machine learning directly to data streams has significant advantages in terms of flexibility and speed. It offers a range of solutions to sudden or gradual changes in the statistics of these streams, something that standard machine learning cannot do. Massive Online Analysis (MOA) is an open-source software library developed in Java, allowing these streaming machine learning algorithms to be implemented and tested. Paradoxically, embedded systems, which are by nature limited in resources, are more and more used, especially with the advent of connected objects. The Raspberry Pi is an embedded computer, or microcomputer, that offers features comparable to those of a basic desktop computer, in an extremely compact format. It is in this context that this thesis is written, which proposes to evaluate the suitability of the Raspberry Pi to run streaming machine learning algorithms on data streams, using MOA. First, the feasibility of the project was assessed with the implementation of Raspberry Pi emulators. Then, the performance of a real Raspberry Pi was evaluated, with synthetically generated data and real data. Finally, a quantized, and therefore lighter, version of MOA was produced and tested on the Raspberry Pi to evaluate the gain in execution performance in balance with the loss of precision. Thus, there are two main focuses in this thesis, the first being the evaluation of the performance of streaming machine learning algorithms, using MOA, on the Raspberry Pi, and the second being the development of an original solution that improves these results, through quantization.

Keywords: Streaming Machine Learning, Raspberry Pi, Quantization, MOA

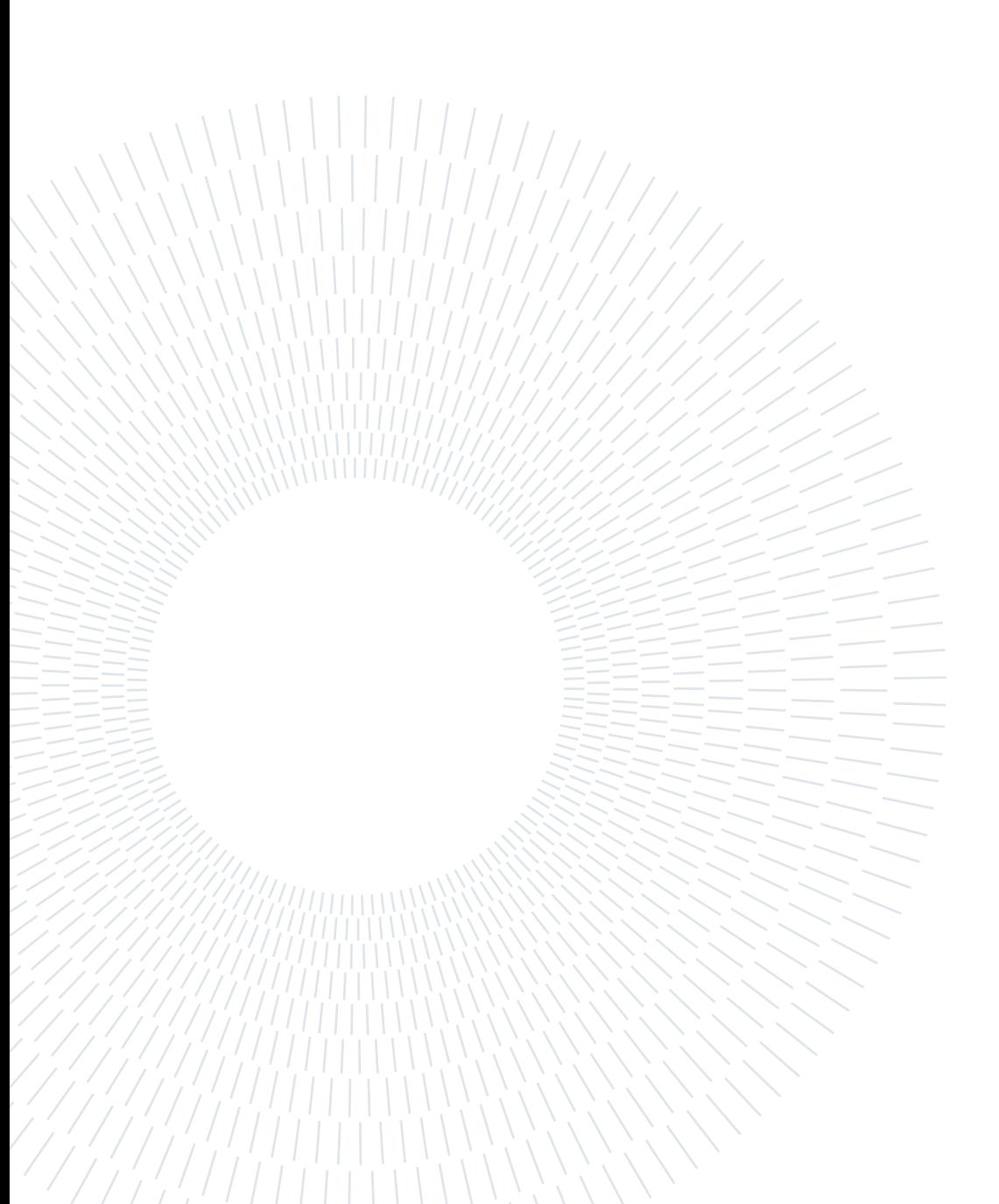

# <span id="page-4-0"></span>Sommario

L'avvento d'Internet e dei sistemi informatici negli ultimi decenni hanno portato ad un aumento esponenziale del numero di flussi di dati nell'ecosistema digitale. L'apprendimento automatico applicato ai flussi di dati costituisce quindi un'importante opportunità, ma anche una sfida a causa dei vincoli di risorse. Infatti, applicare l'apprendimento automatico direttamente ai flussi di dati presenta importanti vantaggi in termini di flessibilità e velocità, e offre una serie di soluzioni a cambiamenti improvvisi o graduali nelle statistiche di questi flussi, cosa che l'apprendimento automatico standard non è in grado di fare. Massive Online Analysis (MOA) è una libreria software open source, sviluppata in Java, che permette di implementare e testare questi algoritmi di apprendimento automatico in streaming. Paradossalmente, i sistemi embedded, che per loro natura hanno risorse limitate, sono sempre più utilizzati, soprattutto con l'avvento degli oggetti connessi. Il Raspberry Pi è un computer embedded, o microcomputer, che offre funzionalità paragonabili a quelle di un computer desktop di base, in un formato estremamente compatto. È in questo contesto che si inserisce questa tesi, valutando l'idoneità del Raspberry Pi per eseguire algoritmi di apprendimento automatico in streaming su flussi di dati, utilizzando MOA. In primo luogo, è stata valutata la fattibilità del progetto con l'implementazione di un emulatore Raspberry Pi. Poi, sono state valutate le prestazioni di un Raspberry Pi reale con dati generati sinteticamente e con dati reali. Infine, una versione quantizzata, e quindi più leggera, di MOA è stata prodotta e testata su Raspberry Pi per valutare il guadagno in termini di prestazioni di esecuzione in rapporto alla perdita di precisione. In questa tesi, quindi, ci sono due obiettivi principali. Il primo è la valutazione delle prestazioni degli algoritmi di apprendimento automatico in streaming utilizzando MOA su Raspberry Pi, mentre il secondo è lo sviluppo di una soluzione innovativa che migliori questi risultati.

Parole chiave: Apprendimento Automatico in Streaming, Raspberry Pi, Quantizzazione, MOA

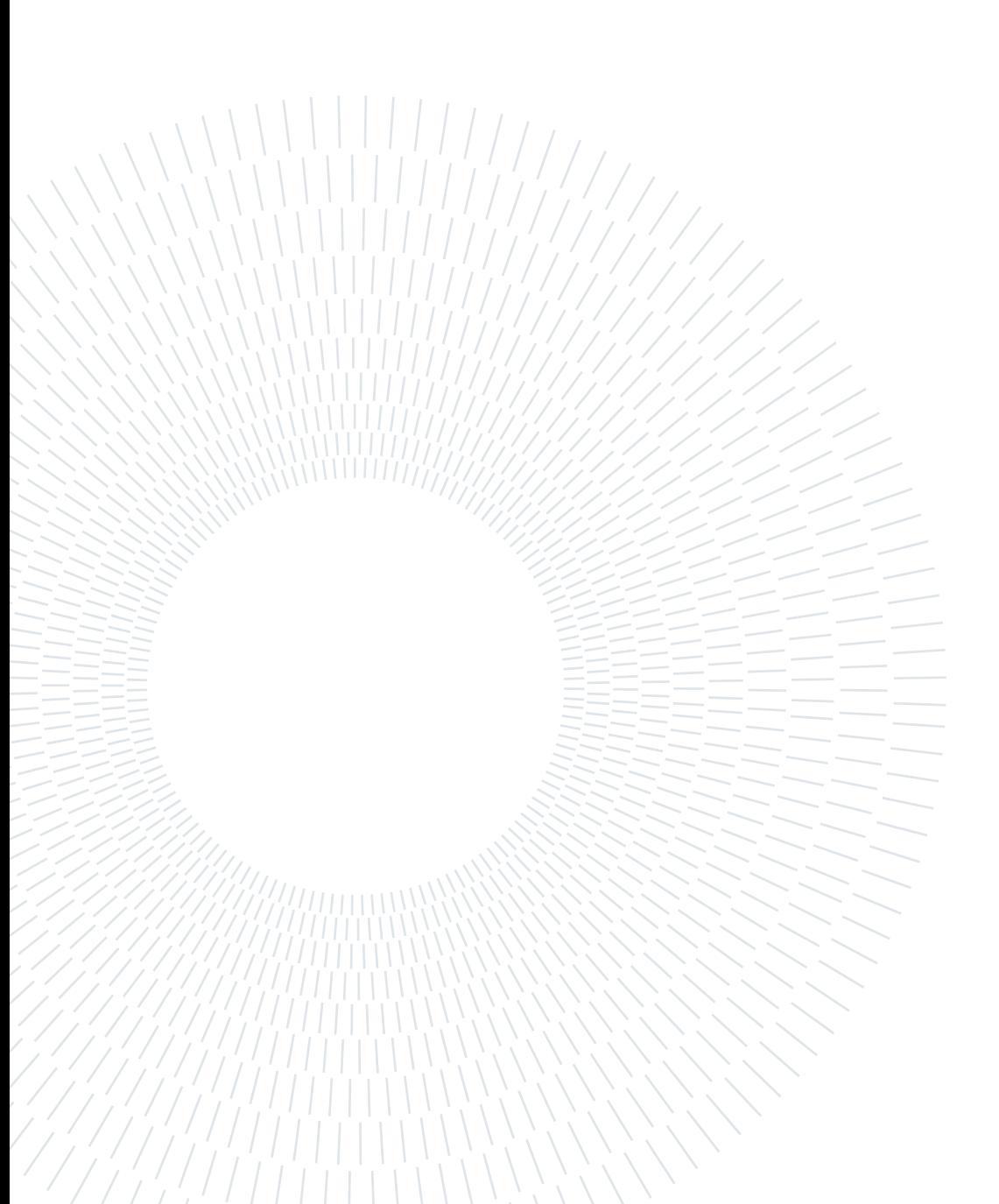

# <span id="page-6-0"></span>**Contents**

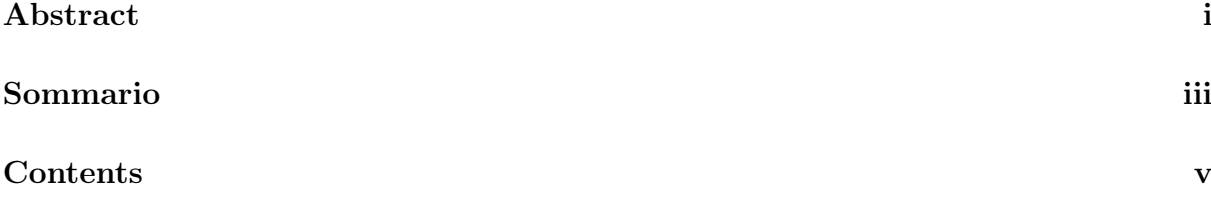

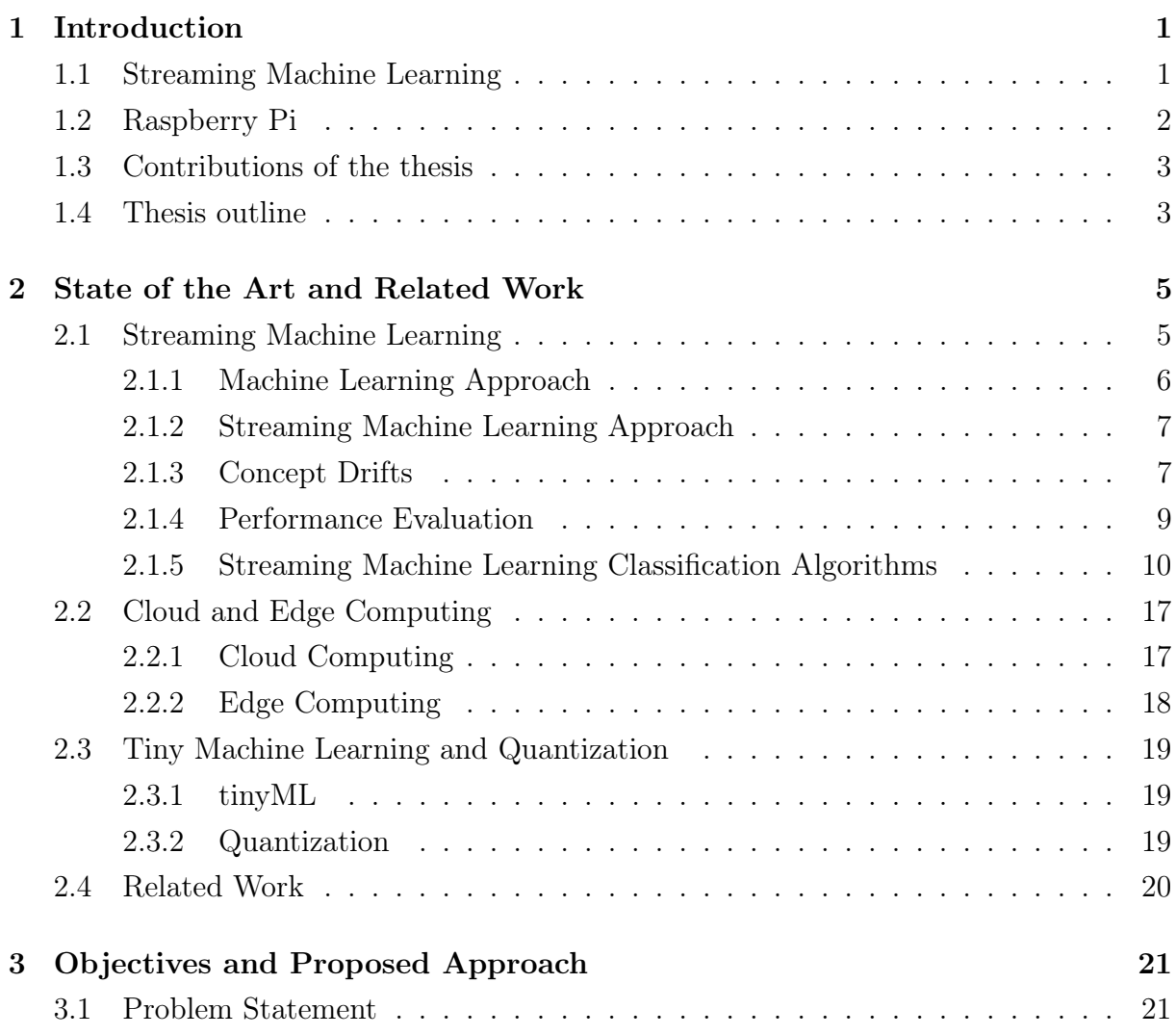

# vi **Contents**

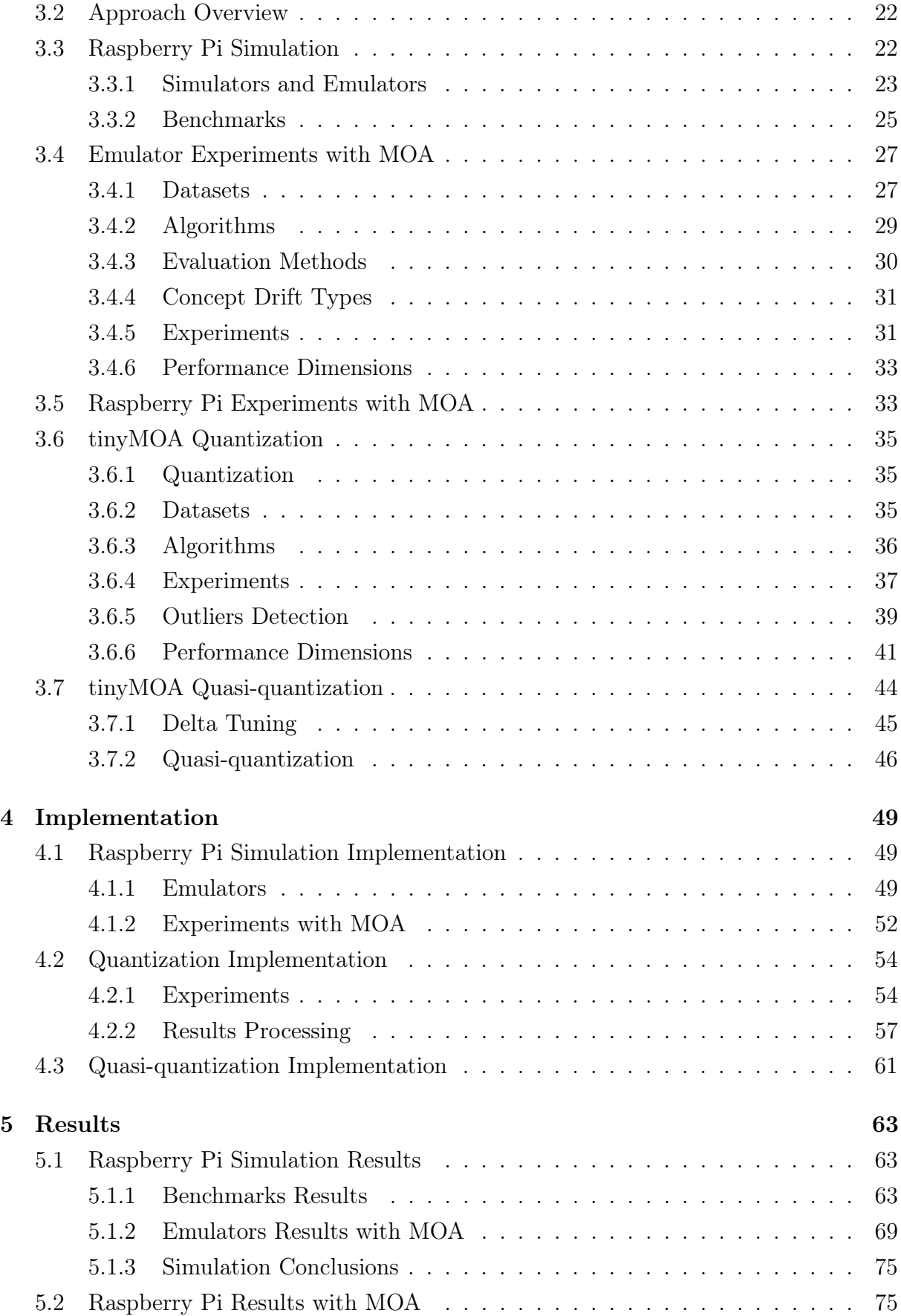

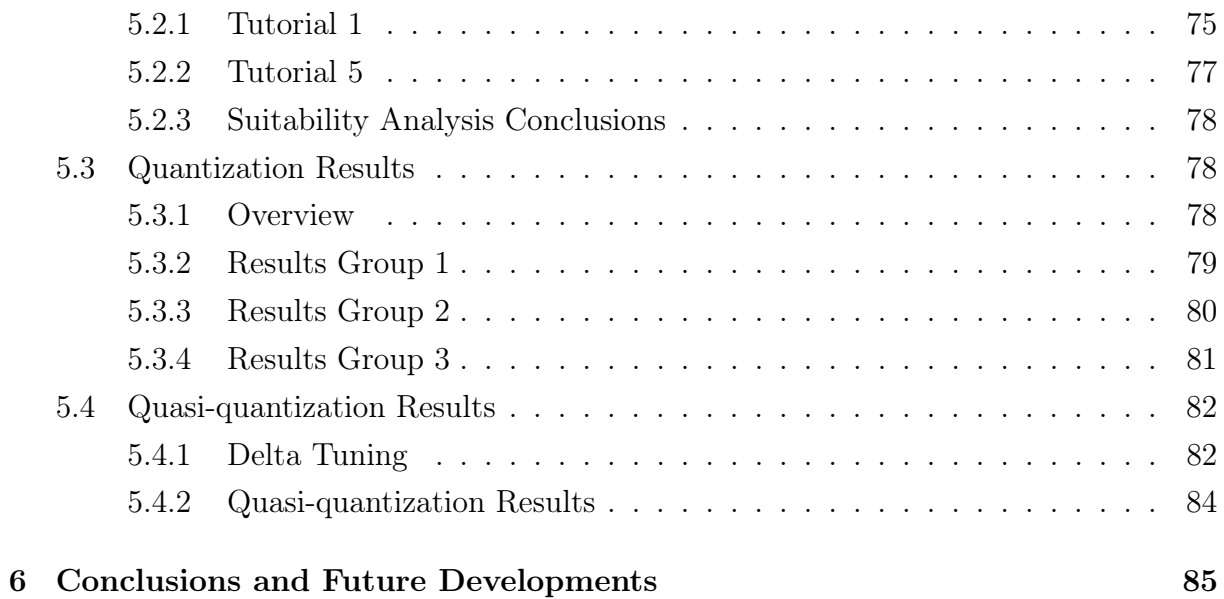

# [Bibliography](#page-96-0) 87

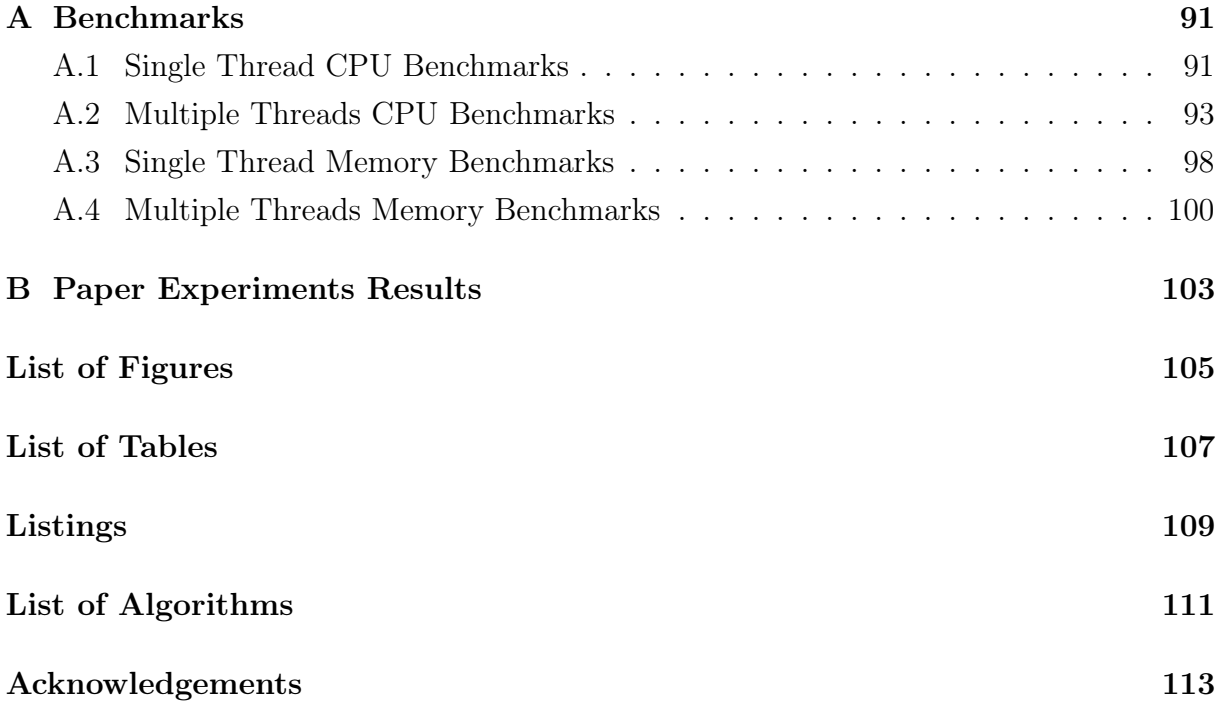

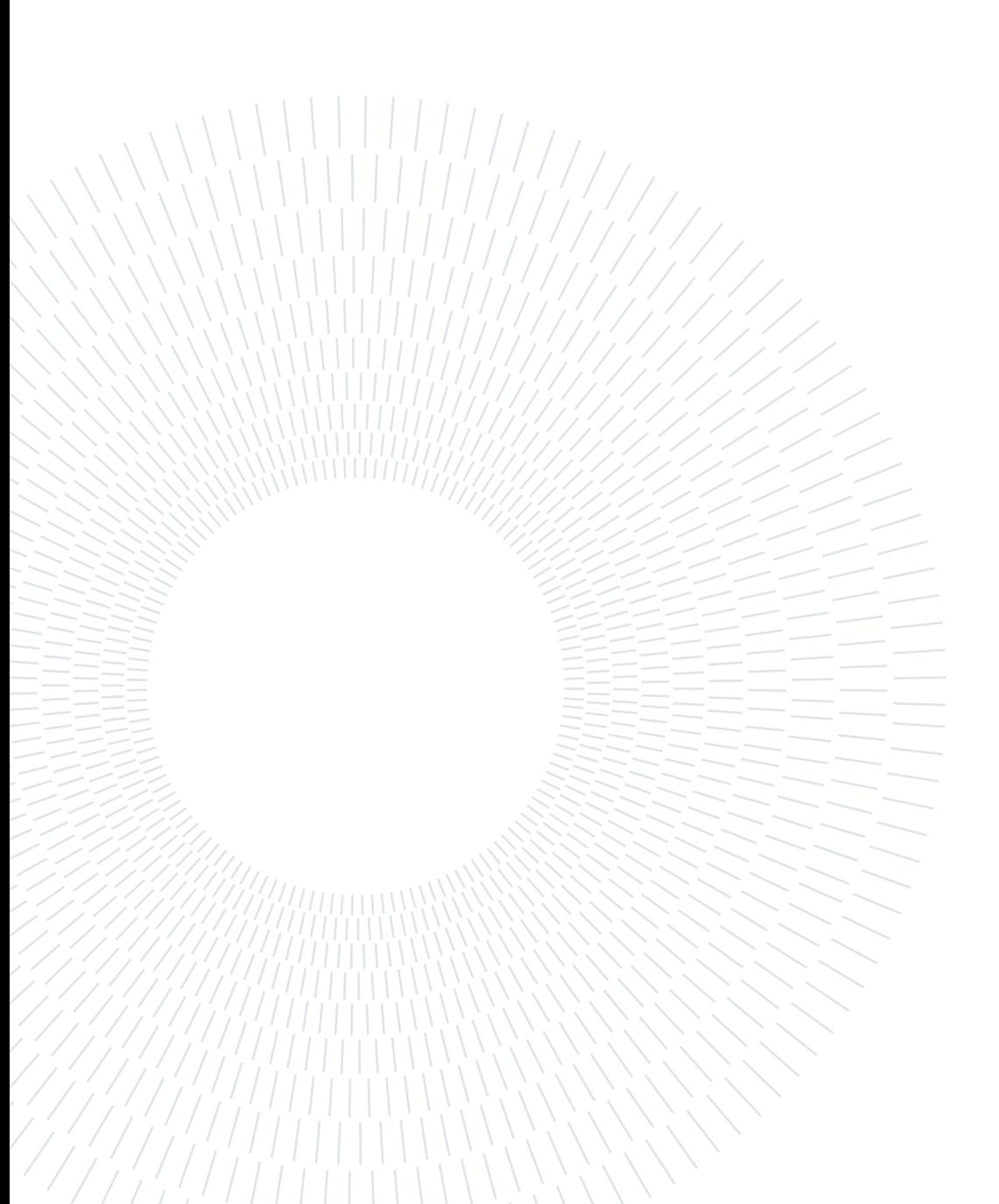

# <span id="page-10-0"></span>1| Introduction

The technological and digital transformations of the last decades led industries and service companies to invest in and use information technologies massively. Years later, they realized the potential added value of judicious use of the huge amounts of data produced, collected, and transiting in their systems. At the same time, research and innovative industries (or start-ups) continued to deepen and develop technologies based on artificial intelligence, a field whose theory was built and developed since the 1950s, and whose field of possibilities and applications is also emerging with information technologies and the evolution of hardware. One subfield of artificial intelligence will be of particular interest to most companies, who will see it as a major strategic asset due to its unprecedented predictive capacity: machine learning. Today, the development of the Internet, coupled with the phenomena described above, led to a paradigm shift, where it is no longer a question of storing and then processing static data, which arrives in excessive quantities, but rather of considering transitory data as streams, which must be processed and analyzed as is. This is a major challenge for those who use machine learning models, which usually make use of static training and validation data sets, and which need to be re-trained each time new data are stored, requiring huge amounts of resources. The problem is amplified by the increasing use of connected objects, and thus embedded systems, which are by nature limited in resources, and to which industries wish to delegate an increasing amount of tasks, to perform computations as close as possible to the data source.

# <span id="page-10-1"></span>1.1. Streaming Machine Learning

This new paradigm has given rise to streaming machine learning [\[1\]](#page-96-1), which proposes machine learning models directly adapted to data streams. Such a model processes an instance at a time, as the data stream grows, inspects it only once to make a prediction, and then gets updated incrementally. This field has its roots in machine learning and many of its models are direct adaptations of existing machine learning models. It is also possible to use them on traditional data sets, too large to be processed in one go. This new paradigm brings a gain in flexibility and speed, but also a gain in resources, since

#### 2 1 Introduction

data is only in transit, and does not need to be stored. Streaming machine learning also allows for more flexibility in addressing problems of changing data stream statistics (or concept drift) [\[2\]](#page-96-2), that standard machine learning cannot address effectively. These are generally problems related to the change in the distribution of data over time. Its lower resource consumption also opens the field of possibilities, and suggests new applications, especially in the field of the Internet of Things, where embedded systems are limited in resources. This field is still relatively young, and there is much to explore. This thesis aims to study the ability of the Raspberry Pi, a compact system that can be embedded, to run streaming machine learning models, and thus contribute to the exploration of this field.

Massive Online Analysis [\[3\]](#page-96-3) (or MOA) is an open-source software implemented in Java, which offers a range of tools and algorithms in the field of streaming machine learning. It is related to the WEKA project, a collection of machine learning algorithms for data mining tasks implemented in Java. Two interfaces are proposed: a graphical interface and a command line interface. All the experiments presented in this thesis were carried out using the command line interface of MOA. A compact version of MOA, called tinyMOA, which only includes the most common algorithms and tools for weight gain, is also used. This compact version comes from a related work [\[4\]](#page-96-4) which is presented in Section [2.4.](#page-29-0)

# <span id="page-11-0"></span>1.2. Raspberry Pi

The Raspberry Pi [\[5\]](#page-96-5) is a microcomputer, developed and designed by the Raspberry Pi Foundation, in the form of a single board with an ARM processor. In that, it can be suitable for embedded use. ARM processors [\[6\]](#page-96-6) are Reduced Instruction Set Computer (RISC) processors, an important feature to be considered when an emulated version is implemented on a host system based on an x86 Complex Instruction Set Computer (CISC) processor, widely spread among desktop computers. First released in 2012, it benefited in the course of its evolution from the increased capacity to build smaller and more powerful components, until it can offer in its latest version, the Raspberry Pi 4b, features close to those of some personal computers. In short, up to 8GB of RAM memory, a cortex A72 ARM-v8 64-bit processor, and physical ports such as micro-HDMI, or ethernet, as shown in Figure [1.1.](#page-12-2)

#### <span id="page-12-2"></span>1 Introduction 3

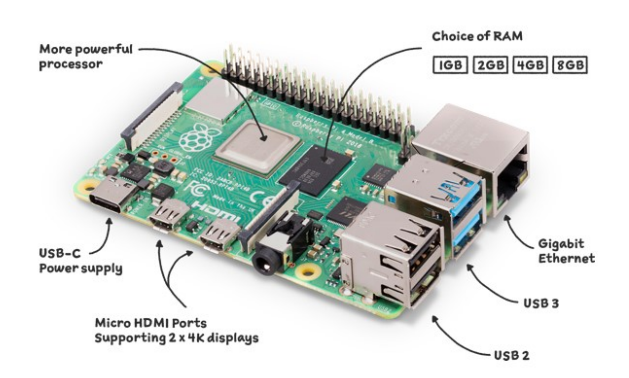

Figure 1.1: Raspberry Pi 4b, src. [\[7\]](#page-96-7)

# <span id="page-12-0"></span>1.3. Contributions of the thesis

This thesis aims to :

- Demonstrate through Raspberry Pi emulations that running streaming machine learning models, including both learning and evaluation, on this type of system is possible.
- Define and carry out a set of experiments with the Massive Online Analysis (or MOA) software to evaluate the performance of the physical Raspberry Pi.
- Produce a lighter version, therefore more suitable for embedded systems, of MOA via the quantization process.
- Evaluate the performance gains of this quantized version, and put them in perspective with the induced accuracy losses.

## <span id="page-12-1"></span>1.4. Thesis outline

Following this introductory chapter, Chapter [2](#page-14-0) sets the context and presents the state of the art of the topics of interest in this thesis as well as public works related to the topics addressed in this thesis. More specifically, the state of the art of streaming machine learning is discussed, and details on edge computing and quantization are provided. Chapter [3](#page-30-0) formulates the problem and the approach adopted to answer it. It describes the different steps and details the experiments that were conducted. Chapter [4,](#page-58-0) which is more technical, details the different implementations, scripts and algorithms implemented or used throughout the thesis. Finally, Chapter [5](#page-72-0) presents the results of the experiments detailed previously. The last chapter, Chapter [6,](#page-94-0) concludes this thesis and discusses possible developments to continue to deepen the topic.

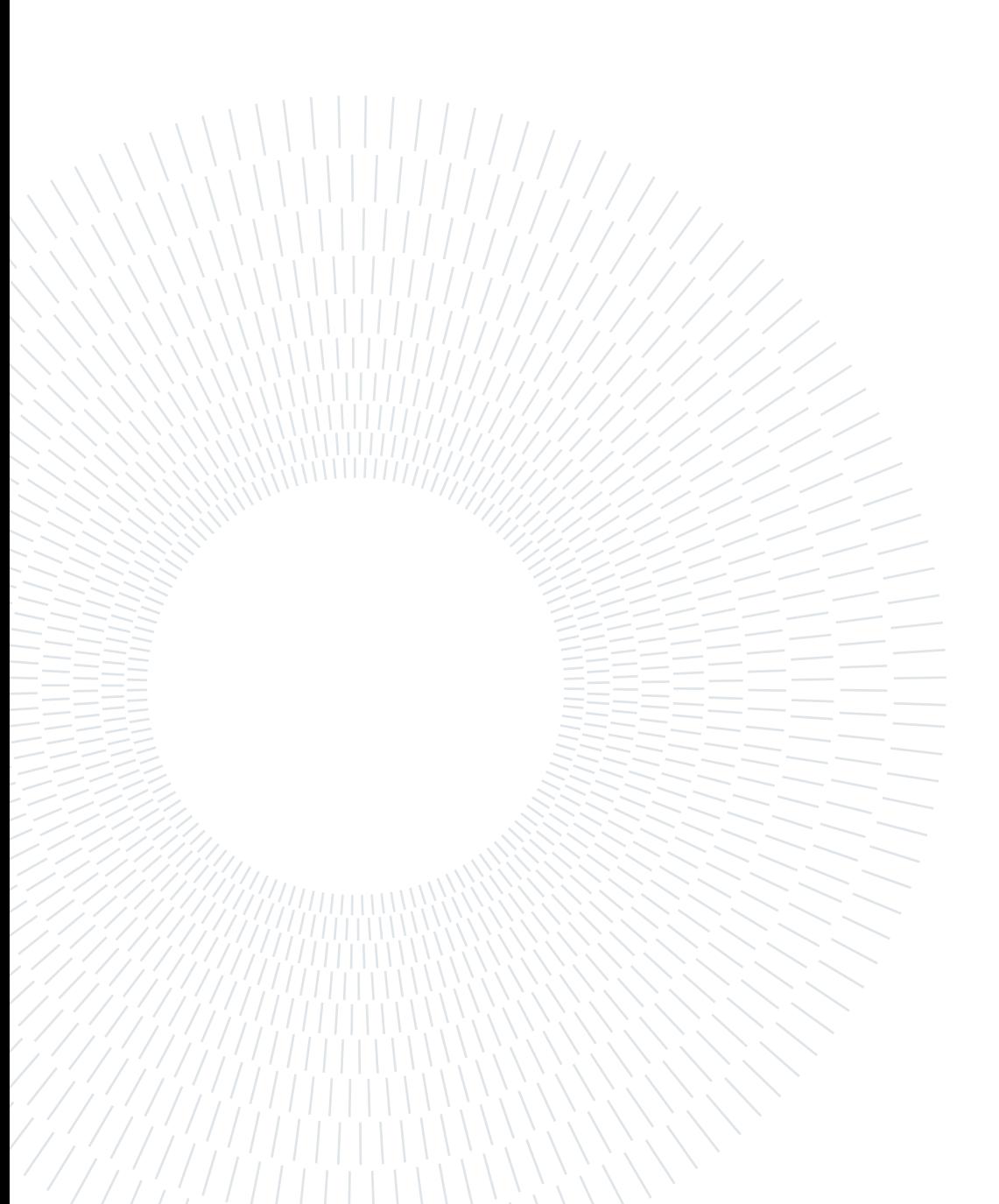

# <span id="page-14-0"></span>2 | State of the Art and Related Work

This chapter is divided into 4 sections. The first Section [2.1,](#page-14-1) presents the basic concepts of streaming machine learning, starting by explaining the initial approach of standard machine learning, then specifying the important concepts and components that constitute the current state of the art. Section [2.2](#page-26-0) presents the two main current paradigms related to embedded systems used to perform complex computational tasks, such as machine learning. Section [2.3.1](#page-28-1) presents the concept of tiny machine learning, and more specifically of quantization, which was applied in this thesis on tinyMOA to lighten it. Finally, Section [2.4](#page-29-0) gathers the different research works that were published around the topics of this thesis, i.e., streaming machine learning on embedded systems.

# <span id="page-14-1"></span>2.1. Streaming Machine Learning

<span id="page-14-2"></span>Streaming machine learning is a direct adaptation of standard machine learning. It mainly includes the same families of models, adapted to streaming use. There exist many uses for streaming data processing, such as sensor data processing, received at a certain frequency, an anomaly detection system that monitors a data stream and that needs to be up to date at any given time, or a recommendation system evolving in real-time. Adapting models is not enough, this paradigm shift requires redefining the entire framework, including for example, performance evaluation methods or data sampling methods such as those traditionally used for bootstrap aggregating [\[8\]](#page-96-8) (or bagging). In addition to this redefinition part, there are new methods made possible by the nature of streams, such as those related to concept drift detection. These are mainly methods that use sliding windows, statistics, and detection conditions directly on the fly.

#### 2.1.1. Machine Learning Approach

Machine learning [\[9\]](#page-96-9) is a subfield of artificial intelligence, which has its roots in several scientific fields, such as statistics, computer science, neurobiology, and logic. It is a set of methods which seek to adjust their parameters optimally, for a given problem, thanks to a set of input data. The dataset is usually divided into three parts, a training set, a validation set, and a test set. The training set is used to adjust the model parameters, while the validation set is only used to evaluate the model performance during training. The test set is used only once, at the end of the learning process, and is not used to adjust the model parameters or hyperparameters in any way. Machine learning tasks are generally classified into two main categories, supervised learning and unsupervised learning. Note that is now possible to define a third, intermediate category, named semisupervised learning, which combines the first two. Each category and sub-category of tasks has its own set of models, which are adapted to the nature of the task.

#### Supervised and Unsupervised Methods

Supervised learning is a class of machine learning tasks that uses a training set composed of pairs of inputs and outputs. The objective is to estimate the parameters of a model that predicts the expected output from the input data, as shown in Figure [2.1.](#page-15-0) The two main families of supervised learning tasks are classification and regression. Classification is a task that consists in predicting a class, or category, from a given input, while regression is a task that consists in predicting a continuous value from a given input. Unsupervised learning is a class of machine learning tasks that use training sets composed of inputs without outputs. These methods are often used to find structures or patterns in a given dataset, for instance during the data exploration and analysis phase of data mining.

<span id="page-15-0"></span>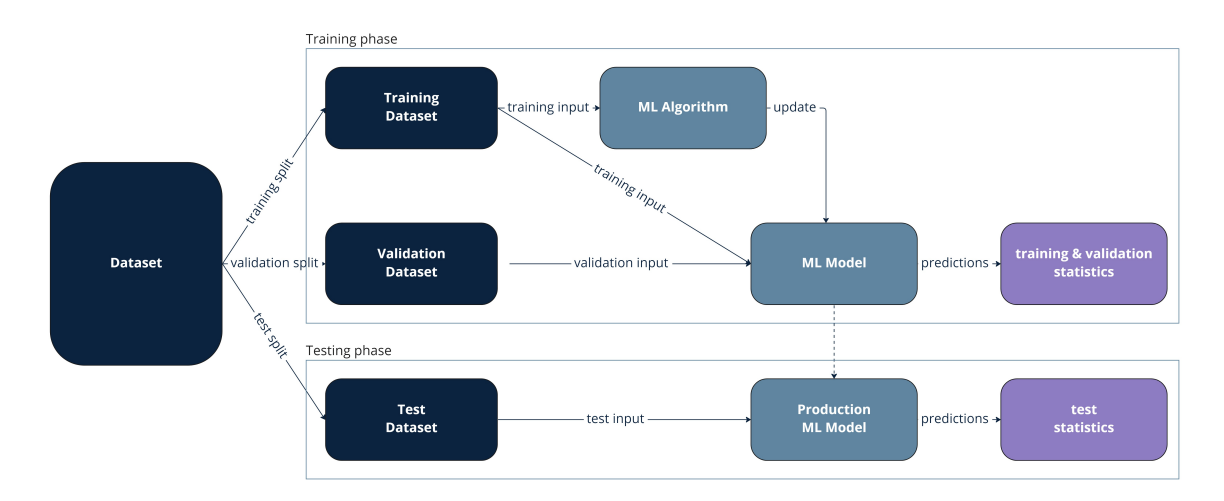

Figure 2.1: Representation of the supervised learning principle.

#### <span id="page-16-2"></span>2 State of the Art and Related Work 7

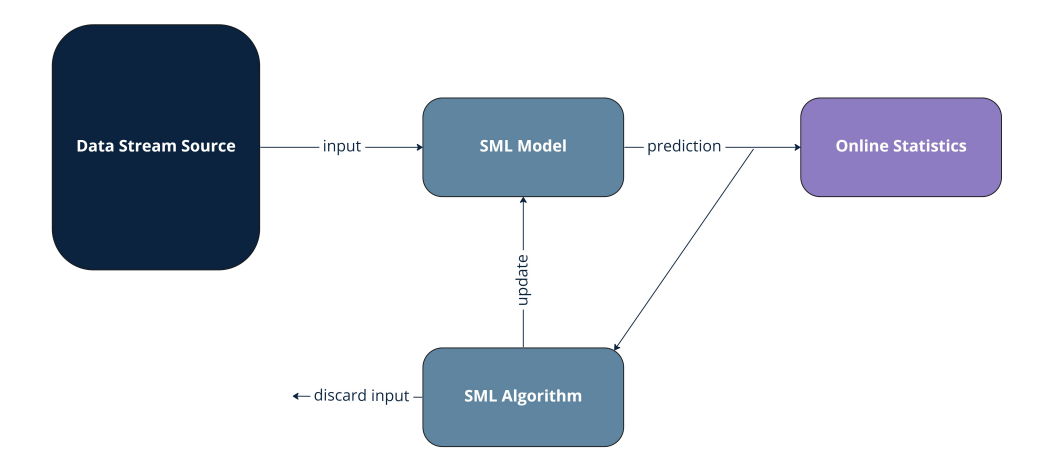

Figure 2.2: Representation of the streaming machine learning principle.

#### <span id="page-16-0"></span>2.1.2. Streaming Machine Learning Approach

Streaming machine learning is an extension of machine learning in principle. It consists in updating a model, from a dataset, finite or infinite (theoretically unbounded), which is received as a stream, as illustrated in Figure [2.2.](#page-16-2) Within this framework, it is not possible to define a priori different datasets for learning, validating, and testing. This thesis focuses on supervised streaming machine learning models for classification tasks, which already allows for the implementation of experimental setups requiring large amounts of computation. This work might be extended to other tasks, such as regression or unsupervised learning tasks.

Classification is the only task studied in this thesis. The input is made of attributes, which are numerical, categorical, or ordinal variables. The output is a class, or category, which is a categorical variable.

#### <span id="page-16-1"></span>2.1.3. Concept Drifts

The concept drift [\[2\]](#page-96-2) is a phenomenon that occurs when the distribution of data changes over time. From a probabilistic point of view, given a set of input data  $X_1, X_2, ..., X_n$ , classification of  $X_n$  amounts to finding the class  $c^*$  that maximizes the conditional probability of the class, knowing the input data, see Eq. [2.1.](#page-16-3)

<span id="page-16-3"></span>
$$
c^* = \arg\max_{c \in C} P(c|X_n)
$$
\n(2.1)

<span id="page-17-1"></span>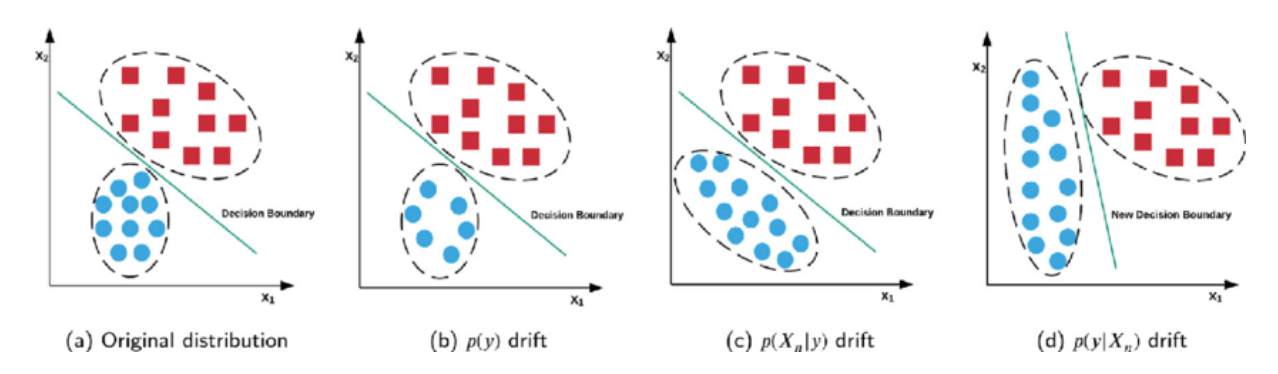

Figure 2.3: Representation of the three different types of concept drift, src. [\[10\]](#page-96-10)

Or, after development with Bayes' law, see Eq [2.2,](#page-17-0)

<span id="page-17-0"></span>
$$
c^* = \arg\max_{c \in C} \frac{P(X_n|c)P(c)}{P(X_n)}
$$
\n(2.2)

where C is the set of classes,  $P(c)$  is the prior probability of the class c,  $P(X_n|c)$  is the likelihood of the input data  $X_n$  given the class c, and  $P(X_n)$  is the marginal probability of the input data  $X_n$ .

A concept drift, sudden or gradual depending on the number of data points (or window) leading from one distribution to another, can thus derive its characteristics from a change in the distribution of  $P(c)$  and/or a change in  $P(X_n|c)$  which can result in a change in  $P(c|X_n)$ . It is usually complex to identify these changes, especially because they are interdependent. The fact is that when  $P(c|X_n)$  changes, the machine learning model loses its ability to correctly predict the class of  $X_n$ , as shown in Figure [2.3.](#page-17-1) If the change is sudden or even brutal, the model can completely lose it. To overcome this problem, a standard machine learning model must be re-trained on a new dataset, collected after the distribution change. This can be costly in terms of time and resources and may be problematic before the model is retrained as it no longer performs as expected. Within the streaming machine learning framework, as each data point is processed as it arrives, it is possible to apply concept drift detection methods using sliding windows and to automate the decision-making to forget or not some old parameters of the model.

#### ADaptive WINdowing (ADWIN)

ADWIN [\[11\]](#page-96-11) is a concept drift detection method that uses a sliding window. It is currently one of the most efficient common methods to address this problem. With each new data point coming from the stream, the method tries to find two complementary subwindows from the sliding window, as illustrated in Figure [2.4,](#page-18-1) which are statistically different according to a threshold tuned as a hyperparameter. If two subwindows meeting these

#### 2| State of the Art and Related Work 9

<span id="page-18-1"></span>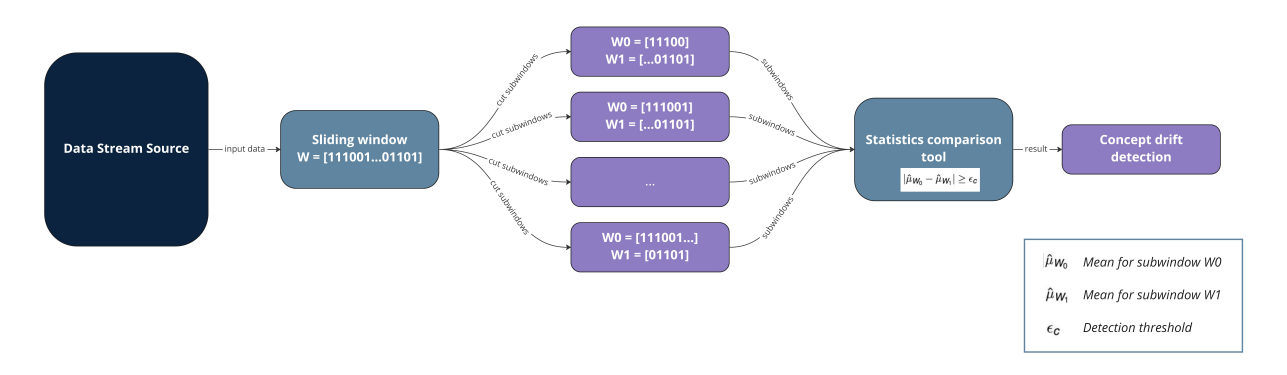

Figure 2.4: Representation of ADWIN concept drift detection method, inspired by [\[12\]](#page-97-0).

requirements are found, the method keeps the one with the most recent data. Adaptive models use this data to train an alternative model or part of the existing model that replaces the original one if it performs better.

#### <span id="page-18-0"></span>2.1.4. Performance Evaluation

Evaluating the performance of a model is an essential step before its deployment. While a standard machine learning model is evaluated on a dedicated validation set during training, streaming machine learning has no such set. As data points arrive on the fly, a palette of dedicated solutions must be used:

#### • Prequential evaluation

The prequential evaluation method [\[13,](#page-97-1) [14\]](#page-97-2), shown in Figure [2.2,](#page-16-2) is directly adapted to the principle of online learning. It consists in running the model on each new data point to make the corresponding prediction, before using it for training. A common approach consists in giving more weight to recent data, to avoid, in the case of an infinite or too large stream, that the evaluation is no longer representative of the current state of the model, as it would become increasingly difficult to vary the value of the metric. Two methods are generally used for this purpose:

- use a sliding window and evaluate the model only on the  $k$  last data.
- use a decay factor  $\alpha$ , with  $\alpha \in [0, 1]$  and weight the data by a decreasing power of  $\alpha$ .

#### • Interleaved Test Then Train

The interleaved test then train evaluation method is the same as the as the prequential method, without using any weighting method.

<span id="page-19-1"></span>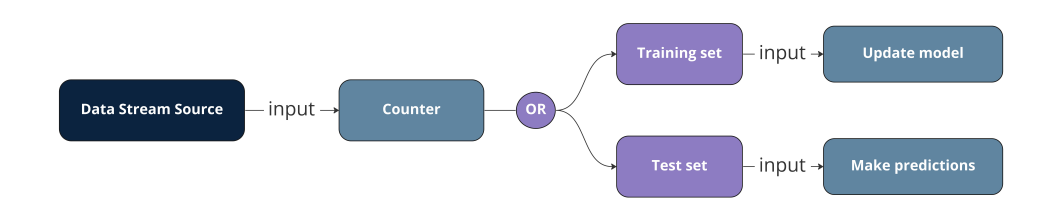

Figure 2.5: Representation of the Periodic Hold-Out performance evaluation method.

#### • Periodic Hold-Out

The periodic hold-out evaluation method, illustrated in Figure [2.5,](#page-19-1) closer to the evaluation methods used for standard machine learning, consists in evaluating the model on a test set, periodically taken from the data stream, whose data are thus not used for learning. The size of each test set is a hyperparameter, as is the evaluation frequency. This method, unlike the two previous ones, has the disadvantage of not using all the available data for learning.

#### Accuracy

Accuracy is a classical performance metric for a classification task. It is defined as the ratio between the number of correct predictions and the total number of predictions, see Eq. [2.3.](#page-19-2) Accuracy is therefore comprised between 0 and 1, 1 being the ideal value.

<span id="page-19-2"></span>
$$
Accuracy = \frac{Number of correct predictions}{Total number of predictions}
$$
\n(2.3)

A usual way to track performance in a classification task is to use the confusion matrix, see Table [2.1,](#page-20-0) which is a table that summarizes the results obtained so far.

It contains the number of true positives, true negatives, false positives, and false negatives. From this perspective, accuracy can be defined as in Eq. [2.4,](#page-19-3) where  $TP$ , TN,  $FP$ , and F N are the number of true positives, true negatives, false positives, and false negatives respectively.

<span id="page-19-3"></span>
$$
Accuracy = \frac{TP + TN}{TP + TN + FP + FN}
$$
 (2.4)

#### <span id="page-19-0"></span>2.1.5. Streaming Machine Learning Classification Algorithms

Many machine learning algorithms exist, and many of them were adapted for streaming machine learning. Still in the context of classification, it is possible to group the main models into three groups:

#### <span id="page-20-0"></span> $2 \mid$  State of the Art and Related Work 11

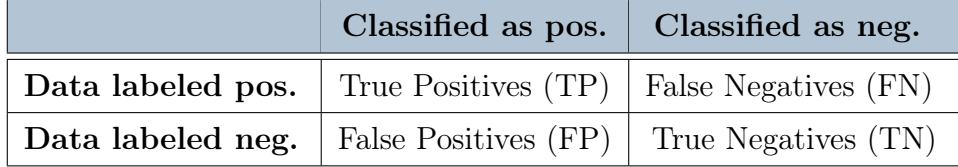

Table 2.1: Confusion matrix.

- Decision trees.
- Naive bayes.
- Ensemble models, which use several models, usually decision trees.

#### Decision Tree

Decision trees [\[15\]](#page-97-3) are non-parametric machine learning models, i.e., they do not adjust any parameter. These models split at each node into sub-trees, depending on a condition on a variable, up to the leaves that make the final prediction, on a voting or probabilistic basis for example. The principle is illustrated in Figure [2.6.](#page-21-0) Thus, each node tests a variable, each branch represents a range of values of that variable, and each leaf assigns a class. The problem that arises in the streaming configuration lies in the incremental construction of the tree. The objective is to build a tree that is identical, with a high probability and theoretical guarantees on the error rate, to the one that would be obtained on the stored dataset. This is possible thanks to the Hoeffding bound, giving birth to the Hoeffding Tree algorithm, and its derived version the Hoeffding Adaptive Tree.

#### • Hoeffding Tree

The Hoeffding Tree [\[16\]](#page-97-4) (or Very Fast Decision Tree - VFDT/HT) algorithm is an incrementally constructed decision tree that uses the Hoeffding bound to determine whether there is enough statistical evidence to split a new node. This prevents the model from deciding to split or not on a too small sample that is not representative of reality. The condition for creating a new node is given by the formula of Eq. [2.5,](#page-20-1) where  $G(x)$  is the impurity measure of a node, e.g., entropy or gini, of the variable x.  $x_{parent}$  and  $x_{child}$  are two informative variables, N is the number of observations,  $\delta$  is the confidence bound and R is the range of G.

<span id="page-20-1"></span>
$$
G(x_{parent}) - G(x_{child}) > \epsilon = \sqrt{\frac{R^2 * \log \frac{1}{\delta}}{2N}}
$$
\n(2.5)

#### <span id="page-21-0"></span>12 2| State of the Art and Related Work

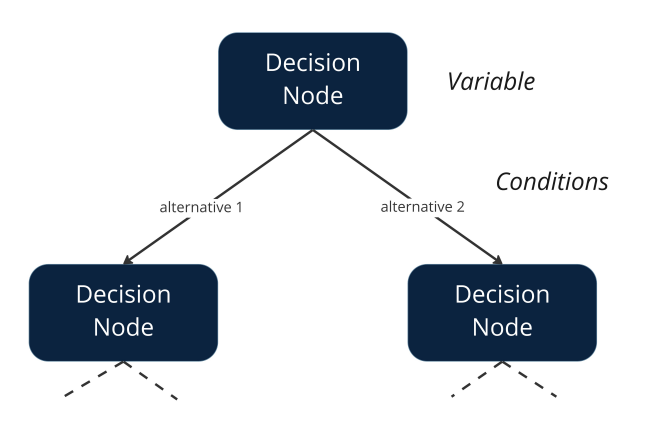

<span id="page-21-1"></span>Figure 2.6: Decision tree principle.

 $G(x_{parent}) - G(x_{child})$  represents the information gain of creating a new node at  $x_{child}$ .  $\delta$  is defined as in Eq. [2.6](#page-21-1)

 $\delta = 1$  – Desired proba. of choosing the correct attribute at any given node (2.6)

#### • Hoeffding Adaptive Tree

The Hoeffding Adaptive Tree [\[17\]](#page-97-5) (or HAT) algorithm is an extension of the Hoeffding Tree algorithm, which allows to incrementally build decision trees with an increased capacity of reaction to concept drifts. The HAT algorithm uses the ADWIN concept drift detection algorithm at each branch (each node), to replace it when a concept drift is detected. When the performance of a branch degrades, ADWIN provides the subwindow of recent data that is expected to follow the new distribution, and the HAT algorithm uses it to build an alternative branch, ready to be used if its results are better than those of the original branch.

#### Naive Bayes

Naive Bayes [\[18\]](#page-97-6) is a non-parametric probabilistic classification model, which is based on Bayes' theorem. The name naive comes from the fact that the model assumes that the variables are conditionally independent, which remains a strong assumption. The assumed conditional independence amounts to writing Eq. [2.7,](#page-21-2) where  $x_i$  is the  $i<sup>th</sup>$  independent variable and y the class.

<span id="page-21-2"></span>
$$
P(x_1, x_2, ..., x_n | y) = \prod_{i=1}^{n} P(x_i | y)
$$
\n(2.7)

Using this assumption in Bayes' formula results in Eq. [2.8.](#page-22-0)

#### 2 State of the Art and Related Work 13

$$
P(y|x_1, x_2, ..., x_n) = \frac{P(y) \prod_{i=1}^n P(x_i|y)}{P(x_1, x_2, ..., x_n)}
$$
\n(2.8)

Finally, the Naive Bayes classifier returns the class  $y^*$  that maximizes the probability  $P(y|x_1, x_2, \ldots, x_n)$ , as described in Eq. [2.7,](#page-21-2) which gives Eq. [2.9.](#page-22-1)

<span id="page-22-1"></span><span id="page-22-0"></span>
$$
y^* = \underset{y}{\text{argmax}} P(y|x_1, x_2, ..., x_n)
$$
\n(2.9)

Adapting this model to a data stream is simply a matter of updating the estimators of the useful distributions for the prediction in an incremental way [\[19\]](#page-97-7). For a mean, the incremental update is given by Eq. [2.10,](#page-22-2) where  $s_i$  is the sum of the first i observations, and  $\hat{x}_i$  is the mean of the first *i* observations [\[20\]](#page-97-8).

<span id="page-22-2"></span>
$$
\int s_i = s_{i-1} + x_i,
$$
\n(2.10a)

$$
\hat{x}_i = \frac{s_i}{i} \tag{2.10b}
$$

<span id="page-22-3"></span>For a variance estimator, the incremental update is given by Eq. [2.11,](#page-22-3) where  $q_i$  is the sum of the squares of the first i observations, and  $\sigma_i^2$  is the variance of the first i observations.

 $\sqrt{ }$ 

$$
q_i = q_{i-1} + x_i^2,\tag{2.11a}
$$

$$
\begin{cases}\nq_i - q_{i-1} + x_i, \\
\sigma_i^2 = \frac{1}{i-1} * (q_i - \frac{s_i^2}{i})\n\end{cases}
$$
\n(2.11b)

#### Ensemble Methods Approach

Ensemble methods [\[21\]](#page-97-9) for classification use multiple base learners, typically decision trees, whose individual predictions are combined to produce a more robust final prediction. It is possible to induce diversity by several means, to combine models in different ways, and to combine their predictions in different ways as well. For streaming machine learning, ensemble methods [\[22\]](#page-97-10) could also be used to enhance the ability of the overall model to adapt to evolving data [\[23\]](#page-98-0).

To induce diversity, the main options are:

#### • Horizontal Partitioning

For horizontal partitioning, a common method is bagging [\[8\]](#page-96-8). It consists in combining several models, each with a large variance, i.e., that fit the training data

#### 14 2| State of the Art and Related Work

particularly well, but which are more easily subject to the phenomenon of overfitting [\[24\]](#page-98-1). M models are trained, each with a different bootstrap sample of the training data. Each bootstrap sample is a random sample with replacement of the same size as the original training data, where each data point is chosen  $K$  times with  $P(K = k)$  following a binomial distribution. Within the streaming machine learning framework, bagging was adapted into online bagging, see Section [2.1.5,](#page-25-0) by using a Poisson distribution.

Another common method is boosting [\[25\]](#page-98-2), which consists in combining several models with a large bias, i.e., which are not able to fit the training data particularly well, but which are more robust to overfitting. M models are trained, each with a different training dataset, which is a weighted version of the original training dataset. The weights are updated at each iteration so that the next model is trained on the data points where the previous model made the most errors.

#### • Vertical Partitioning

For vertical partitioning [\[22\]](#page-97-10), a common approach is to consider random subspaces of the original feature space. The number of features in the subspace is usually much smaller than the original number of features. Each learner is then trained on a different subspace. If decision trees are used as base learners, local randomization or global randomization can be applied, as shown in Figure [2.7.](#page-23-0) Local randomization consists in randomly selecting a subset of features at each node of the tree, while global randomization consists in randomly selecting a subset of features for the whole tree. The difference is illustrated in Figure [2.7.](#page-23-0)

<span id="page-23-0"></span>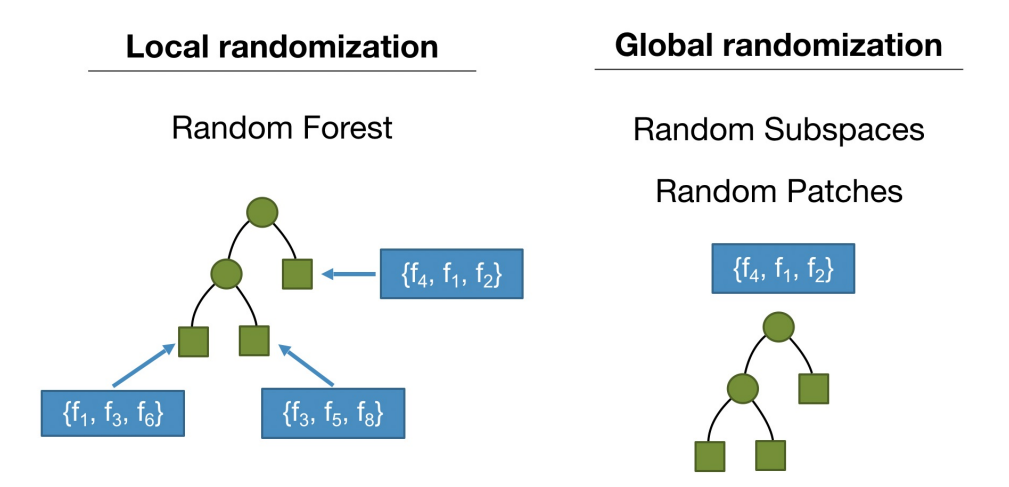

Figure 2.7: Vertical partitioning for decision trees, src. [\[26\]](#page-98-3)

#### 2 State of the Art and Related Work 15

#### • Others

Other methods for inducing diversity include base learner manipulation, i.e., varying the parameters of the same base learner, or using different base learners to obtain members with different biases.

To combine predictions, the main aspects are:

#### • Combination Architecture

As illustrated in Figure [2.8,](#page-24-0) base learners can be organized in different ways, from a flat architecture where each learner directly feeds the voting combination layer, to the meta learner architecture, where a meta learner takes the predictions of the base learners as input, and outputs the final prediction, or to a hierarchical architecture where the base learners are organized in layers where different combinations are possible.

#### • Voting Combination

Base learners' predictions can also be combined in different ways, as shown in Figure [2.9.](#page-25-0) The simplest way is to use majority voting, i.e., to consider the class that is predicted by a majority of base learners. Another common method consists in using weighted voting, where the weight of each learner is proportional to a criterion such as its accuracy on the training dataset. Each base learner could also rather provide a ranking of the probable classes, and all rankings could be combined to produce a final one.

<span id="page-24-0"></span>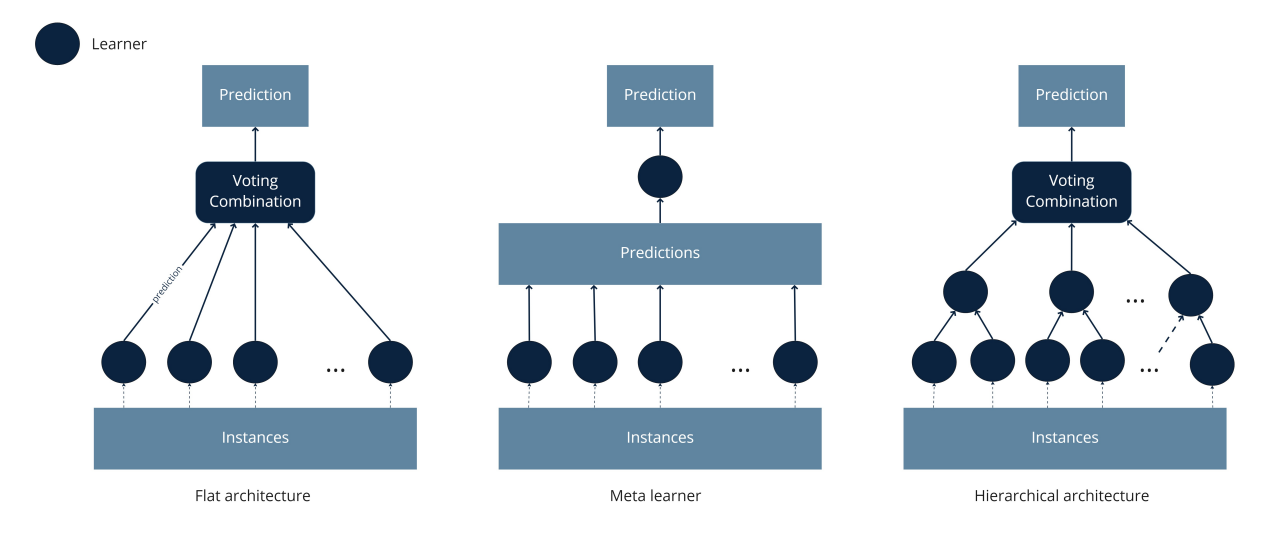

Figure 2.8: Main combination architectures, inspired by [\[27\]](#page-98-4).

#### 16 2| State of the Art and Related Work

<span id="page-25-0"></span>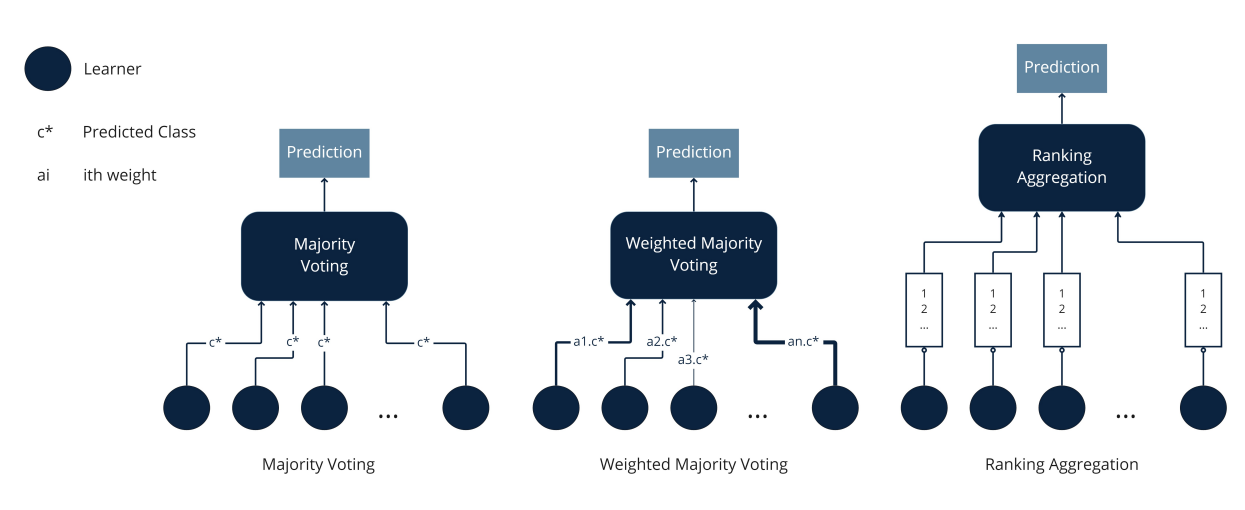

Figure 2.9: Main voting combinations, inspired by [\[27\]](#page-98-4).

Finally, to adapt to evolving data, the main aspects are:

#### • Cardinality

A fixed number of learners can be used, or learners can be added dynamically on the fly.

#### • Learning Mode

Data streams can be processed in different ways by learners, depending on the type of windowing used. For instance, learners can be trained incrementally on the data stream, on a sliding window, on a landmark window or an adaptive window, etc.

#### Ensemble Methods: Online Bagging

Within the online framework, the training data is not available in advance, and it is consequently impossible to use the bootstrap sampling method in the same way as in the offline framework. To overcome this problem, the online bagging method, also called the Oza Bagging algorithm after one of its authors [\[28\]](#page-98-5), uses a  $Poisson(\lambda = 1)$  [\[29\]](#page-98-6) distribution, see Figure [2.10.](#page-26-2) instead of a binomial distribution. Indeed, for a large number of samples, the binomial distribution tends to be a  $Poisson(\lambda = 1)$  distribution. For each new arriving sample, the  $Poisson(\lambda = 1)$  distribution determines the number of times the sample is used to train each base learner.

#### Ensemble Methods: Leveraging Bagging

Leveraging Bagging [\[30\]](#page-98-7) is an online bagging method that uses the  $Poisson(\lambda = 6)$ distribution instead of the  $Poisson(\lambda = 1)$  distribution as in **Oza Bagging**. The rationale behind this choice is that the  $Poisson(\lambda = 6)$  distribution adds more randomization. In

#### <span id="page-26-2"></span>2 State of the Art and Related Work 17

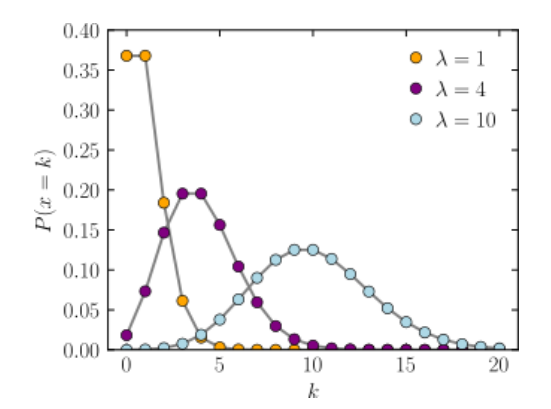

Figure 2.10: Poisson distribution for  $\lambda \in \{1, 4, 10\}$  src. [\[29\]](#page-98-6)

addition to increasing the resampling, Leveraging Bagging also uses the ADWIN concept drift detector to adapt better in case of concept drift. Each learner feeds its predictions to an ADWIN detector. After a change is detected, the worst learner of the ensemble, based on the error estimation by ADWIN, is replaced by a new one.

# <span id="page-26-0"></span>2.2. Cloud and Edge Computing

When embedded systems are used to collect data at the source, there are two paradigms for processing it. Those are cloud computing and edge computing, depending on where the computations occur.

## <span id="page-26-1"></span>2.2.1. Cloud Computing

Traditionally, data collected by embedded systems is sent to remote servers in the cloud. Servers then take care of data processing, for example, to update a machine learning model. This paradigm has several advantages, including:

#### • Local bandwidth savings

The data is sent to a remote server, not to another embedded system through a local network.

#### • Storage savings

Data is not stored on the embedded system.

#### • Removal of resource constraints

Embedded systems are often resource-constrained, and cloud computing makes it possible to perform complex tasks without limitations due to available resources.

However, this paradigm also has disadvantages, notably a massive use of telecommunication networks, at the risk of congestion, and more seriously, dependence on them. This solution is unthinkable in contexts where telecommunication networks are not available or are not reliable. This solution can also be costly, as it requires the implementation of a cloud computing infrastructure.

### <span id="page-27-0"></span>2.2.2. Edge Computing

In recent years, edge computing [\[31\]](#page-98-8) has become an increasingly popular solution for processing data collected by embedded systems. It consists in processing the data collected as close as possible to the source, as represented in Figure [2.11.](#page-27-1) This solution eliminates the disadvantages of cloud computing but presents engineers with new challenges. It requires dealing with a limited amount of resources, while applications are becoming increasingly complex. To overcome this problem, it is necessary to define an architecture adapted to the number of computations, and deploy it on a network of embedded systems. Thus, the multiplication of embedded systems allows to distribute the computation load but requires new cooperation algorithms between systems. On the other hand, it is also possible to work on data processing algorithms, to make them more efficient or lighter so that a single embedded system can support the computations.

<span id="page-27-1"></span>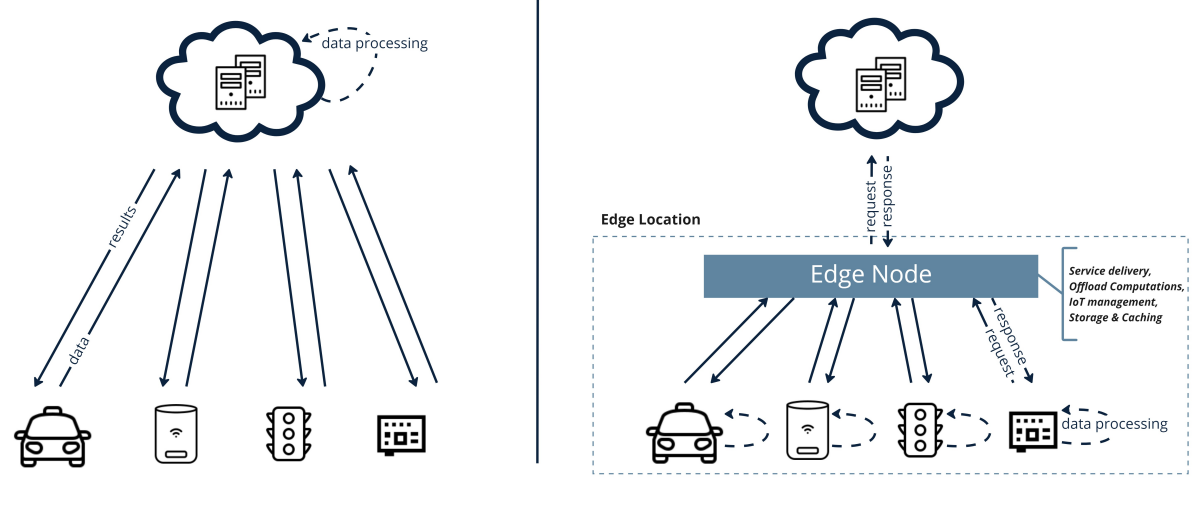

Cloud Computing

**Edge Computing** 

Figure 2.11: Edge computing V.S Cloud computing

# <span id="page-28-0"></span>2.3. Tiny Machine Learning and Quantization

#### <span id="page-28-1"></span>2.3.1. tinyML

tinyML is a term that refers to a subfield of machine learning that focuses on the development of machine learning technologies and applications for resource-constrained devices. According to the  $\tt{tinyML}$  Foundation<sup>[1](#page-28-3)</sup>:

"Tiny machine learning is broadly defined as a fast growing field of machine learning technologies and applications including hardware, algorithms and software capable of performing on-device sensor data analytics at extremely low power, typically in the mW range and below, and hence enabling a variety of always-on use-cases and targeting battery operated devices."

The development of this field is a direct consequence of the evolution of edge computing and its advantages, applied to one of the most computationally intensive fields. A great illustration of this trend is TensorFlow Lite<sup>[2](#page-28-4)</sup>, i.e., the lite version of the TensorFlow library, which is designed to optimize deep learning models for mobile and edge devices such as microcontrollers. A common practice to lighten models is to use quantization, as discussed in Section [2.3.2.](#page-28-2)

#### <span id="page-28-2"></span>2.3.2. Quantization

Quantization has its origin in signal processing and consists in approximating a continuous signal by the values of a discrete set. For software, quantization consists in approximating floating values by integers or by other floating values with less precision. Execution is then lighter, which is particularly interesting for systems with limited resources. The key point is to understand what is quantized, when, and how. For instance, with Tensorflow Lite, the weights of the neural network are post-training quantized. This means that a model is first trained on a powerful machine, and the adjusted weights are then processed to make the model lighter for deployment.

Within the streaming machine learning framework, the traditional training and production phases are merged, thus the edge device is responsible for both training and testing. In this thesis, quantization is performed on tinyMOA, by reducing the precision of 64-bit float variables in the source code and compiling a new library. This makes quite a difference with the example of TensorFlow Lite where only the production phase is quantized.

<span id="page-28-3"></span> $<sup>1</sup>$ <https://www.tinyml.org/></sup>

<span id="page-28-4"></span><sup>2</sup><https://www.tensorflow.org/lite/microcontrollers>

#### 20 2| State of the Art and Related Work

## <span id="page-29-0"></span>2.4. Related Work

Several works were conducted around the topics of interest of this thesis. The article [\[4\]](#page-96-4) is of particular interest, as it focuses on the execution of MOA on a Raspberry Pi, in a configuration using  $\texttt{Kafka}^3$  $\texttt{Kafka}^3$  and  $\texttt{Parsl}^4$  $\texttt{Parsl}^4$ .  $\texttt{Parsl}$  is a python library that allows to parallelize codes so that Apps execute concurrently while respecting data dependencies. It is used in this case to dynamically deploy MOA algorithms on the available computational resources, including the Raspberry Pi. Kafka is a message broker that is used on the same device as the Parsl Executor to support stream management. The data used is the Census dataset [\[32\]](#page-98-9), which aims at predicting whether a person earns more than \$50,000 per year. The comparison of MOA performance between Raspberry Pi and high-performance computing resources is detailed, in the form of a series of what-if scenarios. The article also introduces a compact version of MOA named tinyMOA, which simply has fewer features than MOA, for a smaller software size. This paper shows interesting results, in this particular configuration, which seem to confirm the feasibility and the interest of the first part of this thesis, which also focuses on the execution of MOA on the Raspberry Pi.

Other articles present the execution of standard machine learning algorithms on the Raspberry Pi, or streaming machine learning ones for specific uses, such as intrusion detection. Article [\[33\]](#page-98-10) for instance presents the execution of standard machine learning algorithms, using WEKA, on several Raspberry Pis, with sensor data. The trained models are frequently sent from the Raspberry Pis to a central server in the cloud, that averages them. Then, it returns the averaged model to the Raspberry Pis, and the process is repeated. Article [\[34\]](#page-98-11) presents a lightweight detection system for cyber attacks, based on the Hoeffding Tree algorithm. This other article [\[35\]](#page-99-0) shows the execution of deep learning models for video analysis and object detection on the Raspberry Pi. Article [\[36\]](#page-99-1) gets deeper into the utilization of streaming machine learning for subspace analysis, a task that consists in finding subspaces of the original space such that the corresponding projection has some special properties. A typical example is the Principal Component Analysis (PCA) algorithm, which aims at finding the subspace that maximizes the variance of the projected data.

These articles, which are the closest ones to the scope of this thesis, show that the execution of streaming machine learning algorithms on the Raspberry Pi is the logical continuation of what has been done so far, where streaming machine learning has the ability to replace machine learning for more and more applications, and where edge devices replace high-performance computing resources.

<span id="page-29-1"></span> $3$ <https://kafka.apache.org/>

<span id="page-29-2"></span><sup>4</sup><https://parsl-project.org>

# <span id="page-30-0"></span>3 Objectives and Proposed Approach

In this chapter are presented both the problem to be solved and the adopted approach to reach a solution, with each step clearly formulated. For each one, the imagined experiments, their components, and the selected configurations are detailed. Thus, this chapter presents in a comprehensive manner all the work that has been done for this thesis. Then, the algorithms, scripts, and leveraging technologies are detailed in Chapter [4](#page-58-0) while the results are exposed in Chapter [5.](#page-72-0)

# <span id="page-30-1"></span>3.1. Problem Statement

This thesis is structured around two main axes. The first one is the study of the Raspberry Pi's suitability to execute streaming machine learning algorithms. The purpose of the suitability analysis is to determine:

- 1. whether it is possible to run MOA with reasonable performance on the Raspberry Pi,
- 2. how far the performance of MOA on the Raspberry Pi is from the performance obtained with a desktop computer.

The second axis is the study of an innovative improvement possibility of the results obtained with MOA on the Raspberry Pi. This improvement possibility consists in quantizing the tinyMOA software, proposed as a compact alternative to MOA in the article [\[4\]](#page-96-4), as explained in Section [1.1,](#page-10-1) to further lighten its execution and thus propose a version adapted to embedded systems. The improvement study aims at determining:

- 1. whether it is possible and how to compile a quantized version of tinyMOA,
- <span id="page-30-2"></span>2. whether there is a significant gain in execution performance with this quantized version and to what extent the quantization impacts accuracy in return.

# 3.2. Approach Overview

The adopted approach to address the issues outlined in the previous section consists of five steps.

#### • Suitability Analysis (3 steps)

The first step is to study, choose and implement a virtual version of the Raspberry Pi that will be suitable to run MOA and estimate the performance of a physical Raspberry Pi board. This step allows the assessment of the feasibility of the project, and once done, implements a suitable working environment to estimate what would be the performance of MOA on a physical Raspberry Pi board. For this purpose, this step also includes the execution of a set of benchmarks. These benchmarks were previously executed on physical boards whose results are available in the public domain so that it is possible to evaluate the performance differences between the virtual and the physical versions and thus calibrate the virtual environment against the physical one. The second step consists in running a series of experiments with MOA on the Raspberry Pi emulators. These experiments allow to confirm or deny the potential suitability of the Raspberry Pi to run MOA. After confirmation, the third step begins. A physical Raspberry Pi board is used to run these experiments, as well as a desktop computer, to finally compare their results.

• Improvement study (2 steps)

The fourth step consists in implementing a quantized version of tinyMOA, named tinyMoa-lite, and running a series of experiments on the Raspberry Pi to compare this version and the original one. The fifth and final step consists in determining if there exists a compromise between the original version and the quantized one which would offer a perfectly similar execution to the original version. This quasiquantized version is a variant of the quantized version with the minimum possible number of 64-bit variables such that it generates the very same solutions as the original version. Indeed, since both the training and testing phases are quantized, the obtained solutions between the two versions may differ.

# <span id="page-31-0"></span>3.3. Raspberry Pi Simulation

There exist different versions of the Raspberry Pi, which is now developed for more than 10 years. The ones that could offer a suitable working environment to run MOA are the Raspberry Pi 3b (or 3b+) and the Raspberry Pi 4b. The Raspberry Pi 2b, although

#### 3| Objectives and Proposed Approach 23

<span id="page-32-1"></span>

|                            | RPi 2b            | RPi 3b         | $RPi$ 3b+    | $RPi$ 4b         |
|----------------------------|-------------------|----------------|--------------|------------------|
| Processor                  | Cortex-A7         | Cortex-A53     | $Cortex-453$ | Cortex-A72       |
| <b>Processor</b><br>specs. | $ARMv7$ 900 $MHz$ | $ARMv8$ 1.2GHz | ARMv8 1.4GHz | $ARMv8$ 1.5GHz   |
| <b>CPU</b>                 | Quad-Core         | Quad-Core      | Quad-Core    | Quad-Core        |
| Thread<br>per core         |                   |                |              |                  |
| Instruction<br>length      | 32 bits           | 64 bits        | 64 bits      | 64 bits          |
| RAM                        | 1 <sub>GB</sub>   | 1GB            | 1GB          | $1,2,4$ or $8GB$ |

Table 3.1: Comparative table of the Raspberry Pi models.

older, can also be considered as an option, with lower performance but lower cost. As virtualization allows to try out several versions at no extra cost, all three versions, 2b, 3b+, and 4b, are virtualized. The Raspberry Pi 2b features an ARMv7 900MHz processor, 1GB of RAM, and four USB ports. The Raspberry Pi 3b offers an ARMv8 1.2GHz processor, 1GB of RAM, and 4 USB ports. The intermediate version between the 3b and 4b, the 3b+, offers an ARMv8 1.4GHz processor, 1GB of RAM and 4 USB ports. Its architecture is similar to the 3b with a slightly better processor. This thesis presents the results with the 3b+ version rather than the 3b. The Raspberry Pi 4b offers an ARMv8 1.5GHz processor, 1GB of RAM, and 4 USB ports. The ARMv8 architecture is a major evolution of the ARMv7 architecture since it allows 64-bit instructions to be executed instead of 32-bit ones. Table [3.1](#page-32-1) recapitulates these differences.

To virtualize a Raspberry Pi, several solutions exist. In particular, two families of solutions were considered: simulators and emulators.

## <span id="page-32-0"></span>3.3.1. Simulators and Emulators

Simulators are solutions that offer a simulation of the electronic circuits of the Raspberry Pi. This allows the user to run and test programs that make use of components such as GPIO (General Purpose Input Output) ports or other specific modules. They are mainly interfaces that only allow users to execute code snippets of certain languages, like Python or NodeJS. Simulators are therefore interesting solutions for testing ad hoc programs, but they do not provide the user any access to a terminal and do not allow to estimate the performance of the Raspberry Pi as only the circuits are simulated.

Emulators are more complete but heavier solutions, which propose to virtualize a set of

#### 24 3| Objectives and Proposed Approach

physical components, and thus replicate the execution of the desired system. To emulate a complete Raspberry Pi, especially from a non-ARM system, both the software and the hardware must be virtualized. This includes emulating the ARM processor, memory, peripherals, and operating system. It is possible to run any ARM-compatible operating system on top of the virtualized hardware, but there exists a dedicated operating system to the Raspberry Pi, named Raspberry Pi OS (formerly Raspbian). Emulation is the chosen solution for the sequel of the thesis, as it allows to perfectly replicate the execution of the physical board. More specifically, QEMU [\[37\]](#page-99-2) was used. This solution offers great customization of the emulation, proposes almost all the common hardware components, and gives direct access to a terminal, which offers the user a total freedom.

#### **OEMU**

QEMU is an open-source emulator that allows to emulate a set of components, and thus replicate the execution of the desired system. It also offers specific support for emulating the Raspberry Pi 2b, 3b, and 3b+, which gives access to a set of specific components such as GPIO ports.

#### Raspberry Pi 2b Emulation

For the Raspberry Pi 2b, QEMU v2.9.0 was used, with specific support for the Raspberry Pi 2b board. This emulation implements a Broadcom 2709 quad-core cortex-A7 CPU at 900MHz, 512MB of RAM, and the Raspbian OS Jessie (2016-05-27 release) operating system. The operating system is installed on a virtual SD card.

#### Raspberry Pi 3b+ Emulation

For the Raspberry Pi 3b+, QEMU v6.2.0 was used, with specific support for the Raspberry Pi 3b+ board. This emulation implements a Broadcom 2710 quad-core cortex-A53 CPU at 1.4GHz, 1GB of RAM, and the Raspberry Pi OS Bullseye ARM64 operating system (2022-01-28 release).

#### Raspberry Pi 4b Emulation

For the Raspberry Pi 4b, QEMU v6.2.0 was used, but no specific support for this board was available at this time. The emulation is supported by Virtio with the components of the Raspberry Pi 4b. Virtio is a Linux kernel programming interface useful for virtual machines. It allows virtual devices to be managed as physical devices directly within the Linux kernel. This emulation implements a Broadcom 2711 quad-core cortex-A72 CPU at 1.5GHz, 1GB of RAM, and the Raspberry Pi OS Bullseye ARM64 operating system

#### <span id="page-34-1"></span>3| Objectives and Proposed Approach 25

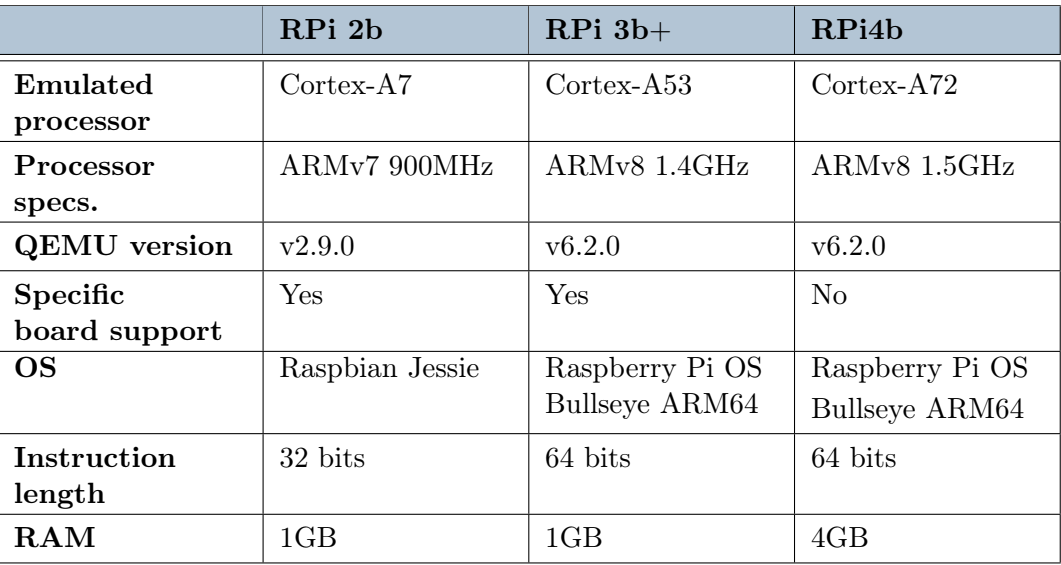

Table 3.2: Comparative table of the Raspberry Pi emulations.

(2022-01-28 release). Table [3.2](#page-34-1) recapitulates the different emulations implemented.

## <span id="page-34-0"></span>3.3.2. Benchmarks

After implementing the different emulations, different benchmarks were used to evaluate their performance and compare them to their physical counterparts, as a kind of calibration. This step is crucial before running the series of experiments with MOA, as it will allow to estimate the potential performance of the physical boards with the emulations. Benchmarks are programs that measure the performance of a system. They are often used to compare several systems and they usually consist of a series of operations that are repeated a large number of times. The main performance dimensions are the execution time, the resource consumption, or the number of computations performed. Within the context of this thesis, two performance dimensions were evaluated for the emulators: the execution throughput and the memory consumption. To evaluate them, parallel executions must be distinguished from sequential ones.

It was necessary to run benchmarks whose performance on the Raspberry Pi were available in the public domain. Thus, the benchmarks used come from the publication [\[38\]](#page-99-3), where the compiled files are provided along with the results obtained on a couple of Raspberry Pi models: the Raspberry Pi 3b+ and the Raspberry Pi 4b. Consequently, the emulation of the Raspberry Pi 2b was not used for the following, and the Raspberry Pi 2b solution was then definitively abandoned. Only the 64-bit benchmarks were executed, although the 32-bit versions were also available, as MOA is run with 64-bit instructions.

#### 26 3 3 Objectives and Proposed Approach

#### Single Thread Benchmarks CPU

CPU benchmarks focus on the device execution throughput. It measures the number of computations per execution time ratio. Sequential executions make use of a single thread and consist of operations that need to be executed sequentially, i.e., with no parallelism, and that are repeated a large number of times. The benchmarks used are the following:

- Whetstone: a benchmark that executes basic computational loops (e.g., cos, exp) and evaluates performance on floating-point numbers.
- Dhrystone: a benchmark that executes basic computation loops (e.g., addition, multiplication) and evaluates the performance on integers.
- Linpack: a benchmark that executes matrix calculations by solving linear systems. It evaluates the performance for scientific applications.
- FFT: a benchmark that performs Fourier transform calculations. It evaluates the performance on floating point numbers, single and double precision.
- Livermore: a benchmark that runs physics and chemistry calculations. It evaluates the performance on floating point numbers, single and double precision.

#### Multiple Threads Benchmarks CPU

These benchmarks make use of multiple threads as they consist in executing operations with a certain degree of parallelism. The benchmarks used are the following:

- MP Whetstone: a benchmark that runs 8 test functions at the same time with dedicated variables. The performance measurement is based on the last thread to finish. Common data can only be accessed by one thread at a time. The process is repeated with 1,2,4 and 8 threads.
- MP Dhrystone 2: a benchmark that runs several copies of Dhrystone at the same time with dedicated data lists but many common variables.
- MP Linpack NEON: linear algebra routines with 128-bit NEON registers, which are registers adapted to vector calculations, in unrolled loops with four-dimensional differential equations.
- MP MFLOPS: a benchmark that performs calculations on float variables, in cache and in memory. Several operations are performed on each word, and each thread supports the same calculation, from different segments of memory.
#### Single Thread Memory Benchmarks

Memory benchmarks focus on how well the device reads data in cache and memory. Results are often expressed in MB/sec. Similarly, sequential and parallelized executions have been distinguished for memory benchmarks. The sequential single-thread memory benchmarks are as follows:

- BusSpeed: a read-only benchmark that reads word after word, with different increments.
- MemorySpeed: performs computations on lists in memory and in cache, and measures reading rates.
- NeonSpeed: similar to the MemorySpeed benchmark, with NEON registers and directives.

## Multiple Threads Memory Benchmarks

The parallelized memory benchmarks are the following ones:

- MP BusSpeed: a read-only benchmark that reads integers word by word, each thread on different memory segments.
- MP RandMem: a benchmark that reads and writes integers randomly in memory. Each thread starts at a different location and then accesses the memory randomly.

# 3.4. Emulator Experiments with MOA

Once the emulators were implemented, and their performance calibrated against the physical boards, a series of experiments with MOA was performed. To conduct the experiments, MOA was used, as well as its compact version tinyMOA. MOA offers two interfaces: a graphical interface and a command line interface. With tinyMOA, the .jar file is lighter, 900 KB against 2.8 MB for MOA, which represents a significant gain an embedded use, with limited memory.

## <span id="page-36-0"></span>3.4.1. Datasets

Within the streaming machine learning framework, a central element remains the data stream. Two types of data streams can be used to conduct experiments, those synthetically generated and real datasets.

#### Synthetic Datasets

Synthetically generated datasets are generated by algorithms. They use pseudo-random number generators, and other mathematical functions to generate data with certain properties. MOA directly provides a set of data generators, which can be parameterized. The following synthetic generators were used for the experiments run on the couple of emulators:

- RandomTreeGenerator : generates a classification problem via a randomly generated decision tree. It constructs a decision tree by choosing attributes at random to split, and assigning a random class label to each leaf. Once the tree is built, new instances are generated by assigning uniformly distributed values to attributes, and then traversing the tree to find the class label This generator comes from the publication [\[16\]](#page-97-0).
- RandomRBFGenerator : generates a random radial basis function stream. While the RandomTreeGenerator generates a classification problem adapted to decision trees, the RandomRBFGenerator generates an alternate complex concept type that is not easily learned by decision trees. A fixed number of random centroids are generated. Each center has a random position, a single standard deviation, class label and weight. New instances are generated by selecting a center at random so that the probability of selecting a it is proportional to its weight. A random direction is chosen to offset the attribute values from the central point. The length of the displacement is randomly drawn from a gaussian distribution with the standard deviation of the center. The class label is determined by the centroid.
- RandomRBFGeneratorDrift : same as the RandomRBFGenerator, but the concept drift is directly introduced via the generator by moving the centroids with constant speed.
- **SEAGenerator**: generates **SEA** concepts functions [\[39\]](#page-99-0). The points of the dataset are divided into four blocks with different concepts. That is why this generator is used for the concept drift based experimentss in the sequel of this thesis, as it is easily possible to change and parametrize the concept of the generated data.
- AgrawalGenerator : generates one of the ten predefined loan functions as introduced by Agrawal et al. [\[40\]](#page-99-1). This generator is also used in the sequel of the thesis, along with the SEAGenerator, to configure experiments that implement concept drifts as it is easy to switch between different functions by parametrizing it.
- LEDGenerator: generates a problem of predicting the digit displayed on a seven-

segment LED display where each attribute has a 10% chance of being inverted. This implementation proposes 24 binary attributes, 17 of which are irrelevant. This generator comes from [\[41\]](#page-99-2).

- LEDGeneratorDrift : same as the LEDGenerator with concept drift, directly introduced via the generator by changing the concept for certain attributes.
- WaveFormGenerator: generates a problem of predicting one of three waveform types [\[41\]](#page-99-2). Each waveform type is generated by a combination of three base waves. There are 21 numerical attributes, all of which include noise.
- WaveFormGeneratorDrift : same as the WaveFormGenerator, with concept drift, directly introduced via the generator by changing the concept for certain attributes.
- HyperplaneGenerator : generates a problem of predicting class of rotating hyperplane [\[42\]](#page-99-3). This generator is useful to implement incremental drift thanks to its properties as explained in the dedicated Section [3.4.4.](#page-40-0)

## Real Datasets

For the emulators' experiments, only one ARFF file dataset was used, which is the dataset census.arff. It contains information about the income of the inhabitants of the United States. Specifically, it is a binary classification dataset, which associated task consists in predicting whether an individual earns more or less than \$50,000 per year. This dataset appears in the group of paper [\[4\]](#page-96-0) experiments, where the results obtained on emulators are compared with the results of a physical board.

## <span id="page-38-0"></span>3.4.2. Algorithms

The algorithms used are the following:

• HoeffdingTree (HT): incremental decision tree Hoeffding Tree as presented in Section [2.1.5.](#page-19-0) This implementation is directly adapted from paper [\[42\]](#page-99-3). In the current version of MOA, the HoeffdingTree algorithm is by default implemented with the Naive Bayes Adaptive algorithm at leaves, since it gives the best results. This Naive Bayes Adaptive prediction method monitors the error rate of Majority Class and Naive Bayes decisions in every leaf, and chooses to employ Naive Bayes decisions only where they have been more accurate in past cases. The decision method at leaves is tunable, and it is possible to select only Majority Class or only Naive Bayes in substitution to Naive Bayes Adaptive.

In this thesis, HT (MC) is the abbreviation for the Hoeffding Tree model with the Majority Class decision method at leaves.

- HoeffdingAdaptiveTree (HAT): incremental decision tree Hoeffding Adaptive Tree, a variant of the Hoeffding Tree, with ADWIN concept drift detectors at each node for increased adaptation capacity, also presented in Section [2.1.5.](#page-19-0) This implementation is directly adapted from paper [\[17\]](#page-97-1). It uses the HoeffdingTree implementation presented above as a base.
- NaiveBayes (NB): the incremental Naive Bayes algorithm, as presented in Section [2.1.5.](#page-21-0)
- OzaBag (OB) : the Oza Bagging algorithm, as presented in Section [2.1.5.](#page-25-0) It implements an online bagging method, as described in this paper [\[28\]](#page-98-0), from N. Oza and S. Russell. For all experiments, 10 HoeffdingTree, as described above, were used as base learners.
- OzaBagAdwin (OBA) : a variant of OzaBag, as described above, with ADWIN concept drift detectors for each base learner, so that in case of concept drift, the worst performing base learner is replaced by a new one. This implementation is directly adapted from paper [\[43\]](#page-99-4).
- LeveragingBag (LB) : the Leveraging Bagging algorithm, as presented in Section [2.1.5.](#page-26-0) It implements an online bagging method, with more randomization than OzaBag and is directly adapted from this paper [\[30\]](#page-98-1). As for OzaBag, for all experiments, 10 HoeffdingTree were used as base learners.

## 3.4.3. Evaluation Methods

As presented in Section [2.1.4,](#page-18-0) several performance evaluation methods exist within the streaming machine learning framework. For these experiments, the following evaluation methods were used:

- EvaluatePrequential: the method presented in Section [2.1.4,](#page-18-0) which consists in first evaluating the model and then updating it for each new incoming instance. With MOA, it is possible to use either a sliding window with a tunable size or a fading factor. The implementation is directly adapted from paper [\[13\]](#page-97-2). Then, the frequency for reporting the results is also tunable.
- EvaluateInterleavedTestThenTrain: the method presented in Section [2.1.4,](#page-18-0) which is the same as the Prequential Evaluation, without any sliding window

or fading factor.

• EvaluatePeriodicHoldOutTest: the method presented in Section [2.1.4,](#page-19-1) which consists in evaluating the model on a hold-out set at a certain frequency. With MOA, the frequency can be tuned as well as the size of the hold-out set.

## <span id="page-40-0"></span>3.4.4. Concept Drift Types

As presented in Section [2.1.3,](#page-16-0) an important possible concern for streaming machine learning models are concept drift phenomenon. It consists of a change of the underlying distribution of the data, which can occur in different ways. For these experiments, concept drifts are also artificially generated with the following types:

- Abrupt drift: the underlying distribution changes abruptly, meaning that the window needed for the data to totally shift is really small (a few instances).
- Gradual drift: the underlying distribution changes gradually, meaning that the window needed for the data to totally shift may be more or less large (a few hundreds to thousands of instances). In this window, the data might come from the old distribution or from the new one, the proportion of each gradually changing from  $[1,0]$  to  $[0,1]$ .
- Incremental drift: the underlying distribution changes incrementally, meaning that the data changes from one distribution to another smoothly in a continuous way. To do so, the incremental concept drift directly occurs within the data generator, which must be the Hyperplane Generator, by varying the values of the hyperplane weights as the data stream is generated. These weights change its relative orientation and position. The Hyperplane Generator is chosen for these properties that allow to easily generate incremental concept drifts.

## 3.4.5. Experiments

The experiments conducted on the emulators can be grouped into two groups. The first group includes the experiments taken from the MOA official tutorials. The second group includes the experiments presented in the paper [\[4\]](#page-96-0), which were performed on a Raspberry Pi 4b, with 2GB of RAM, in the special configuration using Kafka and Parsl previously presented in Section [2.4.](#page-29-0) Although the execution conditions are different, comparing the results detailed in this paper with those of the emulators ensures that the orders of magnitude in the difference between the virtual and the physical performance, estimated when calibrating the emulators against the benchmarks, are consistent.

<span id="page-41-0"></span>

|       | $\#\text{inst.}$ | algo.                     | evaluation                                                                                                    | generator        |
|-------|------------------|---------------------------|----------------------------------------------------------------------------------------------------|------------------|
| Ex. 1 | 1000000          | HT,<br>NB                 | Interl. Test Train (freq. $=10000$ )                                                                                                 | RandomTree       |
| Ex. 2 | 1000000          | HT                        | Interl. Test Train (freq.= $10000$ ),<br>Prequential (freq.= $10000$ , Nwin= $1000$ ),<br>Hold-Out (freq. $=10000$ , Ntest $=1000$ ) | RandomTree       |
| Ex.3  | 1000000          | HT,<br>NB                 | Interl. Test Train (freq. $=10000$ )                                                                                                 | <b>RandomRBF</b> |
| Ex.4  | 1000000          | HAT,<br>OBA,<br>HT(MC)    | Interl. Test Train (freq. $=10000$ )                                                                                                 | <b>RandomRBF</b> |
| Ex. 6 | 1000000          | HT,<br>HAT,<br><b>OBA</b> | Prequential (freq.= $10000$ , Nwin= $1000$ )                                                                                         | <b>RandomRBF</b> |

Table 3.3: MOA Tutorial 1 experiments.

#### MOA Tutorials

MOA tutorials are examples of MOA usage, each focusing on different aspects. Two tutorials were followed, each presenting several exercises, leading to a total of 13 experiments. The first tutorial is a basic tutorial, presenting the basic functionalities of MOA. Table [3.3](#page-41-0) summarizes these experiments, with *freq*. being the frequency of the evaluation, Nwin the size of the sliding window, and *N test* the size of the hold-out set.

The second tutorial includes experiments about concept drifts, as recapitulated in Ta-ble [3.4,](#page-42-0) with  $w$  being the width of the concept drift, i.e., the number of instances to shift from a distribution to another, and  $k$  the position of the concept drift, i.e., the number of instances where the concept drift is centered. Each experiment uses the Interleaved Test Then Train evaluation method with a frequency  $freq = 1000$ .

#### Paper Experiments

These experiments come from paper [\[4\]](#page-96-0). As previously mentioned, the objective is to ensure that the benchmarks results are consistent and allow to consider the calibration of the emulators against the physical boards as reliable. Table [3.5](#page-43-0) details them, where Hoeffding Option Tree is a regular Hoeffding Tree with additional option nodes that allow several tests to be applied, leading to multiple Hoeffding Trees as separate paths. ASHT or Adaptive-Size Hoeffding Tree is derived from the Hoeffding Tree algorithm with a maximum number of split nodes or size, such that if the number of split nodes of the ASHT is higher than the maximum value, it deletes some nodes to reduce its size. The

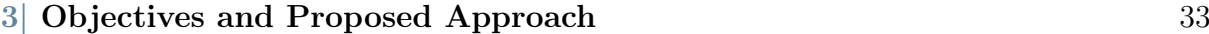

<span id="page-42-0"></span>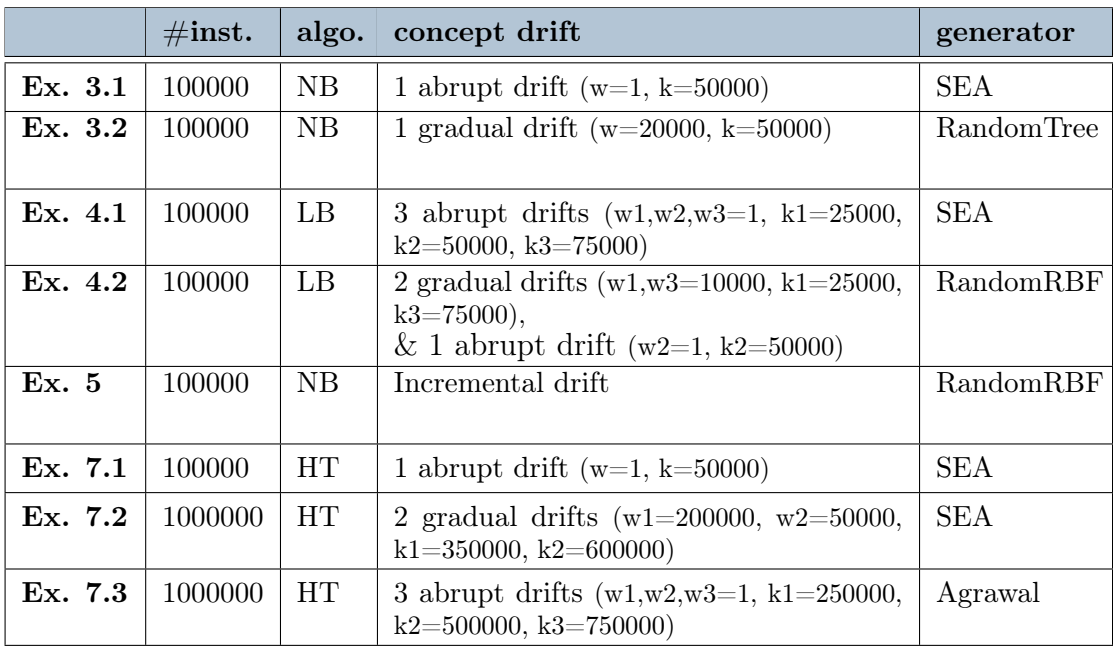

Table 3.4: MOA tutorial 5 experiments.

Random Hoeffding Tree is simply a random decision tree.

## <span id="page-42-2"></span>3.4.6. Performance Dimensions

The selected performance dimension is the execution throughput. This measure is independent of the results of the model, and only evaluates the ability of the device to execute it.

The throughput measures the ratio between the number of instances processed and the execution time. Note, however, that it must be averaged or aggregated carefully. Depending on whether the number of instances or the execution time varies between each experiment, it may be necessary to use the arithmetic or harmonic mean. Generally, we can define the throughput as in Eq. [3.1.](#page-42-1)

<span id="page-42-1"></span>
$$
throughput = \frac{nbr \ of \ instances}{time} \tag{3.1}
$$

# 3.5. Raspberry Pi Experiments with MOA

After running the experiments with the couple of emulators, it appeared that the results were good enough to try out MOA on physical board and that the Raspberry Pi 4b was outperforming the Raspberry Pi 3b+ in a way that justifies its extra cost. The exper-

<span id="page-43-0"></span>

|                  | $\#\text{inst.}$ | algos.                                                                                                  | evaluation                                    | data source                                                            |
|------------------|------------------|----------------------------------------------------------------------------------------------------|-----------------------------------------------|------------------------------------------------------------------------|
| $Exp_1$          | 10000000         | Hoeffding Tree                                                                                          | Interl. Test Train<br>$(\text{freq.}=100000)$ | WaveForm                                                               |
| Exp <sub>2</sub> | 100000           | Hoeffding Tree,<br>Hoeffding Option Tree,<br>Hoeffding Adaptive Tree,<br>ASHT,<br>Random Hoeffding Tree | None                                          | WaveForm                                                               |
| $Exp_3$          | 100000           | Hoeffding Tree                                                                                          | None                                          | WaveForm,<br>SEA,<br>LED,<br>Hyperplane,<br>RandomTree,<br>census.arff |
| Exp <sub>4</sub> | 2000000          | Hoeffding Tree                                                                                          | None                                          | census.arff                                                            |

Table 3.5: Paper [\[4\]](#page-96-0) Experiments.

iments previously described were then run on a physical board, as well as on a desktop computer, to compare their performance. This step ends the suitability analysis of the Raspberry Pi to run MOA. The results obtained along with all the results of the thesis are presented in Chapter [5.](#page-72-0) They tend to show that it is possible to use the Raspberry Pi 4b to run MOA, with performance lower than those of a desktop computer, but good enough for a certain number of applications.

# Raspberry Pi Configuration

The Raspberry Pi 4b used is a version with 4GB of RAM, with a 64-bit Raspberry Pi OS Bullseye ARM operating system. Its other components were previously described in Section [3.3.1.](#page-32-0)

# Desktop Configuration

The desktop computer used is a server in the cloud, with 6 CPU cores, 16GB of RAM, and a 64-bit Ubuntu 20.04 LTS (Focal Fossa) operating system. The chosen provider is UpCloud. With such a configuration, the aim was to set up a high-performance computing configuration, with performance in the order of magnitude of a basic cloud computing solution.

Table [3.6](#page-44-0) summarizes the features of the two devices.

<span id="page-44-0"></span>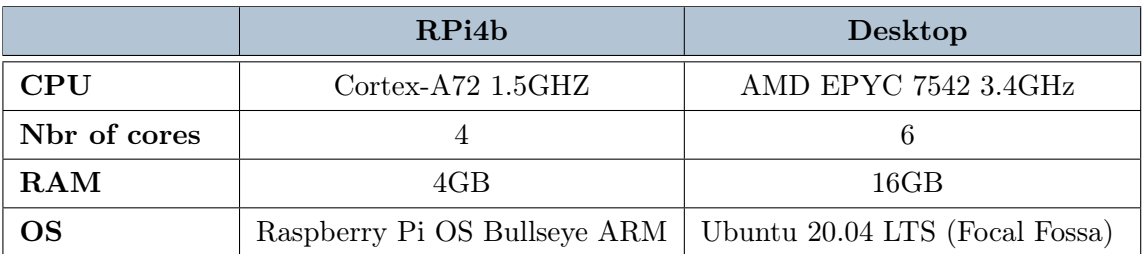

Table 3.6: Comparative table of the Raspberry Pi and Desktop used.

# 3.6. tinyMOA Quantization

At this stage, the suitability analysis is completed. The second axis of development of this thesis consists of the development of a possible improvement of the execution performance of MOA on Raspberry Pi, via the quantization of the tinyMOA software, which gave birth to tinyMOA-lite. Once the quantization done, a series of experiments were conducted to compare the performance of tinyMOA-lite to those of tinyMOA, still on the Raspberry Pi. Contrary to the experiments carried out on emulators, it was necessary for this part to obtain robust enough results, which could demonstrate the relevance of the quantization of tinyMOA, with relatively strong statistical support. For this purpose, a significant number of experiments were conducted, featuring different configurations, and a large number of repetitions for each one, to counterbalance differences due to the operating system, the system load, or other factors possibly inducing noise.

## 3.6.1. Quantization

As mentioned in Section [2.3.2,](#page-28-0) within the streaming machine learning framework, the traditional training and production phases are merged, and thus the edge device is responsible for both training and testing. Consequently, the quantization was not applied to the trained weights as for tf-lite, but to the whole tinyMOA software source code. The source code being in Java, the quantization is performed by transforming all double variables into float variables.

## 3.6.2. Datasets

Similarly to the experiments carried out on emulators, these experiments were conducted on synthetic datasets provided by MOA, and real datasets, taken from this repository [\[44\]](#page-99-5).

#### Synthetic Datasets

The data generators used are the same as those presented in Section [3.4.1.](#page-36-0)

#### Real Datasets

To ensure the relevance of the results obtained with synthetically generated datasets, the experiments were also conducted on real datasets, stored as ARFF files. These datasets present different data structures and are different one from another, in their characteristics such as the number of features, their length, or their feature types, which have a strong impact on the execution of streaming machine learning models. These datasets are the following:

- airlines.arff: 7 features, 539 383 instances, 1 target of 2 classes. The task consists in predicting whether a flight will be delayed or not.
- covtypeNorm.arff: 54 features, 581012 instances, 1 target of 7 classes. It contains the forest cover type for 30x30 meter celles obetained from US Forest Service (USFS) Region 2 Resource Information System (RIS) data.
- elecNormNew.arff: 8 features, 45312 instances, 1 target of 2 classes. The data is collected from the Austrian Electricity Market. The task consists in predicting whether the price of electricity will increase or decrease, relative to a moving average of the last 24 hours. Each sample refers to a period of 30 minutes.
- GMSC.arff: 10 features, 150000 instances, 1 target of 2 classes. This data comes from the Give Me Some Credit Kaggle competition. The task consists in predicting whether a loan will be paid back or not.
- kdd99.arff: 41 features, 4898431 instances, 1 target of 23 classes. This data comes from the KDD Cup 1999 competition. The task consists in predicting the type of cyber attack, among 23 different types.
- spam\_corpus.arff: 39916 features, 9324 instances, 1 target of 2 classes. The task consists in predicting whether an email is a spam or not.

## 3.6.3. Algorithms

The algorithms used are the same as those presented in Section [3.4.2,](#page-38-0) namely HoeffdingTree, HoeffdingAdaptiveTree, NaiveBayes, OzaBag, OzaBagAdwin, and LeveragingBag. 10 HoeffdingTree base learners were used for OzaBag, OzaBagAdwin, and LeveragingBag.

<span id="page-46-0"></span>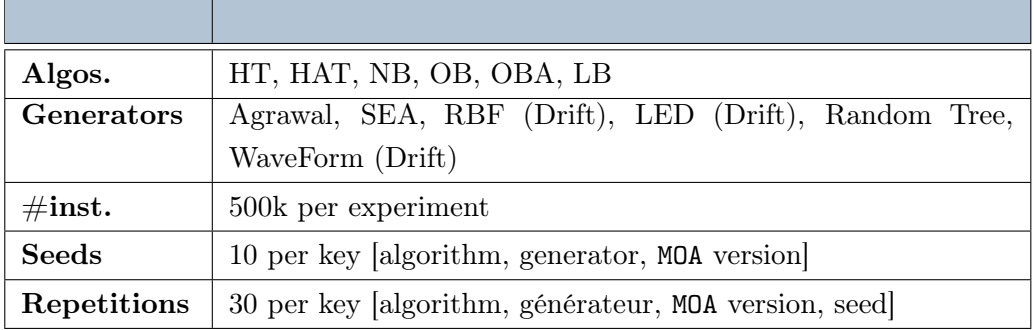

Table 3.7: Group 1 experiments post quantization.

## 3.6.4. Experiments

The experiments were conducted in three groups. The first group, Group 1, proposes configurations without extra concept drift in addition to those produced by data generators (e.g., with RBF Drift, LED Drift, or WaveForm Drift). The second group, Group 2, gathers configurations with hand-crafted concept drifts, including gradual and abrupt ones. Finally, Group 3 includes all the experiments conducted on real datasets. This last group aims at confirming the consistency of the results of Group 1 and Group 2.

#### Group 1

The whole Group 1 includes 18 000 experiments ( 6 algorithms x 10 generators x 10 seeds x 30 repetitions per seed ) with both tinyMOA and tinyMOA-lite, i.e., 36000 experiments in total, see Table [3.7.](#page-46-0) The objective is to compare, for each key [algorithm, generator], the performance of tinyMOA and tinyMOA-lite. Each key retrieves 600 experiments, 300 for tinyMOA and 300 for tinyMOA-lite.

#### Group 2

Group 2 consists of 12600 experiments ( 6 algorithms x 2 generators x 6 concept drift types x 10 seeds x 15 repetitions per seed) for both tinyMOA and tinyMOA-lite, i.e., 21600 experiments in total. In this case, the objective is to compare, for each key [algorithm, generator, concept drift type] the results obtained with tinyMOA and tinyMOA-lite. Each key retrieves 300 experiments, 150 for tinyMOA and 150 for tinyMOA-lite.

<span id="page-47-0"></span>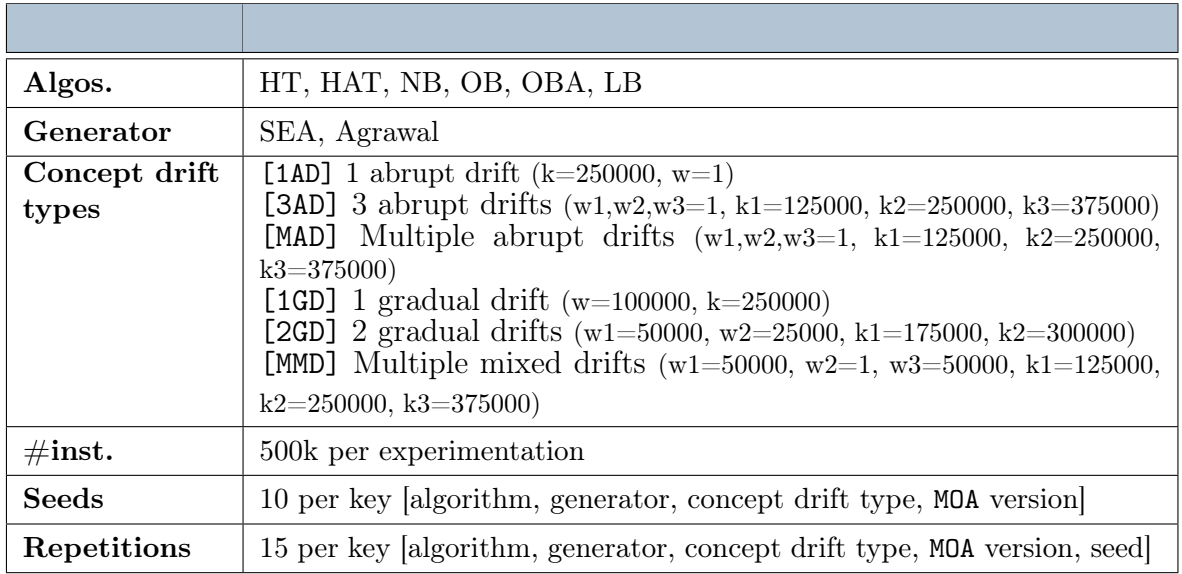

Table 3.8: Group 2 Experiments post quantization.

Details are provided in Table [3.8,](#page-47-0) with  $w$  the width of the drift and  $k$  the position of the center of the drift. The difference between [MAD] and [3AD] as concept drift types, although the structure of the drifts is the same, resides in the order of the distributions used.

## Group 3

Group 3 includes experiments conducted on six real datasets, some with highly complex data structures composed of hundreds of features, and others with simple structures and larger numbers of data points. For each real dataset, the six usual algorithms are run, with a certain number of repetitions to limit noise in the results, see Table [3.9.](#page-48-0)

## Seeds, Repetitions and Permutations

Seeds are numbers used by pseudo-random algorithms, themselves used by the data generators. They correspond to the input of the pseudo-random number generation function. Using multiple seeds for the same experiment configuration limits the bias related to data generation itself, which is emphasized when the generated data with the default seed leads to an execution that is not representative of the true performance of the model.

Repeating the same experiments multiple times also limits the bias, related this time to external factors, in particular those due to the operating system, e.g., the load of the system, memory availability, etc.

<span id="page-48-0"></span>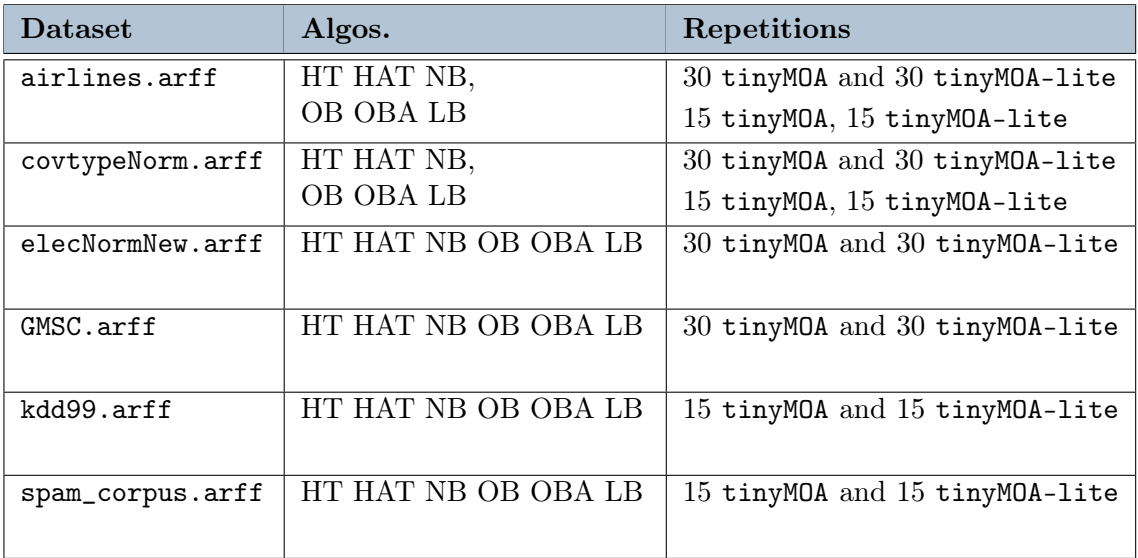

Table 3.9: Group 3 Experiments post quantization.

Between each repetition, cached data is flushed to limit the impact of previous executions. All permutations of order between tinyMOA and tinyMOA-lite are also implemented to limit these shared memory issues.

## Recap

Two groups of experiments with synthetically generated data are carried out to compare the performance of tinyMOA and tinyMOA-lite. Group 1 includes experiments without added concept drift. Group 2 includes experiments with added concept drifts of different types. Finally, Group 3 consists of experiments on a bunch of six real datasets, to ensure the consistency of the previous results.

## 3.6.5. Outliers Detection

The first stage of data processing, after collecting the results, consists in removing outliers along the throughput dimension. Outliers are data points that probably do not belong to the population, and may distort further analyses. They can be caused by external factors to the algorithm, related to the execution environment. The aim is not simply to keep the average results but to keep all the results that probably belong, to some extent, to the population. In other words, an important aspect of this step is to carefully review the data so as not to delete any data that comes from the population. Several base methods were considered: N min and max, the Boxplot method, and the Z-score method.

#### N Min and Max

N min and max tackles the outliers problem by removing the  $N$  best and  $N$  worst results. This method is simple to implement but does not guarantee the removal of outliers or the preservation of results that probably belong to the population.

#### Boxplot Method

The Boxplot method consists in removing the values that are lower than  $Q1 - 1.5 * IQR$ and higher than  $Q3 + 1.5 * IQR$ , where  $Q1$  and  $Q3$  are quartiles 1 (25%) and 3 (75%), and  $IQR$  is the interquartile range. This method is more robust than the previous one even though it still does not guarantee the removal of outliers nor the preservation of results that probably belong to the population of results. This method works well for data following a normal distribution but can be unsuitable for other distributions, for example, if there are several distinct clusters in the data. This method was often too restrictive by removing too many results (around 3%), mainly because part of the results were not gaussian-like distributed.

#### Z-Score Method

The Z-score method consists in removing the results that are not included in the interval around the mean, defined by :

$$
[\bar{x} - 3 * \sigma, \bar{x} + 3 * \sigma]
$$

where  $\bar{x}$  is the mean, and  $\sigma$  the standard deviation. This method is based on the assumption that the data follows a normal distribution, in which case this interval includes 99.7% of the theoretical population.

#### Adopted Method

The finally adopted method to remove outliers is a mix of the N min and max and Z-Score methods, detailed in Algorithm [4.4.](#page-67-0) A Shapiro-Wilk statistical test is first executed to determine whether the data follows a normal distribution (null-hypothesis), defined by Eq. [3.2,](#page-49-0)

<span id="page-49-0"></span>
$$
W = \frac{\left(\sum_{i=1}^{n} a_i x_i\right)^2}{\sum_{i=1}^{n} (x_i - \bar{x})^2}
$$
\n(3.2)

where  $x_i$  is the i-th value,  $\bar{x}$  the mean, and  $a_i$  a coefficient given by a table according to the sample size. W is then compared to a table of values which returns the thresholds at 5% to reject or not the null-hypothesis. The p-value can also be calculated with

<span id="page-50-0"></span>

|                        | Algorithms                               |
|------------------------|------------------------------------------|
| <b>Hoeffding Trees</b> | Hoeffding Tree, Hoeffding Adaptive Tree  |
| Naive Bayes            | Naive Bayes                              |
| Ensemble Methods       | OzaBag, OzaBag Adwin, Leveraging Bagging |

Table 3.10: Algorithm subgroups considered for aggregation.

dedicated algorithms (e.g., the Royston algorithm). Above a certain threshold, the data is considered as normally distributed and is filtered with the Z-score method to set parameter  $N$  for the final step. Then  $N$  min and max method is applied at the very end, with a default value for parameter  $N$  if the previous condition was not met, so that the couple of samples from tinyMOA and tinyMOA-lite have the same size, based on the one with the most detected outliers. This method leads to the removal of 0.5% of the data.

## 3.6.6. Performance Dimensions

Accuracy, throughput, and memory consumption were chosen as performance dimensions for these experiments. Some additional statistics also provide a more accurate view of the limitations of the results. The accuracy is a dimension of the model performance while the throughput and the memory consumption are meta dimensions that give insights into the execution itself.

Results are aggregated at different levels to provide a complete analysis at different levels of granularity. They can be aggregated by individual experiment configuration, by algorithm, or by groups of algorithms where algorithms are mainly grouped into three subgroups, as described in Table [3.10.](#page-50-0)

#### Accuracy and Statistics

Accuracy, as presented in Section [2.1.4,](#page-18-0) is the metric that calculates the proportion of correct predictions. Within the streaming machine learning framework, this measure must be updated incrementally. An incremental formula is given by Eq. [3.3,](#page-50-1) where  $y_i$  is the prediction of the *i*-th instance, and  $accuracy_i$  is the accuracy after the *i*-th instance.

<span id="page-50-1"></span>
$$
accuracy_n = accuracy_{n-1} + \frac{1}{n} \cdot (y_n - accuracy_{n-1})
$$
\n(3.3)

The accuracy aggregations are performed as follow:

- Extract for each experiment configuration the mean accuracy of tinyMOA and tinyMOA-lite. A configuration is identified by the key [generator, algorithm, seed] for Group 1, the key [generator, algorithm, concept drift type, seed] for Group 2 and the key [dataset, algorithm] for Group 3.
- Calculate the desired comparative statistics, such as the average gain, the Pearson correlation coefficient, the mean absolute error, etc., for each pair of results.
- Aggregate gains and statistics with the desired granularity.

The aggregated results are therefore averages of ratios, not ratios of averages. Gains are first computed per key and then averaged. This choice was motivated by the desire to give each experiment configuration the same importance, independently from absolute values, and also to avoid compensations between results.

Individual key accuracy gain is calculated as stated in Eq. [3.4.](#page-51-0)

<span id="page-51-0"></span>
$$
Gain_{accuracy} = \frac{Accuracy_{tinyMOA-like}}{Accuracy_{tinyMOA}} - 1
$$
\n(3.4)

It gives an idea of the loss of precision induced by the quantization.

The first additional statistic is the Pearson correlation coefficient, which measures the linear correlation between two random variables. The formula is as in Eq. [3.5,](#page-51-1) where  $x_i$ and  $y_i$  are the i-th values of the two variables, and  $\bar{x}$  and  $\bar{y}$  their mean. The value of r is between -1 and 1, and indicates the linear correlation between the two variables.

$$
r_{pearson} = \frac{\sum_{i=1}^{n} (x_i - \bar{x})(y_i - \bar{y})}{\sqrt{\sum_{i=1}^{n} (x_i - \bar{x})^2 \sum_{i=1}^{n} (y_i - \bar{y})^2}}
$$
(3.5)

The second one is the mean absolute error (MAE) and is calculated as in Eq. [3.6,](#page-51-2) where  $x_i$  and  $y_i$  are the i-th values of the two variables. The value of MAE is between 0 and 1, and indicates the average of the absolute error between the two variables.

<span id="page-51-3"></span><span id="page-51-2"></span><span id="page-51-1"></span>
$$
MAE = \frac{1}{n} \sum_{i=1}^{n} |x_i - y_i|
$$
\n(3.6)

Finally are computed the average of the maximums absolute errors, which simply averages the largest absolute error in precision across all experiment configurations, and the maximum of the maximums absolute errors, which returns the largest absolute error across all experiment configurations.

#### Throughput and Statistics

For the throughput dimension, aggregations follow a similar pattern as for the accuracy, except that seeds are not considered individually. The process is as follows:

- Extract for each experiment configuration the throughputs of tinyMOA-lite and tinyMOA. A configuration is identified by the key [generator, algorithm] for Group 1, the key [generator, algorithm, concept drift type] for Group 2, and the key [dataset, algorithm] for Group 3. Each key retrieves the results of the corresponding repetitions and seeds.
- Apply the adopted method for the removal of the outliers.
- Calculate the desired statistics to compare both versions, such as the average quantization gain or the Welch's t-test p-value.
- Aggregate gains and statistics with the desired granularity.

This time, averages must be computed as harmonic means because throughputs are themselves ratio, where the numerator (number of instances) is common to all experiment repetitions and seeds for a configuration key. The harmonic mean is computed as in Eq. [3.7,](#page-52-0) where  $x_i$  is the i-th throughput value, and n the number of throughputs. The aggregated results are also averages of ratios.

<span id="page-52-1"></span><span id="page-52-0"></span>
$$
\bar{x} = \frac{n}{\sum_{i=1}^{n} \frac{1}{x_i}}
$$
\n(3.7)

Individual key throughput gain is calculated as follows in Eq. [3.8.](#page-52-1)

$$
Gain = \frac{\text{Throughput}_{tiny} - 1}{\text{Throughput}_{tiny} - 1}
$$
\n(3.8)

Ideally, the gain is positive indicating a performance improvement by the quantized version.

In addition to the average gain are calculated:

- The minimum gain across the seeds of a configuration key [algorithm, generator] for Group 1, [algorithm, generator, concept drift type] for Group 2 and [algorithm, dataset] for Group3.
- The maximum gain across the seeds of a configuration key.
- The Welch's t-test p-value, which is a statistical test with a null hypothesis that

states that two samples have the same mean. This variant of the Student's ttest allows to compare two samples with unequal variance. The objective is to ensure that the differences in performance between tinyMOA and tinyMOA-lite are statistically significant.

#### Memory Consumption and Statistics

To measure memory consumption, MOA provides in its execution report a measure in RAM.Hours which multiplies the execution time in nanoseconds and the memory consumption in MB. The results are aggregated in the same way as for throughputs, detailed in the previous Section [3.6.6,](#page-51-3) except that the arithmetic mean is initially used instead of the harmonic mean to average results across repetitions and seeds. The gain in RAM.Hours is calculated as in Eq. [3.9.](#page-53-0)

<span id="page-53-0"></span>
$$
Gain = \frac{\text{RAM.Hours}_{tinyMOA-light}}{\text{RAM.Hours}_{tinyMOA}} - 1
$$
\n(3.9)

Ideally, the gain should be negative, meaning a gain in performance for the quantized version. In addition to the average gain are calculated:

- The minimum gain (the worst, i.e., the largest in absolute value) among the seeds of a configuration key.
- The maximum gain (the best, i.e. the smallest in absolute value) among the seeds of a configuration key.

# 3.7. tinyMOA Quasi-quantization

The last task of this thesis, also related to the improvement study and the quantization part, consists in proposing a quasi-quantized version of tinyMOA, which with a minimum of 64-bit variables proposes a perfectly similar execution to the non-quantized version. The objective is to keep the advantages of quantization, i.e., a lighter execution while generating the very same solution as the non-quantized version. This problem mainly concerns decision trees and adaptive models. As in streaming machine learning the execution is sequential, as soon as the quantized version makes a different decision (choice of the splitting variable, concept drift detection etc.) from the non-quantized version, the execution may diverge and the solution proposed by the quantized version, in the end, is no longer the same as the one proposed by the non-quantized version.

For adaptive algorithms, the impact of the parameter delta of ADWIN was a possible devel-

opment axis. The idea is to compare the results of adaptive models for different values of delta and to see if it is possible to obtain more similar results between the quantized version and the original version with the optimal delta. In a second phase, a quasi-quantized version of tinyMOA was compiled, after backtracking all causes of differences between the quantized and the non-quantized version, for models using HoeffdingTree and/or ADWIN. The quasi-quantized version, with a minimum of 64-bit variables, must propose a perfectly identical execution to the non-quantized version for the algorithms subject to differences in the solution structure, i.e., HoeffdingTree, HoeffdingAdaptiveTree, OzaBag, OzaBagAdwin and LeveragingBag.

## 3.7.1. Delta Tuning

For adaptive models, the results in terms of accuracy are affected by the number of detections triggered by the concept drift detector, ADWIN in this case. Indeed, adaptive models proceed to heavy modifications of their structure when a concept drift is detected. Streaming machine learning model execution is sequential, thus a modification results in a different execution from the non-quantized version. The delta parameter of ADWIN is a parameter controlling the concept drift detection sensitivity.

```
1 private boolean blnCutexpression(int n0, int n1, double u0, double u1,
2 \text{ double } v0, double v1, double absvalue, double delta) {
3 int n = getWidth ();
4 double dd = Math. log (2 * Math. log (n) / delta); // High delta \Rightarrow small dd
5 double v = getVariance();
6 double m = ((double) 1 / ((n0 - minMinWinLength + 1))) +
7 \mid ((double) 1 / ((n1 - mintMinWinLength + 1)));8 double epsilon = Math . sqrt (2 * m * v * dd) + (double) 2 / 3 * dd * m;9 \vert // Small dd \Rightarrow small epsilon
10 boolean result = (Math. abs(absvalue) > epsilon);11 return result; // Small epsilon \Rightarrow more results being True
12 }
```
Listing 3.1: Code snippet of the ADWIN concept drift detector.

As shown in Listing [3.1,](#page-54-0) the higher the value of delta, the more sensitive the concept drift detector. Starting from this observation, the idea is to compare the results obtained with the quantized version and the original version of tinyMOA, tuned with the optimal delta for each experiment. The optimality criterion is the mean accuracy, and the optimal delta value is obtained by a grid search, where the values of delta are tested on an interval of values with a certain step.

<span id="page-55-0"></span>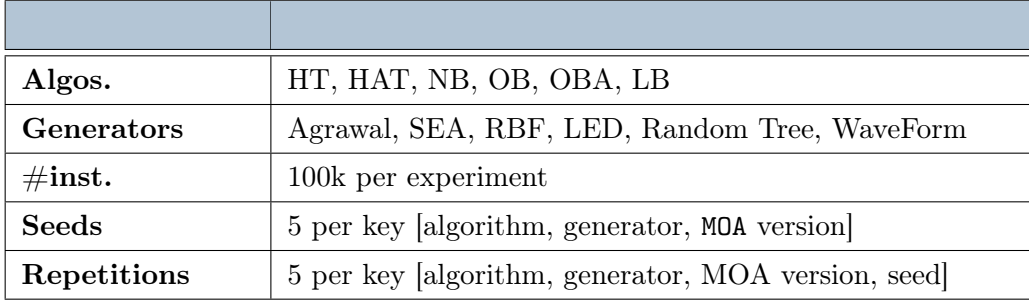

Table 3.11: Experiments without added concept drift after quasi-quantization.

## 3.7.2. Quasi-quantization

For the quasi-quantization phase, the main goal is to minimize the use of 64-bit variables. To determine the causes of differences between the quantized and the non-quantized version, an example with LeveragingBag was analyzed, and the causes of differences were backtracked using static lists and counters, useful for observing the execution flow in detail. It turned out that in order to get two identical executions, different modifications of the source code were necessary. An important number of 64 bits variables had to be reintroduced. In summary, the following modifications were necessary:

- $\bullet$  the LeveragingBag class, for calculations related to the *Poisson* distribution, used for online bagging,
- of the HoeffdingTree class, for all the computations related to the split decisions and to the choices at Naive Bayes Adaptive leaves,
- of the ADWIN class, for computations related to concept drift detection,
- of the NaiveBayes class, for computations related to numerical attributes using Gaussian distributions.

Quasi-quantization was thus only possible at the cost of many 64-bit variables, resulting in a new compiled file tinyMOA-quasi-lite. Experiments were conducted to assess whether some of the benefits of quantization were still valid. Two groups of experiments were conducted, following the same principle as previously. One group focuses on experiments without added concept drift, which are detailed in Table [3.11,](#page-55-0) and the other group focuses on experiments with added concept drift, detailed in Table [3.12.](#page-56-0) Each experiment is run with tinyMOA and tinyMOA-quasi-lite.  $w$  is the width of the drift and  $k$  the position of the center of the drift.

<span id="page-56-0"></span>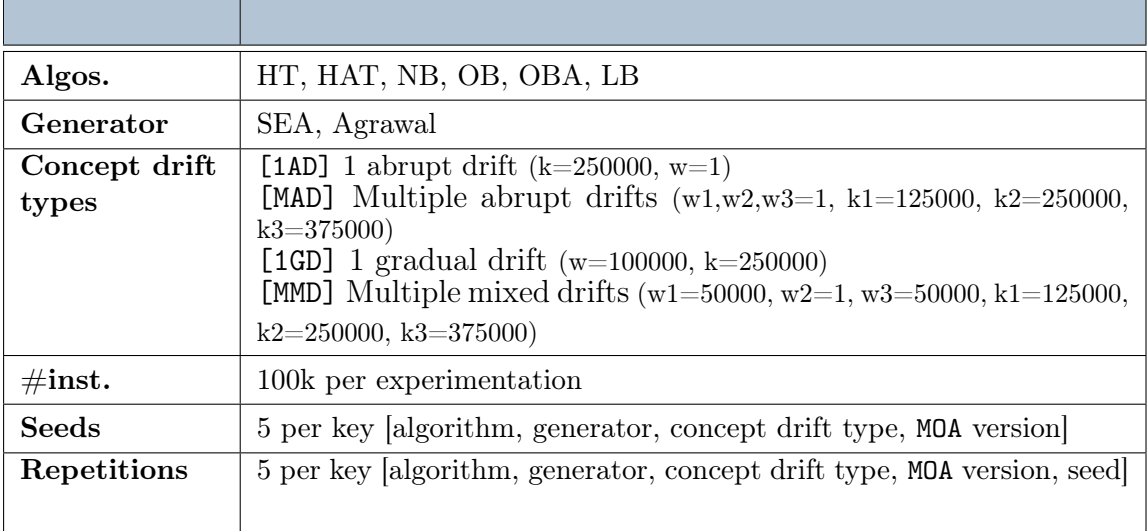

Table 3.12: Experiments with added concept drift after quasi-quantization.

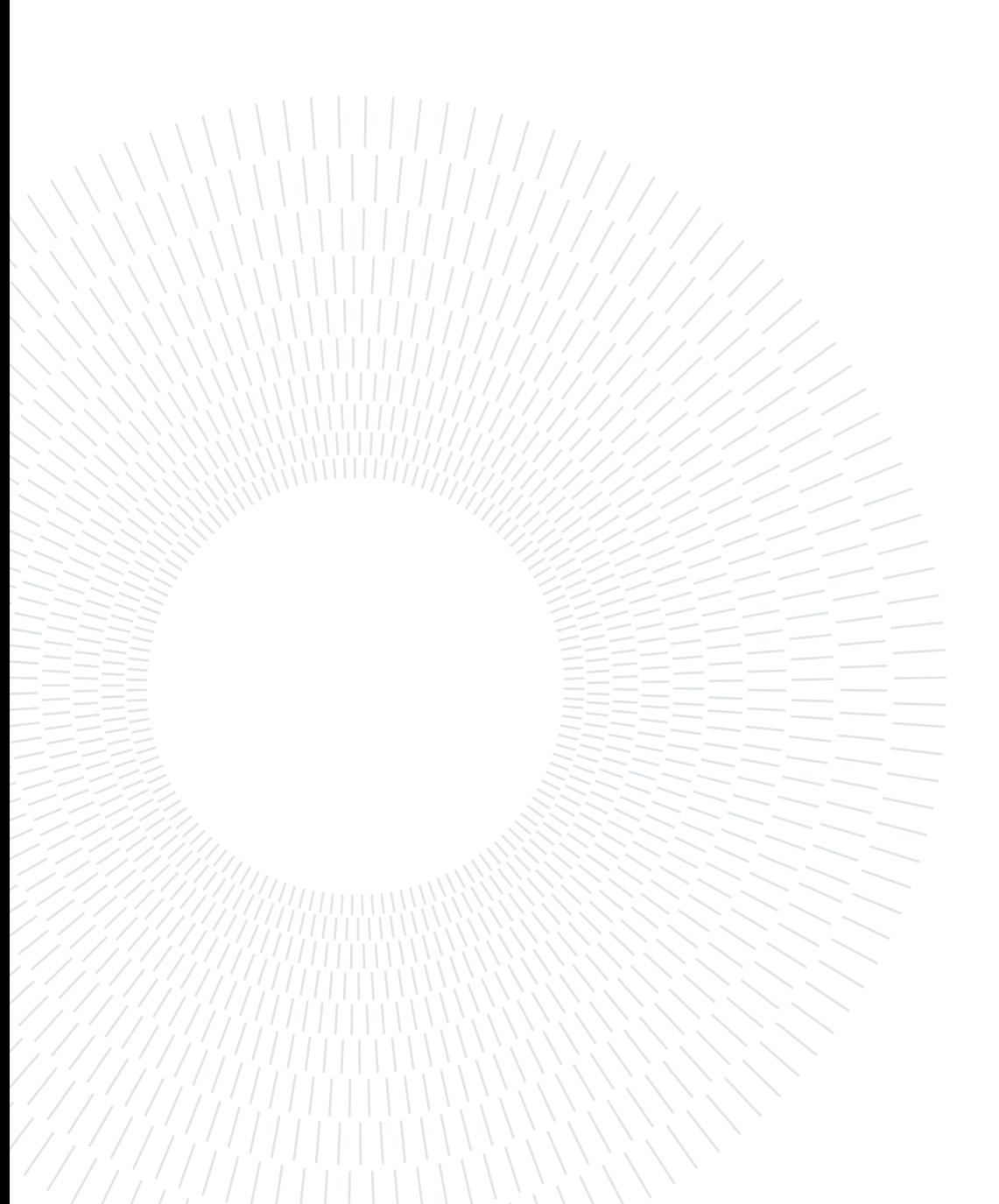

# 4| Implementation

This chapter focuses on the main scripts, algorithms, and leveraging technologies of this thesis. It follows the same order as the previous chapter [3.](#page-30-0) The first section focuses on the Raspberry Pi simulation part, including the emulators themselves and the conducted experiments using the benchmarks and MOA. The second section focuses on the quantization of tinyMOA, including the conducted experiments, the outliers detection methods and the results aggregation strategies. Finally, the third and last section focuses on the quasi-quantization part, including delta fine-tuning and a couple of important scripts for the extraction of results. Only the main scripts or algorithms are presented for each section.

# 4.1. Raspberry Pi Simulation Implementation

## 4.1.1. Emulators

The first task consisted in implementing the emulators of the Raspberry Pi 2b, Raspberry Pi 3b+, and Raspberry Pi 4b, using QEMU as leveraging technology. To automate the deployment of such emulators, bash scripts are used along with Docker containers. Docker containers isolate the emulators from the host system along with their dependencies, to ensure that the environment is the same at each run. This solution was adopted since the Raspberry Pi 2b emulator leverages QEMU v2.9.0 while the Raspberry Pi 3b+ and Raspberry Pi 4b emulators leverage QEMU v6.2.0, and each version of QEMU requires a different set of dependencies. Docker containers provide a solution to this problem at a low cost in terms of performance.

Each emulator is associated with a Dockerfile, which contains the instructions to build the image of the corresponding container, as shown with the example of Listing [4.1,](#page-59-0) and a bash script to download the operating system, download the right version of QEMU, process the operating system iso file with qemu-img, and run Docker, as shown with the example of Listing [4.2.](#page-60-0) After the execution of each script, the corresponding emulator is ready for use, and the emulated terminal is directly accessible.

```
1 | FROM ubuntu:20.04
2 | ARG DEBIAN_FRONTEND=noninteractive
3
4 # Create useful directories
5 RUN mkdir /home/raspi3b
6 RUN mkdir /home/raspi3b/boot3b
7
8 \mid # Copy in the container qemu, the operating system and the useful files for qemu
9 COPY ./src/raspi3b/image-raspi3b-resized –8G.img /home/raspi3b/
10 COPY ./src/raspi3b/qemu-6.2.0.tar.xz /home/raspi3b/
11 COPY ./src/raspi3b/boot3b/kernel8.img /home/raspi3b/boot3b/
12 COPY ./src/raspi3b/boot3b/bcm2710-rpi-3-b-plus .dtb /home/raspi3b/boot3b/
13
14 RUN apt−get update −y
15 RUN apt−get install xz−utils −y
16
17 # Unzip qemu
18 WORKDIR /home/raspi3b
19 RUN tar -xvJf . / qemu - 6.2.0. tar. xz
20
21 # Install dependencies
22 RUN apt−get install −y gcc make ninja-build pkg-config libglib2.0-dev
23 | RUN apt-get install -y libpixman-1-dev libcairo2-dev libpango1.0-dev
24 libjpeg8-dev libgif-dev;
25 | RUN apt−get install −y python libfdt-dev;
26 RUN apt−get install -y libgtk2.0-dev;
27 RUN apt-get update -y && apt-get upgrade -y;
28
29 # Build and compile qemu
30 WORKDIR /home/raspi3b/qemu−6.2.0
31 RUN mkdir build
32 WORKDIR /home/raspi3b/qemu−6.2.0/build
33 RUN . . / configure -\text{target}-\text{list}=\text{aarch64}-\text{softmax}, arm-softmmu
34 RUN make −j ' nproc '
35
36 WORKDIR /home/raspi3b
```
Listing 4.1: Dockerfile used for the Raspberry Pi 3b+ emulation.

#### 4 Implementation 51

```
1 | if [[ $1 = "-b" ]]; then # Build the docker image
2 # Create useful directories
3 mkdir src
4 mkdir src/raspi3b
5
6 \# Download the Raspberry Pi operating system
7 apt−get update −y
8 apt−get install −y wget unzip
9 wget "https://downloads.raspberrypi.org/raspios arm64 / images / \n\big\}10 raspios_arm64 −2022−01−28/2022−01−28− r a s pios −b ull s e y e −arm64 . zi p " −P . / s r c / r a s pi 3 b
11 cd . /src/raspi3b12
13 # Unzip the operating system
14 unzip 2022-01-28-raspios-bullseye-arm64.zip
15 IMAGE=' find . / -name ' 2 * . img' '
16
17 # Mount the operating system and extract the kernel and the device tree
18 losetup -f \rightarrowshow -P $IMAGE > loop.txt
19 LOOPDIR=$(cat loop.txt)20 LOOPDIRMODIF=$LOOPDIR" p1"
21 mkdir /mnt/ rpi
22 | mount $LOOPDIRMODIF /mnt/rpi
23 mkdir ./boot3b
24 cp -r /mnt/rpi/\ast ./boot3b
25 umount /mnt/rpi
26 losetup -d $LOOPDIR
27
28 # Resize the operating system with qemu-img
29 apt−get install −y qemu-utils
30 cp $IMAGE ./image-raspi3b-resized –8G.img
31 qemu—img resize "image—raspi3b—resized −8G.img" 8G
32 wget https://download.qemu.org/qemu-6.2.0.tar.xz
33 cd \ldots / \ldots /
34 export DOCKER BUILDKIT=1
35
36 # Build the docker image
37 docker build -t raspi3b -f Dockerfile-raspi3b.
38 docker run -p 2222:2222 --- name raspi3b -it -d raspi3b
39
40 else \# Just start the container
41 docker start raspi3b;
42 \mid fi43
44 \# Execute the QEMU command within the container to start the emulator
45 docker exec −it raspi3b /bin/bash −c \
46 "./qemu-6.2.0/build/aarch64-softmmu/qemu-system-aarch64 –m 1024 –M raspi3b \
47 -cpu cortex -a53 -smp 4 -k ernel ./boot3b/kernel8.img
48 -dtb ./boot3b/bcm2710-rpi-3-b-plus .dtb \
49 -d rive file =./image-raspi3b-resized -8G.img, if=sd, format=raw \
50 \vert -append 'rw earlycon=pl011,0x3f201000 console=ttyAMA0 loglevel=8 \
51 \vert root=/dev/mmcblk0p2 fsck.repair=yes net.if names=0 root wait memtest=1' \setminus52 \vert -device usb-net, netdev=net0 -netdev user, id=net0, ipv4=on, hostfwd=tcp::2222-:22 \
53 \vert -nographic "
```
Listing 4.2: Deployment bash script for the Raspberry Pi 3b+ emulator.

#### 52 4| Implementation

## 4.1.2. Experiments with MOA

The experiments conducted with MOA on the emulators come from the official MOA tutorials and the publication [\[4\]](#page-96-0). Thus, there are two groups of experiments, and three distinct parts in the implementation: tutorial 1, tutorial 5, and the paper experiments. For each part, two bash scripts are used. One for the installation of MOA along with the calls to the different experiments. This script is the one executed by the user and an example is given in Listing [4.3.](#page-61-0) The other script includes the experiments themselves, implemented with MOA (or tinyMOA) commands. An example is shown in Listing [4.4.](#page-62-0)

```
1 while getopts i: option
2 \mid \text{do}3 case "${option}"
4 in
5 i ) install=${OPTARG};; \# Installation option
6 esac
7 done
8
9 i f [ [ $ i n s t a l l = " f u l l " ] ] ; then
10 mkdir Tutorials1
11 \parallel # Download MOA installation script from the Github repository
12 wget "https://raw.githubusercontent.com/franckdeturchedura/tesina-SML-raspberryPI/ \
13 main/2 MOA/ s c ripts / installMOA . sh" −O installMOA . sh
14 apt−get install –y dos2unix
15 dos2unix installMOA.sh
16 bash in stall –MOA sh
17 # Download experiments execution script from the Github repository
18 wget "https://raw.githubusercontent.com/franckdeturchedura/tesina-SML-raspberryPI/ \
19 main/2 MOA/ s c ripts / Tutorial s 1 / exercices . sh " −O Tutorial s 1 / exercices . sh
20
21 elif [[ $install = "jre" ]]; then \# Just install the JRE
22 apt−get update
23 apt-get install -y default-jre
24
25 else
26 echo "Execution within cloned repository";
27 fi
28
29 # Execute the 5 experiments of Tutorial 1
30 cd Tutorials1
31 apt-get install -y dos2unix
32 dos2unix exercices.sh
33 | read −p "Enter your device name : " DEVICENAME
34 echo $DEVICENAME | bash ./exercices sh -n 1
35 echo $DEVICENAME | bash ./exercices .sh -n 2
36 echo $DEVICENAME | bash ./exercices.sh −n 3
37 echo $DEVICENAME | bash ./exercices .sh -n 4
38 echo $DEVICENAME | bash ./exercices.sh −n 6
```
Listing 4.3: Bash script for MOA installation and experiments calls for Tutorial 1.

#### 4 Implementation 53

```
1 \# Create all the necessary directories and variables.
2 \mid cd \dots / src3 MOADIR=\text{'ma}4 cd $MOADIR
5 MOAJAR = './moa.jar' # or./tinyMOA.jar'6 SIZEOFFAG='find ./ -type f -name 'sizeofag *.jar''
7 | read −p "Enter your device name : " DEVICENAME
8 | BASEDIR=' \ldots / \ldots / Tutorials1
9 mkdir $BASEDIR/results
10 mkdir $BASEDIR/results/$DEVICENAME
11
12 while getopts n: option
13 \vert do
14 case "${option}"
15 in
16 n) number=${OPTARG};; # Number of the experiment to execute
17 esac
18 done
19
20 if \left[\right] snumber = 1 \right]; then # Execute the corresponding MOA commands
21 | java −cp $MOAJAR −javaagent : $SIZEOFFAG moa. DoTask \
22 | "EvaluateInterleavedTestThenTrain -1 trees. HoeffdingTree \
23 -s generators. RandomTreeGenerator \
24 -i 1000000 −f 10000" > $BASEDIR/results /$DEVICENAME/ex1 HoeffdingTree.csv
25 # Results are directly saved as a csy file within the results directory.
26 | java −cp $MOAJAR −javaagent : $SIZEOFFAG moa DoTask \
27 | "EvaluateInterleavedTestThenTrain -1 bayes.NaiveBayes \
28 -s generators. RandomTreeGenerator \
29 | −i 1000000 −f 10000" > $BASEDIR/results/$DEVICENAME/ex1_NaiveBayes.csv
30
31 elif [[ \text{\$number} = 2 ]]; then
32 java −cp $MOAJAR −javaagent : $SIZEOFFAG moa DoTask
33 | "EvaluateInterleavedTestThenTrain -1 trees.HoeffdingTree \
34 -s generators. RandomTreeGenerator \
35 | −i 1000000 −f 10000" > $BASEDIR/results/$DEVICENAME/ex2_IntervealedTestThenTrain.csv
36
37 \# ... and so on until the end of the tutorial, i.e., 5 experiments
38
39 else
40 echo "nothing to execute";
41 fi
```
Listing 4.4: Bash script with Tutorial 1 experiments.

The experiments conducted, after this part on the physical Raspberry Pi 4b, are the same as the ones conducted on the emulators. Consequently, the same bash scripts were used.

# 4.2. Quantization Implementation

In the quantization part, many components were implemented because it was important to obtain statistically robust results to confirm or not the potential gain provided by the quantization. That is why in addition to the experiments, tools such as outliers detection methods and aggregation strategies were implemented.

## 4.2.1. Experiments

The first step was to run the MOA experiments, with a more complex procedure than the one used for the emulators. Each experiment is repeated multiple times, with different seeds for synthetic generators, and different permutations between tinyMOA and tinyMOA-lite to avoid any conflict or optimization between runs. There are three groups of experiments, each one associated with its own execution flow.

The three groups of experiments have each two bash scripts associated, used in the same way as for the emulators. A script is executed by the user, it ensures that the environment allows to run MOA and calls the other script that contains the different tinyMOA (or tinyMOA-lite) commands.

Group 1 is the one that focuses on experiments without added concept drifts. The execution pseudocode is detailed in Algorithm [4.1.](#page-64-0) The algorithms and generators abbreviations used (lines 1-3) refer to the same concepts as described in Chapter [3.](#page-30-0) The function  $createResultPath$  (line 13) creates the relative path where results are stored as  $csv$  files. The path is composed of the components of the configuration, i.e., the algorithm, the generator, the seed, and the repetition counter value. The function  $InterTestTrain$  (line 14) refers to the streaming machine learning execution function, that takes as input the model to be trained, the generator, the number of instances to be processed, the evaluation frequency evaluation, and the tinyMOA version to use between the quantized and the non-quantized one. The evaluation method is InterleavedTestThenTrain.

<span id="page-64-0"></span>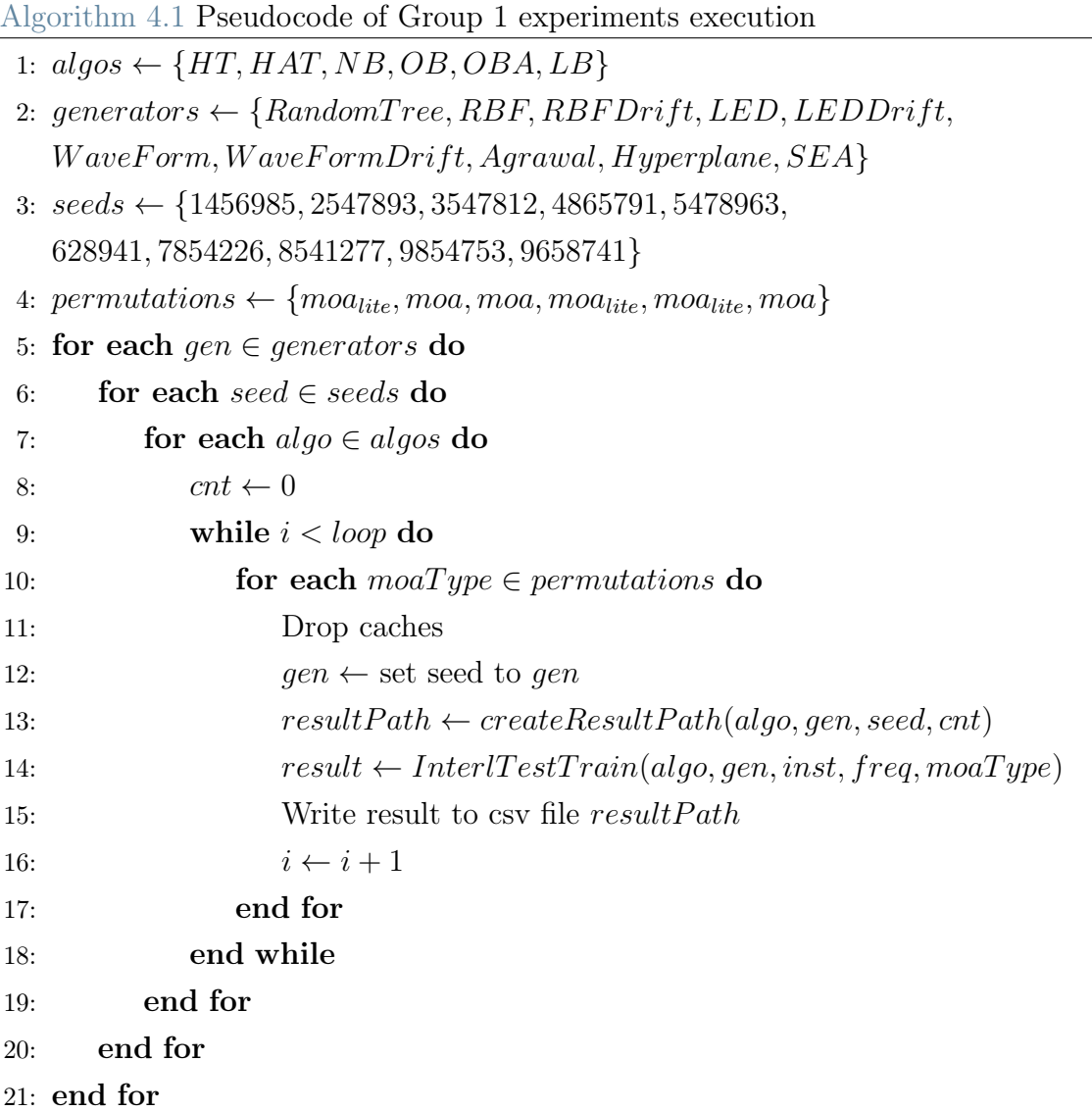

Group 2 is the one that focuses on experiments with hand-crafted concept drifts. The execution pseudocode is provided in Algorithm [4.2.](#page-65-0) This time there are only two generators, and an additional loop to switch between the different concept drift types. The functions are the same as the ones described for Group 1.

<span id="page-65-0"></span>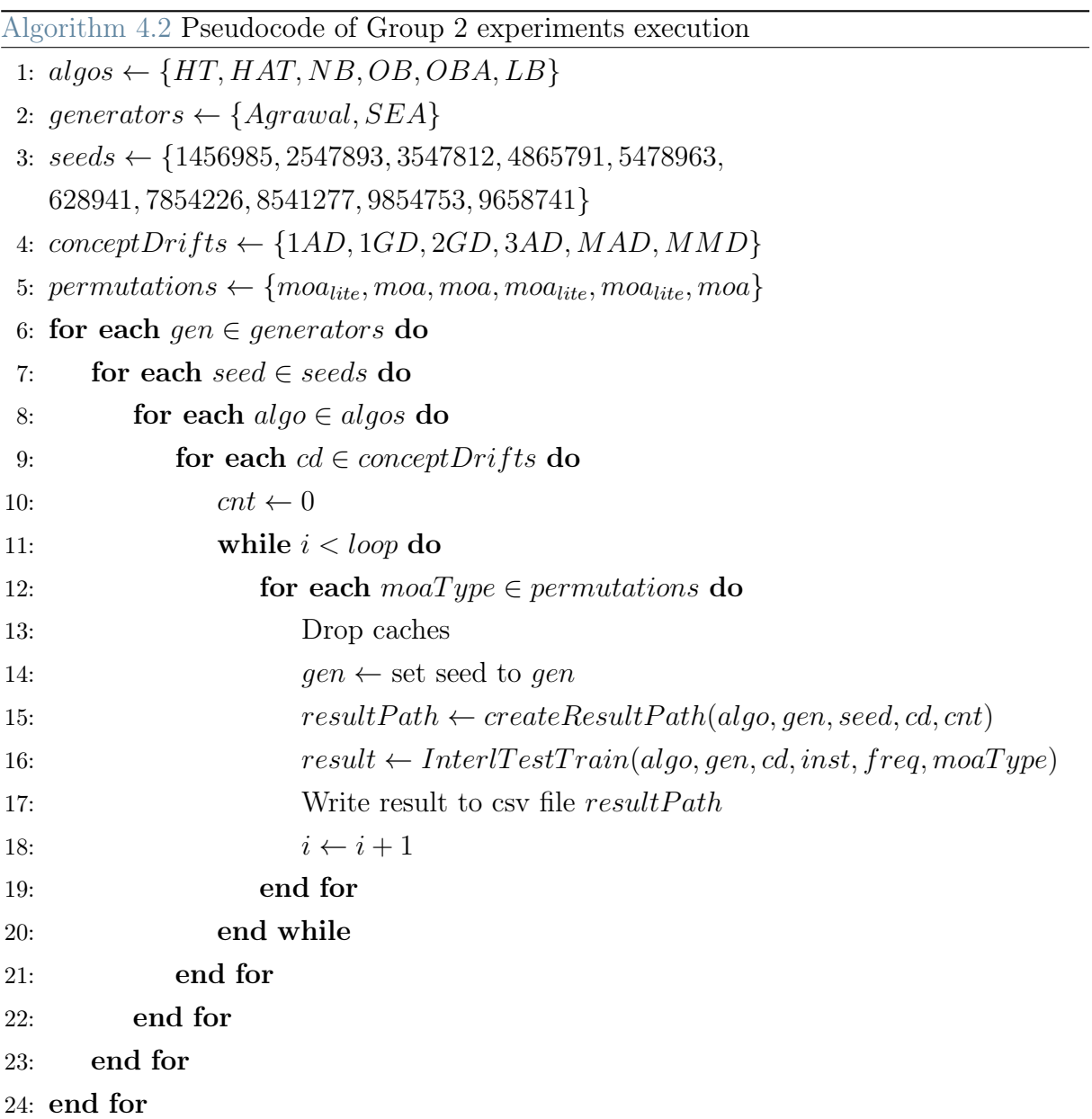

Group 3 focuses on experiments with real datasets. The execution pseudocode is detailed in Algorithm [4.3.](#page-66-0) The principle is the same as for the experiments of Group 1, but generators are replaced with real datasets. The functions used are still the same and the datasets (line 2) are the one introduced in Chapter [3.](#page-30-0)

<span id="page-66-0"></span>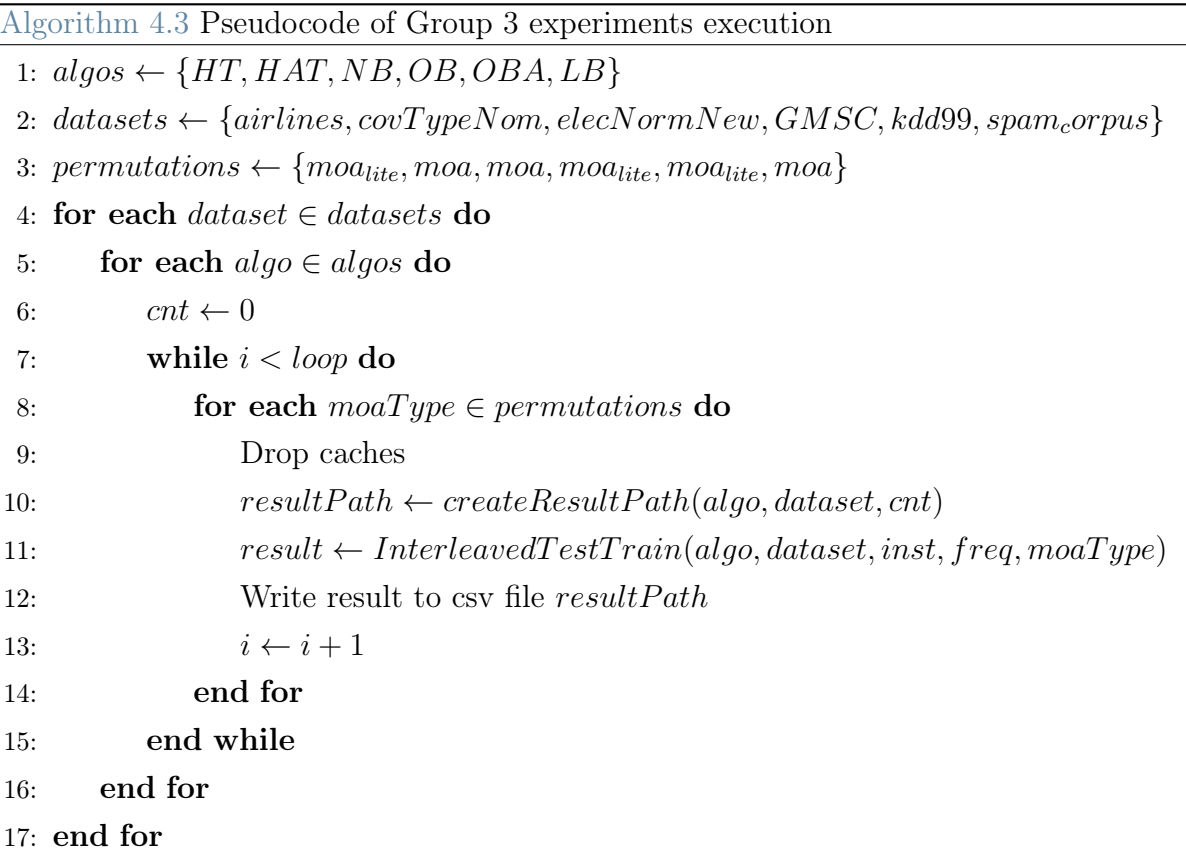

#### 4.2.2. Results Processing

#### Outliers Detection

Once the results were collected, the next step was to process and analyze them. To remove outliers, a mix between two methods was used, as shown in Algorithm [4.4.](#page-67-0) To summarize, the Z-Score method, presented in Algorithm [4.5,](#page-68-0) is used when a statistical test shows evidence that the sample follows a normal distribution. In this case, all points that are more than 3 standard deviations away from the mean are considered outliers. Otherwise, a default number of outliers  $n$  is assigned for the last step. Finally, the n min and max method, see Algorithm [4.6,](#page-68-1) is used to make both the quantized and nonquantized samples have the same size, based on the one with the most detected outliers. The *configurations* are the different combinations of hyperparameters that define the experiments. Each *configuration* is a key [algorithm, generator] for  $Group 1$ , [algorithm, generator, concept drift type] for Group 2, and [algorithm, dataset] for Group 3. The retrieveResults function retrieves all the results for a given *configuration* and a given version of tinyMOA (either tinyMOA or tinyMOA-lite). The number of retrieved results depends on the number of repetitions and seeds for a given  $configuration$  and  $tinyMA$ version. results<sub>tinyMOA</sub> and results<sub>tinyMOA</sub>-lite are sets of throughputs, which is the

considered dimension for outliers removal. The function testShapiroW ilk returns the p-value of the statistical Shapiro-Wilktest, which null-hypothesis states that the sample follows a normal distribution. The threshold value 1e−5 was chosen empirically as the value that rejects for sure only the non-gaussian distributed samples for these experiments.

```
Algorithm 4.4 Pseudocode of the outliers detection method
 1: function REMOVEOUTLIERS(configurations,n)
 2: r \leftarrow n3: for each configuration \in configurations do
 4: result_{\text{5}t_{\text{inuMOA}} \leftarrow retrieveResults(configuration, tiny MOA)5: results<sub>tinyMOA</sub><sup>-lite</sup> ← retrieveResults(configuration, tinyMOA – lite)
 6: if testShapiroWilk(results<sub>tinyMOA</sub>) > 1e−5 then
 7: r_{tinuMOA} \leftarrow |\text{ZSCORE}(results_{tinuMOA})|8: else
 9: r_{tinuMOA} \leftarrow r10: end if
11: if testShapiroWilk(results<sub>tinyMOA−lite</sub>) > 1e−5 then
12: r_{tinuMOA-like} \leftarrow |\text{ZSCORE}(results_{tinuMOA-like})|13: else
14: r_{tinuMOA-like} \leftarrow r15: end if
16: r \leftarrow max(r_{tinyMOA}, r_{tinyMOA-like})17: outliers_{tinyMOA} \leftarrow \text{NMINMAX}(results_{tinyMOA}, r_{tinyMOA})18: outliers_{tinuMOA-like} \leftarrow \text{NMINMAX}(results_{tinuMOA-like}, r_{tinuMOA-like})19: Remove outlier s_{tinyMOA} from results_{tinyMOA}20: Remove outlierst_{inuMOA-like} from results_{tinuMOA-like}21: end for
22: Return results_{tinyMOA}, results_{tinyMOA-like}23: end function
```
In Algorithm [4.5,](#page-68-0) which details the Z-Score algorithm, the function mean computes the mean of the sample and the function std computes the standard deviation of the sample. In the N min and max Algorithm [4.6,](#page-68-1) the function  $min(results, n)$  returns the value of the *n*-th smallest value of the sample. Similarly, the function  $max(results, n)$  returns the value of the n-th largest value of the sample.

## 4| Implementation 59

<span id="page-68-0"></span>Algorithm 4.5 Pseudocode of the Z-score outliers detection method

```
1: function ZSCORE(results)
```

```
2: threshold<sub>inf</sub> \leftarrow mean(results) – 3 \ast std(results)
```

```
3: threshold<sub>sup</sub> \leftarrow mean(results) + 3 \ast std(results)
```

```
4: outliers \leftarrow \emptyset
```
5: for each result  $\in$  results do

```
6: if result < threshold_{inf} or result > threshold_{sup} then
```

```
7: outliers \leftarrow outliers \cup result
```
8: end if

9: end for

```
10: Return outliers
```
11: end function

<span id="page-68-1"></span>Algorithm 4.6 Pseudocode of the N min and max outliers detection method

```
1: function NMINMAX(results,n)2: threshold<sub>inf</sub> \leftarrow min(results, n)
```

```
3: threshold<sub>sup</sub> \leftarrow max(results, n)
```

```
4: outliers \leftarrow \emptyset
```
5: for each  $result \in results$  do

```
6: if result \le threshold_{inf} or result \ge threshold_{sup} then
```

```
7: outliers \leftarrow outliers \cup result
```

```
8: end if
```

```
9: end for
```

```
10: Return outliers
```
11: end function

## Aggregation Strategies

To aggregate the results, considering the three chosen performance dimensions (accuracy, memory, and throughput), from each individual repetition to the overall performance, specific strategies were set up. *granularity* defines which experiment configurations must be aggregated, such that:

 $granularity \in \{All, Hoeffding Trees, NaiveBayes, EnsembleMethods\}.$  Details about configurations for each dimension are provided in Section [3.4.6.](#page-42-2) Algorithm [4.7](#page-69-0) shows the accuracy aggregation strategy.  $retrieveConfiqurations$  retrieves all the configurations for a certain *granularity*, while  $retrieveExperiments$  retrieves all the experiments associated with a configuration, which cardinality depends on the number of seeds and/or repetitions.

<span id="page-69-0"></span>Algorithm 4.7 Pseudocode of the accuracy aggregation strategy

```
1: meanAccuracies_{tinyMOA} \leftarrow \emptyset2: meanAccuracies_{tinyMOA-like} \leftarrow \emptyset3: meanAccuracyGains \leftarrow \emptyset4: configurations \leftarrow retrieveConfigurations(granularity)
 5: for each configuration \in configurations do
 6: experiments \leftarrow retrieveExperiments(configuration)
 7: for each exp \in experiments do
 8: meanAccuracies<sub>tinyMOA</sub> \leftarrow exp.meanAccuracy<sub>tinyMOA</sub>
 9: meanAccuraciest_{tiny MOA-like} \leftarrow exp_meanAccuracy_{tiny MOA-like}10: end for
11: gain \leftarrow \frac{Mean(meanAccuracies_{tinyMOA-like)}{Mean(throu朝mits_{star}(1)}Mean(through puts_{tinyMOA})12: meanAccuracyGains ← meanAccuracyGains \cup qain
13: end for
14: aggregatedResult \leftarrow Mean(meanAccuracyGains)
```
Algorithm [4.8](#page-69-1) shows the throughput aggregation strategy. The last performance dimension, memory consumption in RAM.Hours, uses this same algorithm, with arithmetic means instead of harmonic means.

<span id="page-69-1"></span>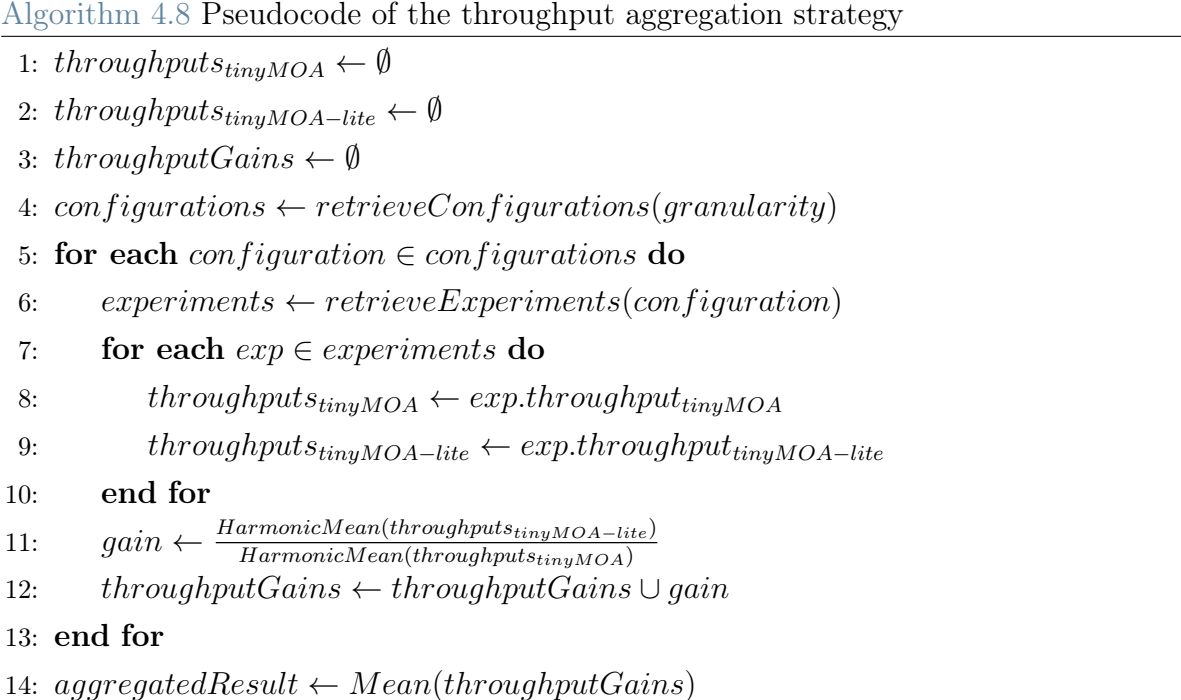

# 4.3. Quasi-quantization Implementation

For the quasi-quantization part, the first step was to fine-tune the delta hyperparameter for ADWIN, to compare the results between the quantized and non-quantized versions for the optimal delta. The grid search function takes as input the experiment configurations for which the optimal delta is to be found and returns the corresponding list of optimal values. Algorithm [4.9](#page-70-0) details it. The criterion considered is the mean accuracy and a configuration is simply the key [algorithm, generator, seed] for Group 1, [algorithm, generator, concept drift type, seed] for Group 2, and [dataset, algorithm] for Group 3.  $runExp$  runs the experiment for a given configuration and delta with either tinyMOA or tinyMOA-lite. It returns the associated mean accuracy, which is the optimality criterion. Obviously, this part only concerns configurations that make use of adaptive models with ADWIN.

<span id="page-70-0"></span>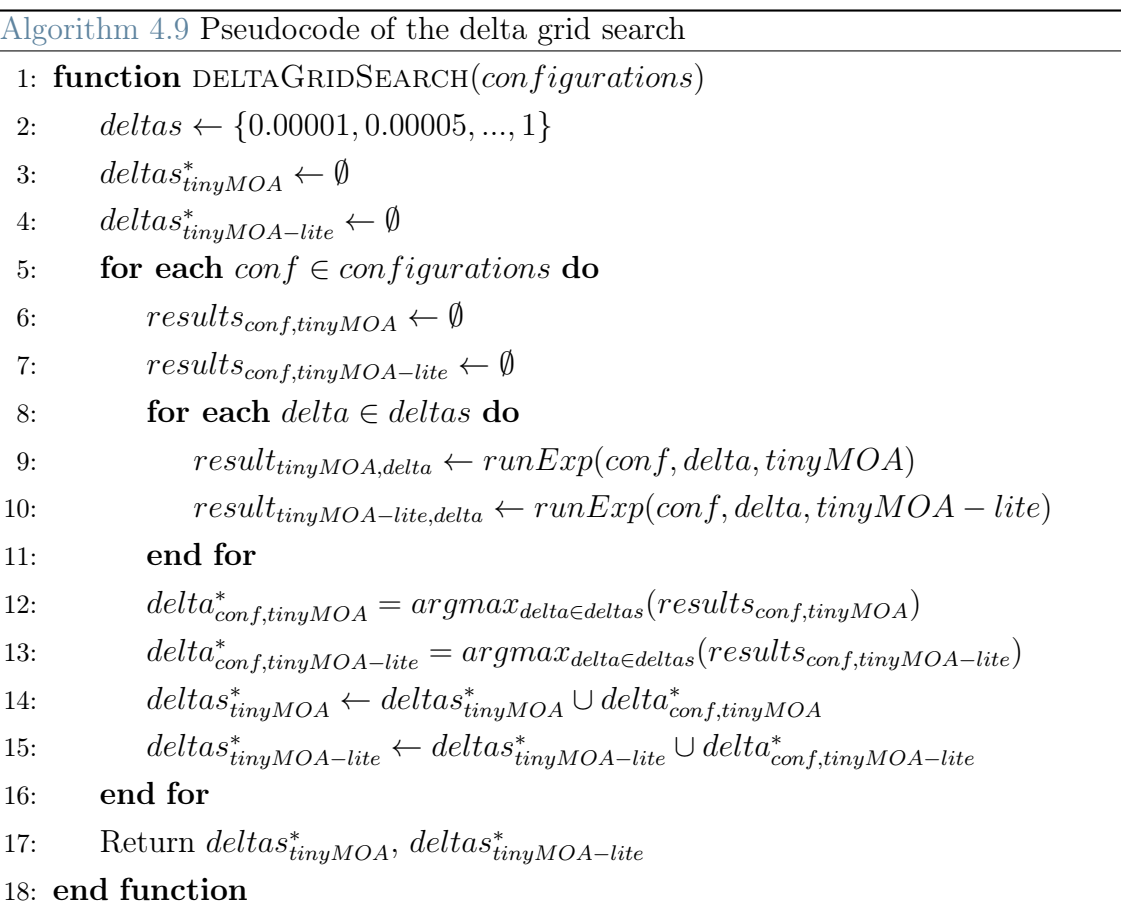

In a second part, a quasi-quantized version of tinyMOA was compiled. For this purpose, the tinyMOA-lite source code was modified thanks to static lists and counters which were used to backtrack the causes of the differences in the execution of the quantized and

non-quantized version. Some important code snippets are the ones that allow to extract these counters and lists from the text file results. They are presented in Listing [4.5](#page-71-0) and Listing [4.6.](#page-71-1)

```
1 | \text{def get }_\text{counter}(\text{resultPath }, \text{ counterName}) :2 | \qquad \text{counter} = 03 with open (result Path, 'r') as file:
4 for line in file:
5 if line.startswith ('counterName'):
6 counter = int (line. split ('')[-1])
7 return counter
```
Listing 4.5: Pseudocode of the static counters extractor.

```
1 def get_list_from_string(list_string):
2 res list = []
3 ind_start = [i for i, ind in enumerate (list_string) if ind = ' ['|[0]+1
4 ind end = [i for i, ind in enumerate (list string) if ind = '|'|[0]
5 res list string = list string [ind start: ind end]
6 res_list_string = res_list_string.split('')
7 \mid \text{try}8 for elem in res_list_string:
9 \mid #delete all ',' from elem
10 elem = elem . r e p l a c e (',',',')
11 res list.append (float (elem))
12 except:
13 print ('Failed to find the list.')
14 return res_list
```
Listing 4.6: Pseudocode of the static lists extractor.
# 5| Results

This chapter presents the results of all the different experiments presented in Chapter [3.](#page-30-0) They follow the same order and correspond to the described configurations. To keep the thesis readable, only the main results or some representative ones are presented here.

## 5.1. Raspberry Pi Simulation Results

## 5.1.1. Benchmarks Results

First will be presented the results of the benchmarks executed on the emulators, as detailed in Section [3.3.2.](#page-34-0) The benchmarks are divided between memory and CPU performance evaluation, and between single thread or multi threads execution. Each benchmark is composed of one or several compiled files (or operations). The emulators of the Raspberry Pi 3b+ and the Raspberry Pi 4b were used, as the benchmarks results of the physical devices are presented in paper [\[38\]](#page-99-0). The objective is to compare the emulators' results with the corresponding physical devices results, to estimate and calibrate the emulators' performance. For each benchmark, two main results are presented:

• the first interesting one is the ratio between the emulator and its corresponding physical device performance, both for the Raspberry Pi 3b + and the Raspberry Pi 4b. The aggregation procedure across operations for a benchmark is as described in Eq. [5.1,](#page-72-0) where  $N_{op}$  is the number of operations of *benchmark*, *Emulator<sub>op,rpi</sub>* is the performance result of the rpi emulator for the operation op of benchmark and Physical<sub>op,rpi</sub> is the performance result of the physical device rpi for the operation op of benchmark.

<span id="page-72-0"></span>
$$
\begin{cases}\n\forall benchmark \in \{Whetstone, Dhrystone, ...\} \\
\forall operation \in benchmark \\
\forall rip \in \{Rpi3b+, Rpi4b\} \\
Ratio_{benchmark, rpi} = \frac{1}{N_{op}} \times \sum_{op \in benchmark} \frac{Emulator_{op, rpi}}{Physical_{op, rpi}}\n\end{cases}
$$
\n(5.1)

• the second interesting one is the performance ratio of the Raspberry Pi 3b + with the Raspberry Pi 4b, to determine whether the Raspberry Pi 4b benefits are worth its extra cost on the one hand, and to make sure that the emulators' results are consistent with physical ones on the other hand. The aggregation procedure across operations for a benchmark is as described in Eq. [5.2,](#page-73-0) where  $N_{op}$  is the number of operations of *benchmark*,  $RPi3b+_{op,env}$  is the performance result of the env for the operation op of benchmark and  $RPi4b_{op,env}$  is the performance result of the *env* for the operation *op* of *benchmark*...

<span id="page-73-0"></span>
$$
\begin{cases}\n\forall benchmark \in \{Whetstone, Dhrystone, ...\} \\
\forall operation \in benchmark \\
\forall env \in \{Emulator, Physical\} \\
Ratio_{berchmark, env} = \frac{1}{N_{op}} \times \sum_{op \in benchmark} \frac{RPi3b +_{op, env}}{RPi4b_{op, env}}\n\end{cases}
$$
\n(5.2)

All the mentioned physical results on Physical Raspberry Pi 3b+ and Physical Raspberry Pi 4b come from paper [\[38\]](#page-99-0). Detailed benchmarks results are included in Appendix [A](#page-100-0) to keep this chapter compact.

## Single Thread CPU Benchmarks

Single thread CPU benchmarks include sequentially executed operations. Absolute results, before ratio computations, are expressed in MFLOPS (Millions of Floating Point Operations Per Second) or MIPS ( Millions of Instructions Per Second), see Appendix [A.](#page-100-0)

<span id="page-73-1"></span>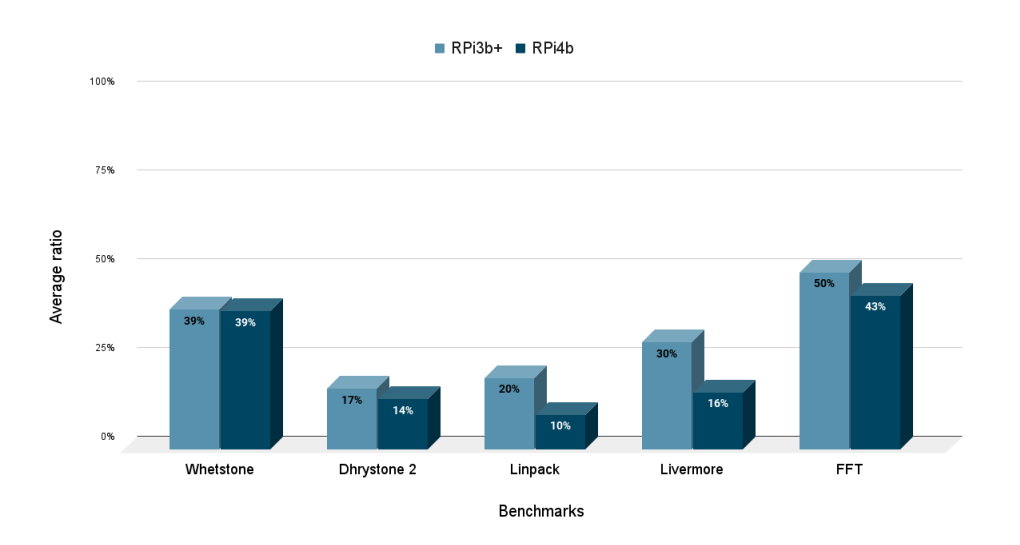

Figure 5.1: Performance ratio emulation/physical for single thread CPU benchmarks.

#### <span id="page-74-0"></span> $5\vert$  Results 65

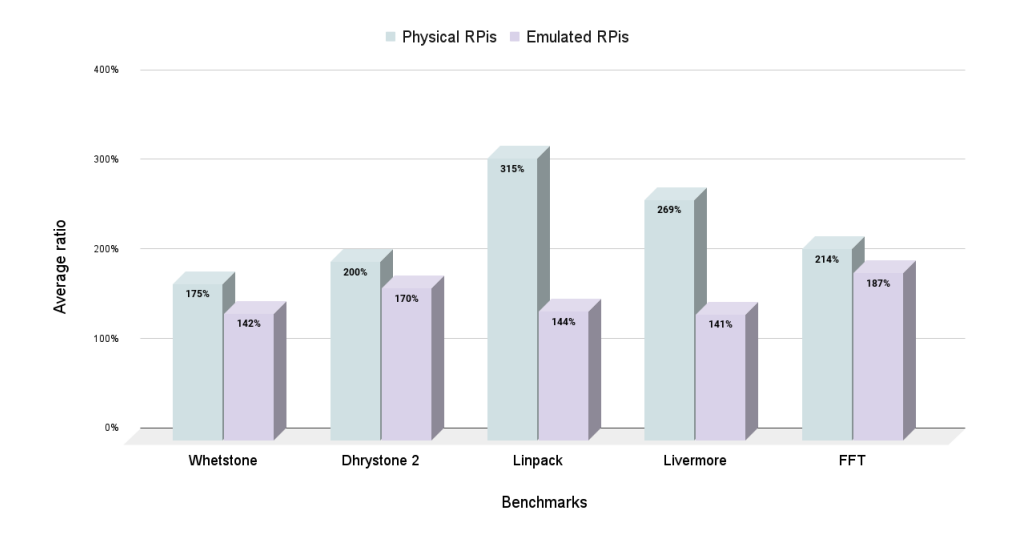

Figure 5.2: Performance ratio RPi3b+/RPi4b for single thread CPU benchmarks.

Figure [5.1](#page-73-1) follows the principle of equation [5.1](#page-72-0) and presents the ratio between physical and virtual environments both for the Raspberry Pi  $3b +$  and the Raspberry Pi 4b. The Raspberry Pi 3b+ emulator shows performance between 20% and 50% of those of the physical device, with an average of 33.2%. The Raspberry Pi 4b emulator shows performance between 10% and 45% of the physical device, with an average of 24.4%.

Figure [5.2](#page-74-0) follows the principle of equation [5.2](#page-73-0) and presents the performance ratio between the Raspberry Pi 3b + and the Raspberry Pi 4b both for the physical and virtual environments. Both environments show a ratio between 1.5 and 3 in favor of the Raspberry Pi 4b, with an average of 2.35 for the physical environment and 1.57 for the virtual one. These results demonstrate a certain consistency of the emulators' performance with respect to the physical boards' ones, which is a good sign that they preserve the differences and orders of magnitude between their target devices.

#### Multiple Threads CPU Benchmarks

Multiple threads CPU benchmarks operations are executed with a certain degree of parallelism, over multiple threads. Absolute results are still expressed in MFLOPS or MIPS, before being used for ratio, as it concerns CPU performance.

Figure [5.3](#page-75-0) follows the principle of equation [5.1.](#page-72-0) The Raspberry Pi  $3b +$  emulator shows results between 15% and 35% of the physical device, with an average of 20.8%. The Raspberry Pi 4b emulator shows results between 10% and 45% of the physical device, with an average of 21.8%, which is close to the single thread CPU benchmarks performance (with 24.4%).

#### <span id="page-75-0"></span> $66$  5| Results

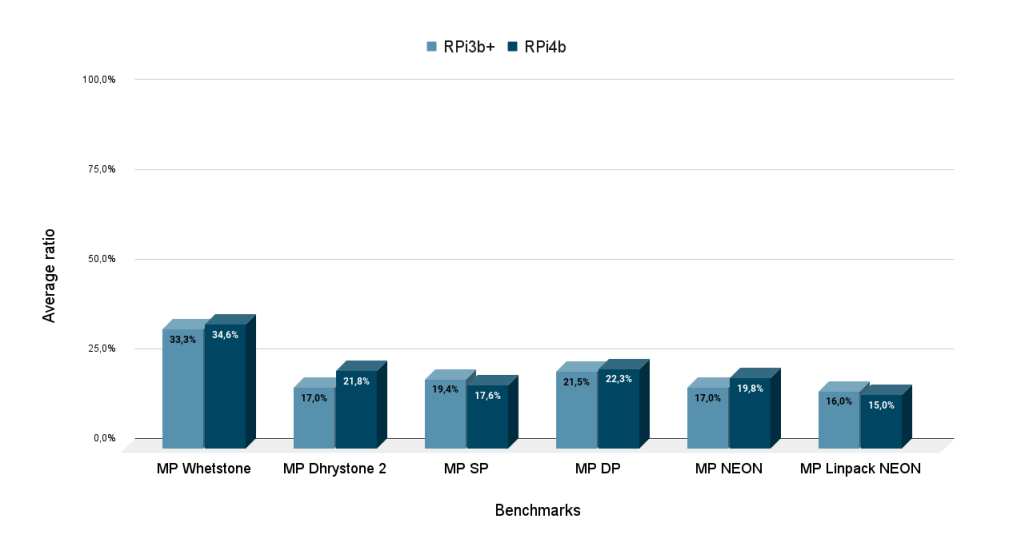

<span id="page-75-1"></span>Figure 5.3: Performance ratio emulation/physical for single thread CPU benchmarks.

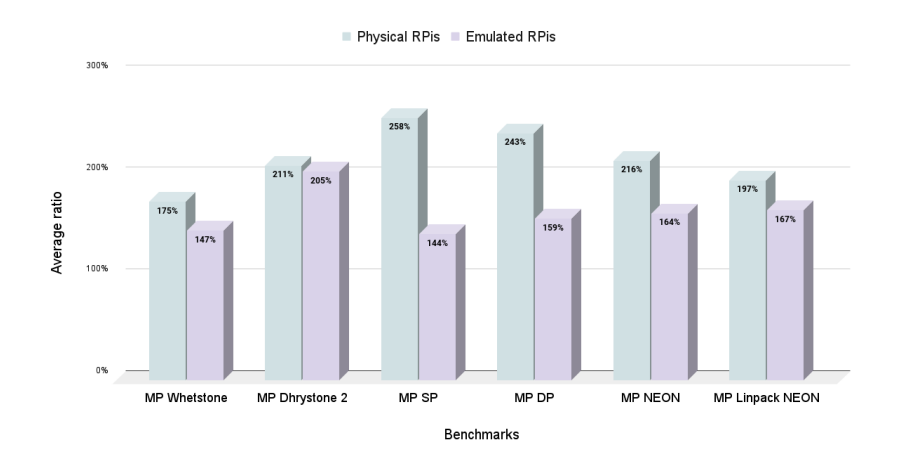

Figure 5.4: Performance ratio emulation/physical for single thread CPU benchmarks.

Figure [5.4](#page-75-1) follows the principle of equation [5.2.](#page-73-0) The obtained ratios are between 1.4 and 2.5 in favor of the Raspberry Pi 4b, for both the physical and emulated environments, with 2.17 on average for the physical environment and 1.64 for the virtual one. Once again, the results show a great consistency between both environments.

## Single Thread Memory Benchmarks

Memory benchmarks aim at measuring memory performance, in particular the capacity of the device to access and read data in cache and memory. The absolute results of the different operations, before being used to compute ratios, are expressed in MB/s. The single thread memory benchmarks include operations where the data must be read sequentially in cache and memory.

## <span id="page-76-0"></span> $5|\text{ Results}$  67

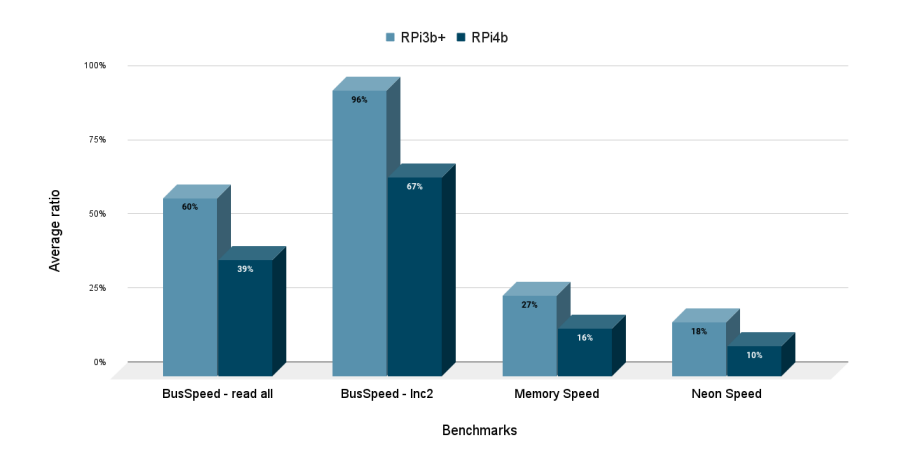

<span id="page-76-1"></span>Figure 5.5: Performance ratio emulation/physical for single thread Memory benchmarks.

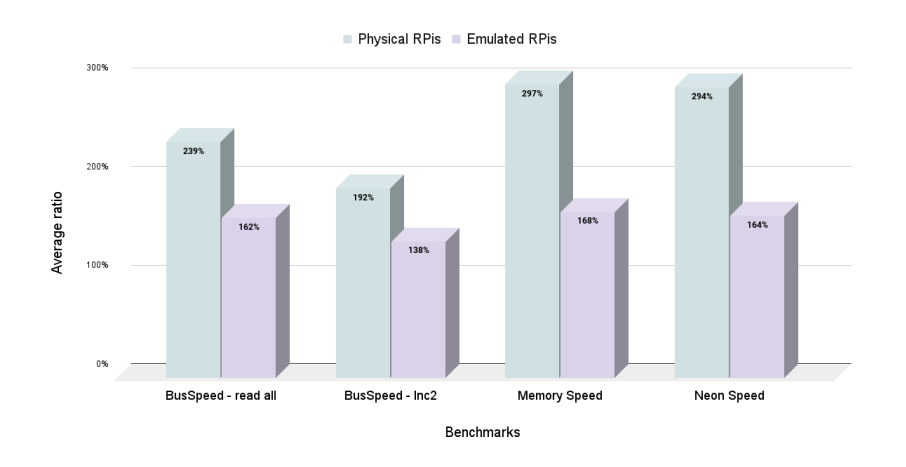

Figure 5.6: Performance ratio emulation/physical for single thread Memory benchmarks.

Figure [5.5](#page-76-0) follows the principle of equation [5.1.](#page-72-0) The Raspberry Pi  $3b +$  emulator shows results between 25% and 100% of the physical device, with an average of 50.3%. The Raspberry Pi 4b emulator shows results between 10% and 70% of the physical device, with an average of 33%.

Figure [5.6](#page-76-1) follows the principle of equation [5.2.](#page-73-0) The obtained ratios are comprised between 1.5 and 3 in favor of the Raspberry Pi 4b, with an average of 2.56 for the physical environment and 1.58 for the virtual one.

### Multiple Threads Memory Benchmarks

Multiple threads memory benchmarks consist of operations executed with a certain degree of parallelism, where the ability of the device to access and read data from different segments of the memory is evaluated.

<span id="page-77-0"></span>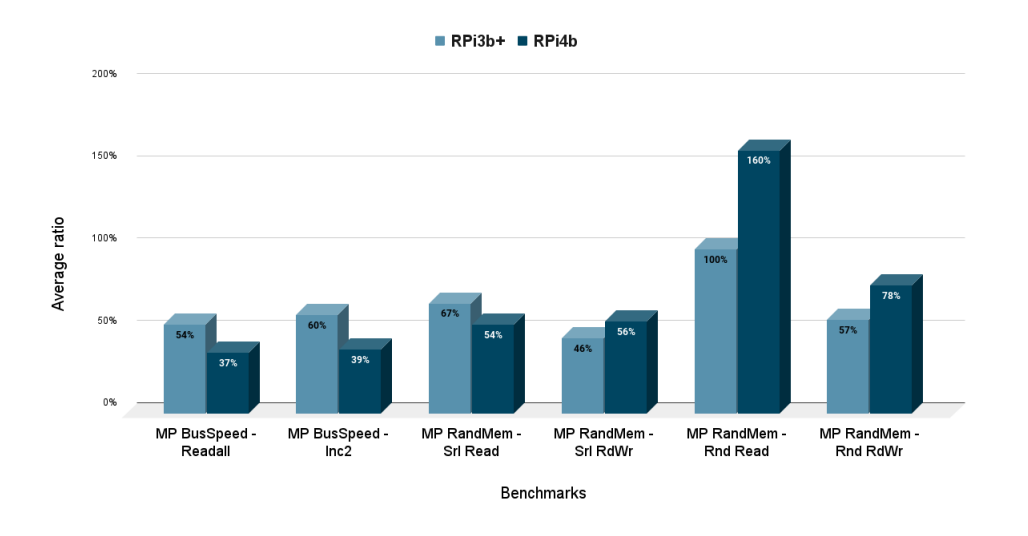

Figure 5.7: Performance ratio emulation/physical for multiple thread Memory benchmarks.

<span id="page-77-1"></span>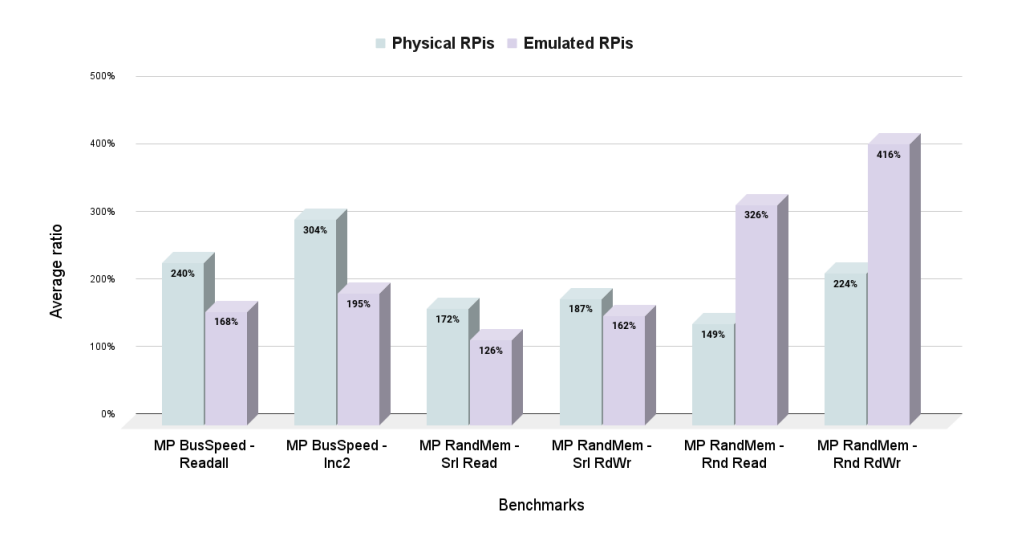

Figure 5.8: Performance ratio emulation/physical for multiple thread Memory benchmarks.

Figure [5.7](#page-77-0) follows the principle of equation [5.1.](#page-72-0) The Raspberry Pi  $3b +$  shows results between 45% and 100% of the physical device, with an average of 64%. The emulator of the Raspberry Pi 4b shows results between 35% and 160% of the physical device, with an average of 70.8%.

Figure [5.8](#page-77-1) follows the principle of equation [5.2.](#page-73-0) The results show ratios between 1.2 and 4 in favor of the Raspberry Pi 4b, for both the physical and emulated environments, with an average of 2.13 for the physical environment and 2.32 for the virtual one.

#### $5\vert$  Results 69

#### Recap

The Raspberry Pi 3b+ emulator produces CPU performance around 27% of the physical device, and the emulator of the Raspberry Pi 4b shows CPU performance around 23% of the physical device. Consequently, we can roughly estimate, when it comes to executing MOA on the emulators, that the corresponding physical performance is approximately 3 to 5 times better. Concerning memory performance, although they are less interesting regarding the MOA experiments conducted in this thesis as data is mainly synthetically generated on the fly, the Raspberry Pi 3b+ emulator shows performance around 55% of the physical device, and the Raspberry Pi 4b emulator shows performance around 50% of the physical device.

Another important aspect that follows these results is the way the Raspberry Pi 4b outperforms the Raspberry Pi 3b+, around 2.2 faster on average for CPU performance and 1.6 times for memory performance. It gives a first strong insight that the benefits of choosing the Raspberry Pi 4b are worth its extra cost in comparison to the Raspberry Pi 3b+. This gain in performance is relatively consistent between the physical and virtual environments, which indicates that the emulators behave similarly to the physical devices to a certain extent, with a loss factor. This ends the first step of the suitability analysis as it gives an overview of the emulators' performance.

## 5.1.2. Emulators Results with MOA

After the emulators were evaluated and calibrated with the benchmarks, the time came to conduct the prepared bunch of experiments with MOA on these emulators. There are two groups of experiments, including the group implementing Tutorial 1 and Tutorial 5, and the group implementing the paper [\[4\]](#page-96-0) experiments. While the results of the first group show the emulators' performance in absolute values, the results of the second group are particularly interesting as the paper [\[4\]](#page-96-0) also details those on Raspberry Pi 4b, admittedly with the special configuration described in Section [2.4,](#page-29-0) but still providing a relatively precise overview of the physical board performance. Each group of experiments was run with MOA and tinyMOA to also evaluate the potential performance gain of the compact version.

<span id="page-79-0"></span>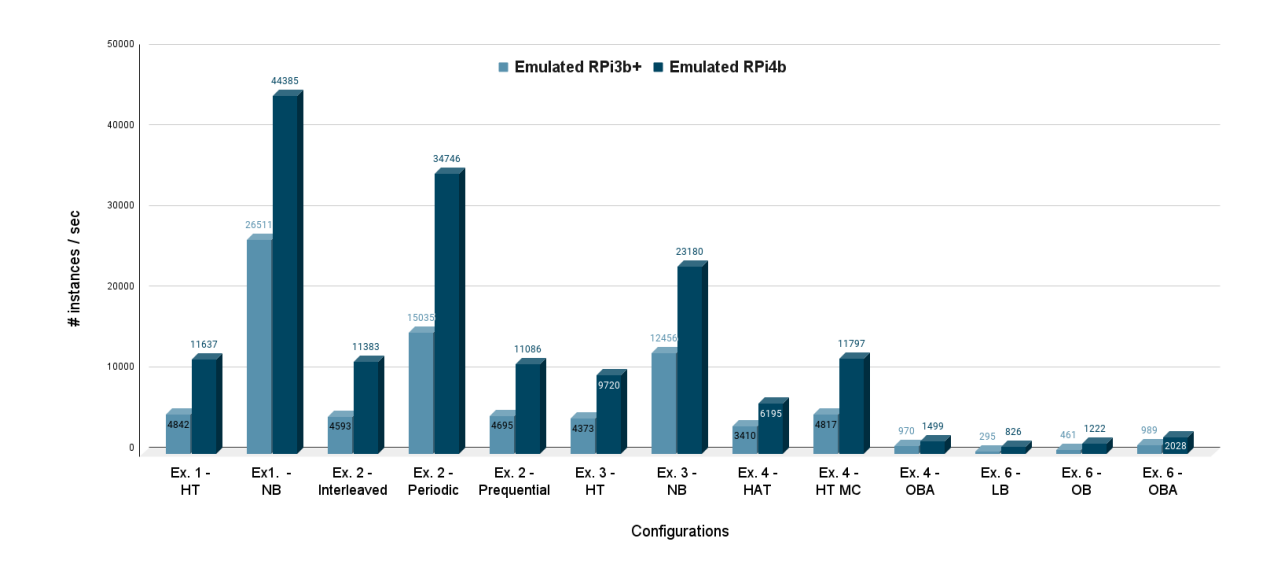

Figure 5.9: Emulators throughputs for Tutorial 1 experiments.

## Tutorial 1

This section's results come from the experiments detailed in Table [3.3.](#page-41-0) Figure [5.9](#page-79-0) includes the throughputs obtained with the Raspberry Pi 3b+ and Raspberry Pi 4b emulators. These absolute values confirm that Raspberry Pi devices are able to run MOA with reasonable performance, i.e., that satisfy the requirements for certain applications. The Raspberry Pi 3b+ emulator runs MOA with throughputs between 300 instances/sec and 25k instances/sec, depending on the model, the evaluation method or the generator. The Raspberry Pi 4b emulator runs MOA with throughputs between 800 instances/sec and 45k instances/sec. Ensemble methods perform worse than decision trees or naive Bayes, which is consistent as ensemble methods are more computationally intensive.

As expected, the Raspberry Pi 4b emulator performs better. Figure [5.10](#page-80-0) demonstrates that the Raspberry Pi 4b emulator performs between 1.5 and 2.8 times faster, in terms of throughputs than the Raspberry Pi 3b+ emulator. This confirms very well the results obtained with the CPU benchmarks.

## <span id="page-80-0"></span> $5|\text{ Results}$  71

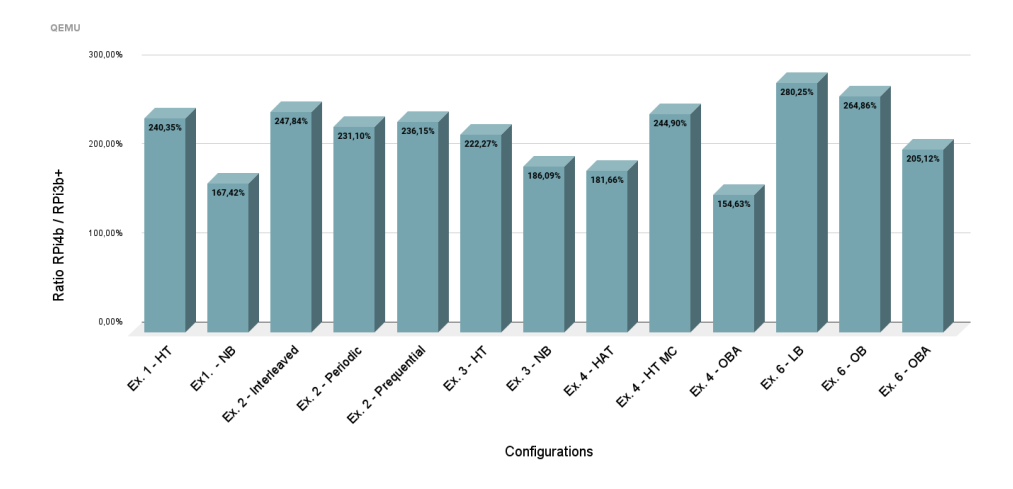

Figure 5.10: Comparison of the RPi3b+ and RPi4b emulators throughputs for the Tutorial 1 experiments.

### Tutorial 5

This section's results come from the experiments detailed in Table [3.4.](#page-42-0) Figure [5.11](#page-80-1) includes the throughputs obtained with the Raspberry Pi 3b+ and Raspberry Pi 4b emulators. Once again, the Raspberry Pi 4b performs better than the Raspberry Pi 3b+. The Raspberry Pi 3b+ emulator runs MOA with throughputs between 100 instances/sec and 10k instances/sec, depending on the configuration.

<span id="page-80-1"></span>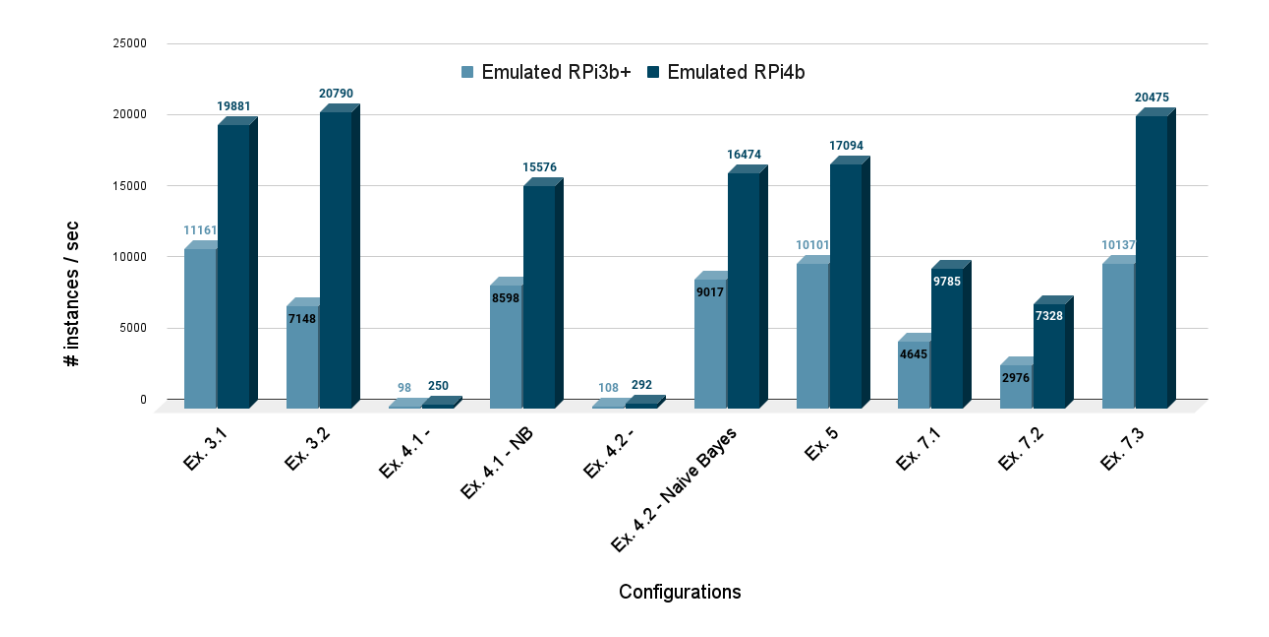

Figure 5.11: Emulators throughputs for the Tutorial 5 experiments.

#### <span id="page-81-0"></span> $72$  5| Results

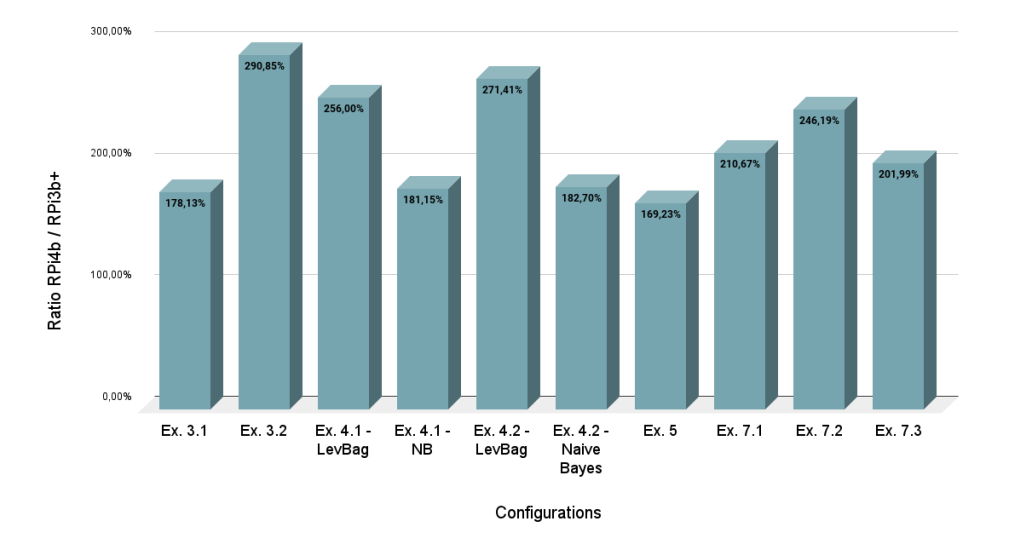

Figure 5.12: Comparison of the RPi3b+ and RPi4b emulators throughputs for the Tutorial 5 experiments.

The Raspberry Pi 4b emulator runs MOA with throughputs between 250 instances/sec and 20k instances/sec. Observation made on ensemble methods for Tutorial 1 also applies in this case.

Figure [5.12](#page-81-0) shows that the Raspberry Pi 4b emulator performs between 1.8 and 2.9 times better, in terms of throughput than the Raspberry Pi 3b+ emulator. This also confirms the results obtained with the CPU benchmarks.

## TinyMOA

The idea was to try out the tinyMOA implementation with Tutorial 1 and 5 experiments and compare the results with the ones obtained with MOA. For embedded use, such a compact version is expected to provide gains in performance, as it is lighter than the original version, and the limited resources aspect of the Raspberry Pi should amplify this phenomenon.

Figure [5.13](#page-82-0) shows the emulators' throughputs with both tinyMOA and MOA. The aggregation across subgroups, as defined in Table [3.10,](#page-50-0) is performed to keep the figure readable and the comparison easier. Significant improvements are observed by using tinyMOA, especially for the Raspberry Pi 3b+ emulator, which is consistent with the fact that it embeds only 1GB of RAM, while the Raspberry Pi 4b emulation embeds 4GB of RAM.

## 5| Results 73

<span id="page-82-0"></span>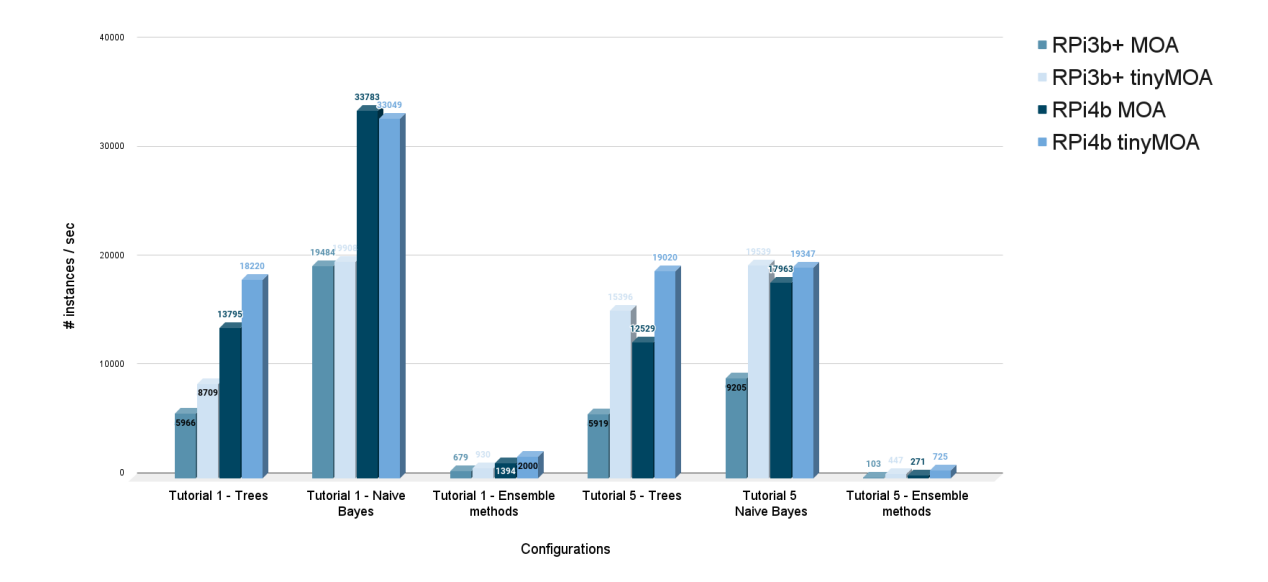

Figure 5.13: Emulators throughputs for experiments ran with MOA and tinyMOA.

<span id="page-82-1"></span>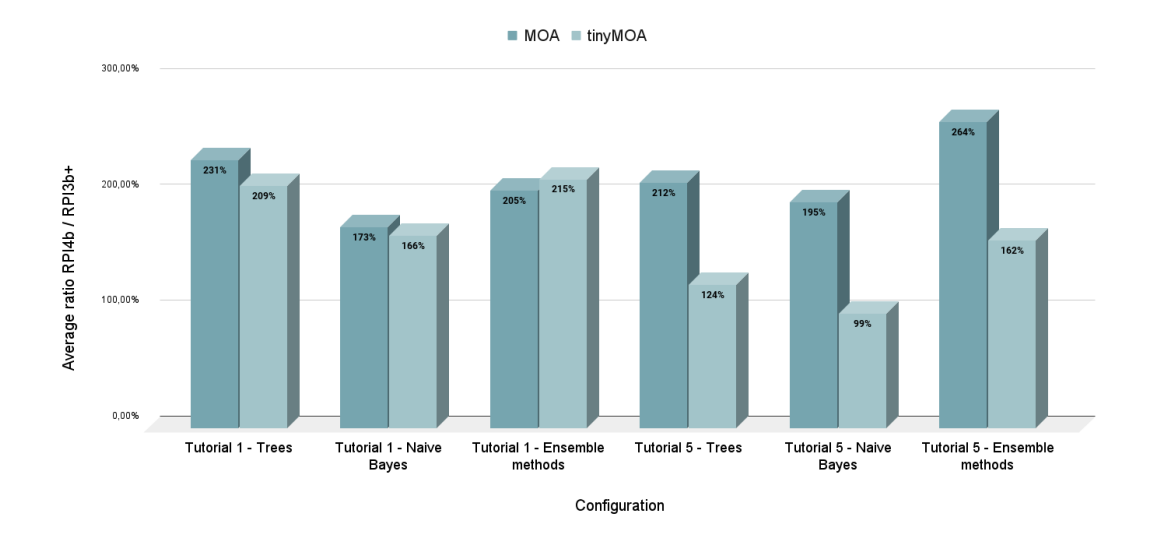

Figure 5.14: Comparison of the RPi3b+ and RPi4b emulators with tinyMOA.

And indeed, Figure [5.14](#page-82-1) shows that the Raspberry Pi 4b emulator benefits less, around 1.6 times faster, from the use of tinyMOA than the Raspberry Pi 3b+, around 2.3 times faster on average. Consequently, tinyMOA reduced the gap between both emulators, although the Raspberry Pi 4b still provides significant gain with respect to the Raspberry Pi 3b+.

#### Paper Experiments

Paper [\[4\]](#page-96-0) experiments results have the big advantage to be accompanied by those of the physical Raspberry Pi 4b. Even though Kafka and Parsl were used to manage the execution, it gives a good insight into the performance of the Raspberry Pi 4b. Only Exp 3 results are presented here. The other experiments tend to produce the same conclusions and are included in Appendix [B.](#page-112-0)

Exp 3 results, see Figure [5.16,](#page-83-0) [5.15](#page-83-0) show that the Raspberry Pi 4b emulator reaches between 20% and 48%, with an average of 32% of the Raspberry Pi 4b physical board performance. By selecting the synthetically generated datasets, this interval is reduced to [20%,38%], which is very consistent with the results of the CPU benchmarks. By selecting the only real dataset, stored as an arff file, the same emulator reaches 48% of the physical performance, which is also consistent with both the CPU and memory benchmarks as data is read in memory in this case. Memory benchmarks gave a performance of 50% on average, with a maximum of 100%, of the physical board, while CPU benchmarks were sticking around 23%, within an interval of [10%, 45%].

<span id="page-83-0"></span>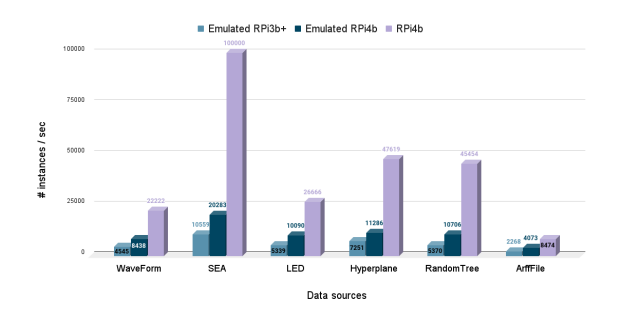

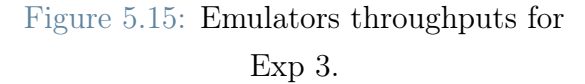

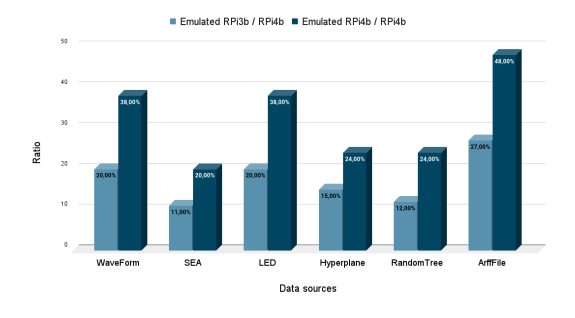

Figure 5.16: Comparison of emulators and RPi4b performance on Exp 3.

#### $5\vert$  Results  $75$

## 5.1.3. Simulation Conclusions

Tutorial 1 and 5 experiments results confirm that it is possible to run MOA on Raspberry Pi devices. The Raspberry Pi 4b is the best candidate, with a very significant gain, on average 2.2 times better than the Raspberry Pi 3b+ for CPU performance and 1.6 times better for memory performance. The tinyMOA version also provides a significant gain in terms of performance, especially for the Raspberry Pi 3b+, which is consistent with the fact that it embeds less memory. The paper [\[4\]](#page-96-0) experiments results tend to confirm the validity of the benchmarks results used for calibration with the benchmarks. All these observations finally confirm the feasibility of the project, i.e., the ability of the Raspberry Pi to run MOA, likely with reasonable performance. This ends the second step of the first axis of the project, the suitability analysis.

## 5.2. Raspberry Pi Results with MOA

Once the simulation part confirmed the ability of the Raspberry Pi to run MOA, a physical Raspberry Pi 4b was used to run Tutorial 1 and 5 experiments. This last step of the suitability analysis aims at validating the simulation results and providing absolute values to describe and give an overview of the physical board performance with the main streaming machine learning algorithms implemented in MOA. In addition, the same experiments were conducted on a Desktop computer, as described in Section [3.5,](#page-42-1) to evaluate the difference in performance between a high-performance computing resource and the Raspberry Pi 4b.

## 5.2.1. Tutorial 1

With Tutorial 1, the Raspberry Pi 4b delivers throughputs between 3500 and 250k instances/sec, while the Desktop delivers throughputs between 11000 and 770k instances/sec, see Figure [5.17.](#page-85-0) More in detail, ensemble methods perform the worst, with a throughput arithmetic mean of 5000 instances/sec for the Raspberry Pi and 21000 instances/sec for the Desktop. Naive Bayes performs the best with a throughput arithmetic mean of 194000 instances/sec for the Raspberry Pi and 576000 instances/sec for the Desktop. Finally, the Hoeffding Trees subgroup reaches 47000 instances/sec for the Raspberry Pi and 222000 instances/sec for the Desktop.

<span id="page-85-0"></span>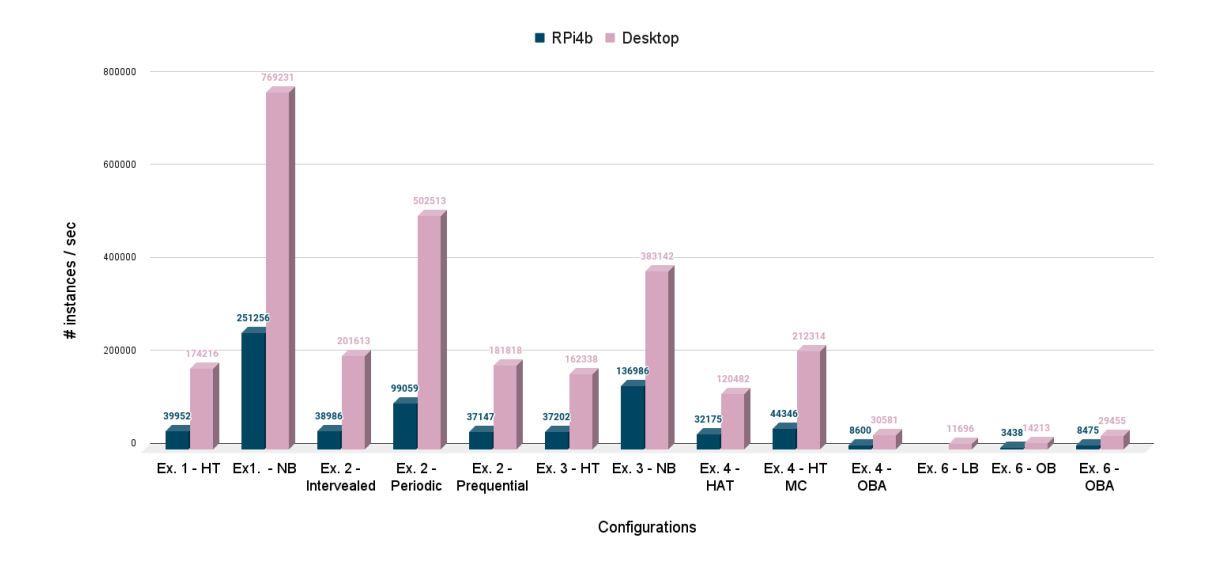

Figure 5.17: RPi4b and Desktop throughputs for Tutorial 1 experiments.

<span id="page-85-1"></span>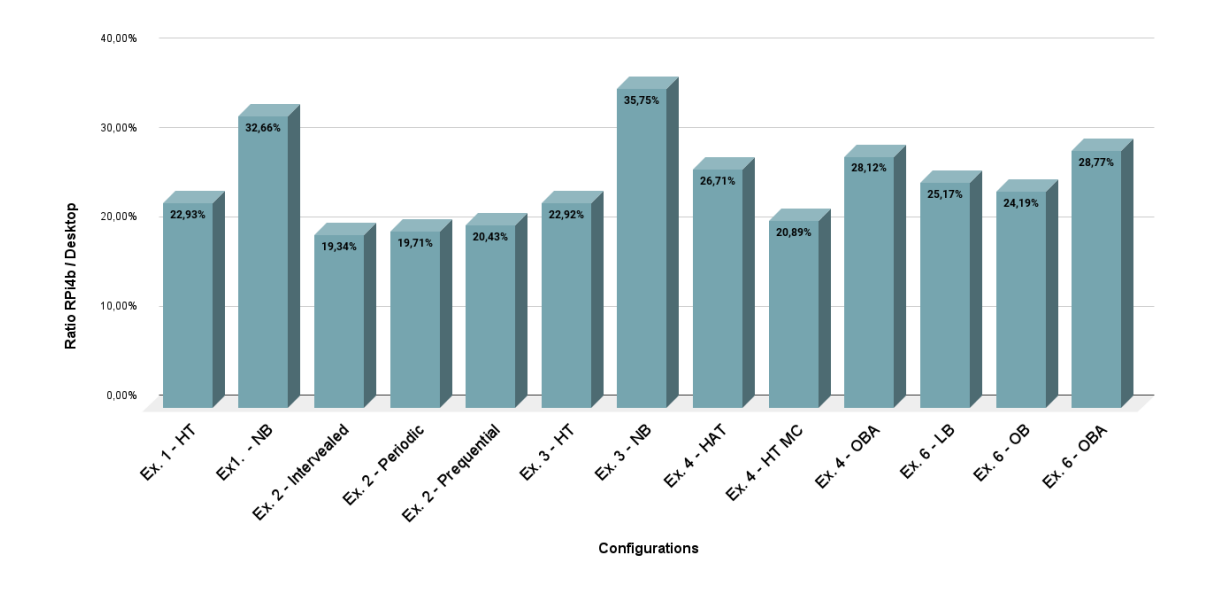

Figure 5.18: Comparison of the RPi4b and the Desktop for Tutorial 1 experiments.

#### 5| Results 77

The Raspberry Pi 4b is on average around 23.7% of the Desktop throughput, see Figure [5.18,](#page-85-1) which is a good result considering the difference in cost and size between the two platforms. With such results, a large panel of edge applications may be considered to be executed on the Raspberry Pi, within the throughputs limits presented before.

## 5.2.2. Tutorial 5

With Tutorial 5, the Raspberry Pi 4b delivers throughputs between 800 and 100k instances/sec, while the Desktop delivers throughputs between 5000 and 500k instances/sec, see Figure [5.19.](#page-86-0) More in detail, ensemble methods perform the worst, with a throughput arithmetic mean of 942 instances/sec for the Raspberry Pi and 5400 instances/sec for the Desktop. Naive Bayes performs the best with a throughput arithmetic mean of 86000 instances/sec for the Raspberry Pi and 413000 instances/sec for the Desktop. Finally, the Hoeffding Trees subgroup reaches 51000 instances/sec for the Raspberry Pi and 213000 instances/sec for the Desktop.

The Raspberry Pi 4b is on average around 21.1% of the Desktop throughput, see Figure [5.20,](#page-87-0) which is consistent with the observations made in Tutorial 1.

<span id="page-86-0"></span>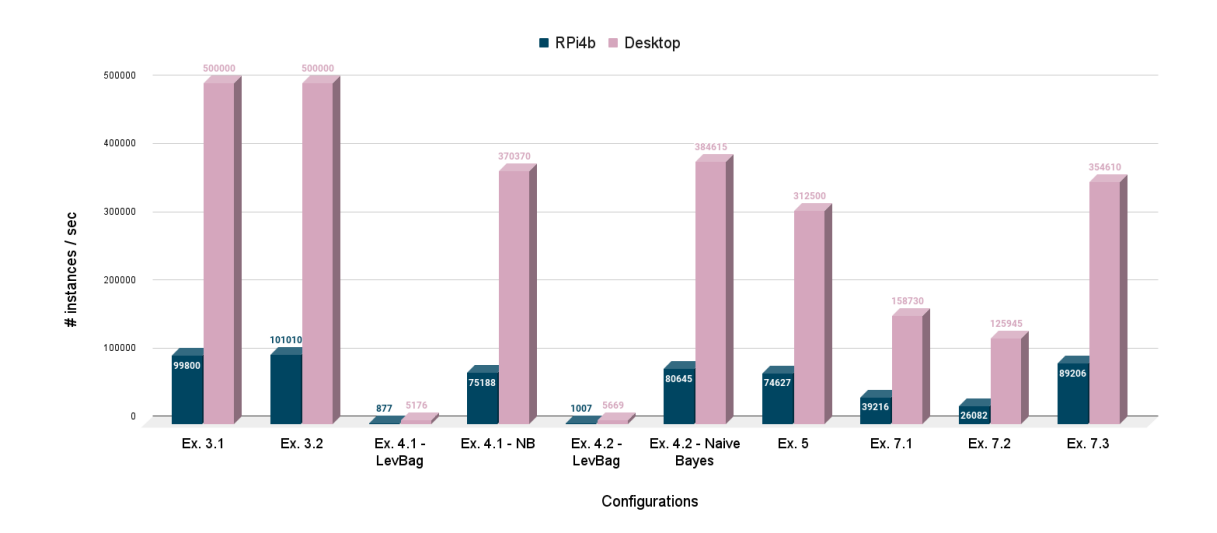

Figure 5.19: RPi4b and Desktop throughputs for Tutorial 5 experiments.

<span id="page-87-0"></span>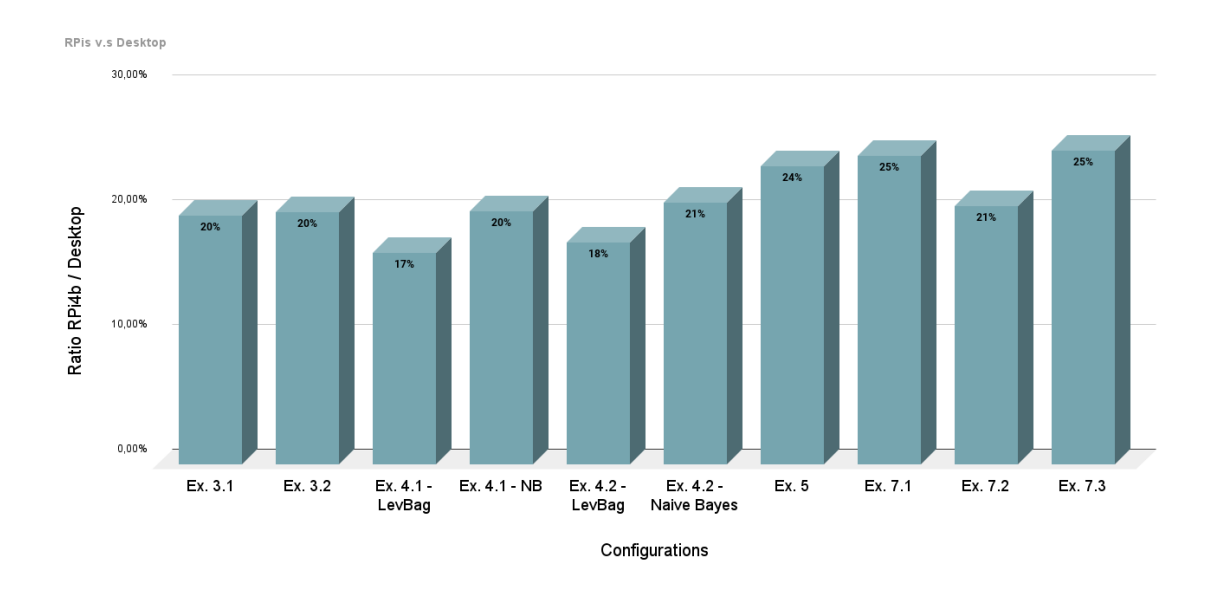

Figure 5.20: Comparison of the RPi4b and a Desktop for Tutorial 5 experiments.

## 5.2.3. Suitability Analysis Conclusions

This step ends the suitability analysis of the thesis, which was the first main axis. The simulation part's first step with benchmarks confirmed the feasibility of the project to run streaming machine learning algorithms on a Raspberry Pi device. The second step, with MOA on emulators, gave insights into how well it would perform on physical device, along with strong indications that the Raspberry Pi 4b is the best choice. Finally the experiments conducted on a physical Raspberry Pi 4b confirmed the suitability of the Raspberry Pi to run streaming machine learning algorithms, with throughputs around 22% of those of a high-performance computing resource, which is quite encouraging. The next axis focuses on a way to improve MOA performance on Raspberry Pi 4b.

## 5.3. Quantization Results

The quantization results follow the same order as the experiments presented in Section [3.6.](#page-44-0)

## 5.3.1. Overview

The first results are presented in Table [5.1.](#page-88-0) This overview is the highest level of aggregation. It shows the gain in terms of throughput, accuracy, and RAM.Hours for all the experiments of Group 1 and Group 2. Group 3 results are presented independently in Section [5.3.4,](#page-90-0) as they are used to ensure that the results obtained with synthetically generated data are consistent with a bunch of real datasets. Aggregations were performed

#### <span id="page-88-0"></span> $5\vert$  Results  $79$

|            | Accuracy   RAM.Hours   Throughput |          |
|------------|-----------------------------------|----------|
| $-0.006\%$ | $-5.94\%$                         | $+6.1\%$ |

Table 5.1: Quantization gains overview.

<span id="page-88-1"></span>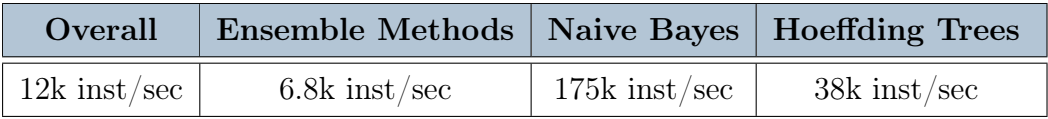

Table 5.2: Quantization throughputs overview.

as described in Algorithm [4.7](#page-69-0) and Algorithm [4.8,](#page-69-1) in particular harmonic mean were used for throughputs as they share the same numerator. In this way, averages correspond to the throughput required to process the sum of all instances within the overall time. Throughputs aggregations results are detailed in Table [5.2.](#page-88-1)

On average, the quantized version of  $tinyMOA$  is 6.1% faster in terms of throughput, which is a significant gain. The accuracy is slightly worse than the original version with a 0.0006% average loss, but it seems that the difference is bearable for most applications.

## 5.3.2. Results Group 1

For Group 1, as detailed in Tables [5.3](#page-88-2) and [5.4,](#page-89-0) the quantized version of tinyMOA is 7.5% faster in terms of throughput, which is a significant gain. The accuracy is also slightly worse than the original version. More in detail, no subgroup show very significant differences in terms of accuracy. Even the Ensemble Methods subgroup, which is the more prone to differences as models are more complex, with two of the three models which are adaptive (OzaBagAdwin and LeveragingBag), shows a max difference among all experiments at any point of 1.37%. All experiment configurations [algorithm, generator], 60 in total, show a significant gain in throughput, according to the Welch's t-test over their seeds and repetitions with a 95% confidence level. The throughput gain for each subgroup is significant and no configuration has a negative throughput gain. This means that the

<span id="page-88-2"></span>

| Accuracy   | RAM.Hours Throughput |         |
|------------|----------------------|---------|
| $-0.004\%$ | $-7.46\%$            | $+7.5%$ |

Table 5.3: Quantization gains overview Group 1.

<span id="page-89-0"></span>

|                       | <b>Hoeffding Trees</b> | <b>Naive Bayes</b> | <b>Ensemble Methods</b> |
|-----------------------|------------------------|--------------------|-------------------------|
| <b>Accuracy Gain</b>  | $+0.5\%$               | $-0.02\%$          | $-1.2\%$                |
| Pearson               | 99.5%                  | 100\%              | 99.9%                   |
| MAE                   | $0.04\%$               | $0.0007\%$         | $0.03\%$                |
| Mean max diff         | $0.09\%$               | $0.003\%$          | $0.09\%$                |
| Max max diff          | 2.67%                  | $0.02\%$           | 1.37%                   |
| <b>RAM.Hours Gain</b> | $-7.73\%$              | $-6.7\%$           | $-7.52\%$               |
| Min gain              | $-0.8\%$               | $-2.4\%$           | $-3.3\%$                |
| Max gain              | $-14.8\%$              | $-10.8\%$          | $-12.3\%$               |
| Throughput Gain       | $+9.95\%$              | $+7.2\%$           | $+8.2\%$                |
| Min gain              | $+1.1\%$               | $+2.5\%$           | $+3.37\%$               |
| Max gain              | $+13.4\%$              | $+12.1\%$          | $+ \%14.1$              |
| Mean p-value          | $0.1\%$                | $9.8e - 66$        | $8.6e - 20$             |
| Significant $(95\%)$  | 20/20                  | 10/10              | 30/30                   |

Table 5.4: Quantization results Group 1.

quantized version always performs better than the original version on the experiments of Group 1.

## 5.3.3. Results Group 2

For Group 2, as detailed in Tables [5.5](#page-89-1) and [5.6,](#page-90-1) the quantized version of tinyMOA is on average 5% faster in terms of throughput, which is also a significant gain. This time the loss in accuracy is higher than in Group 1, which is consistent with the fact that these experiments include added concept drifts, which make the differences in execution between the quantized and non-quantized less stable. Once again, the Ensemble Methods subgroup is the most prone to differences in terms of accuracy, with a max difference among all experiments at any point of 15.2% and an average loss of 2.7%. A max difference of 30.9% can be noted for the Hoeffding Trees subgroup, which is not representative of the global behavior of the subgroup. This value comes from a difference at a given point

<span id="page-89-1"></span>

|          | Accuracy   RAM.Hours   Throughput |              |
|----------|-----------------------------------|--------------|
| $-0.8\%$ | $-4.7\%$                          | $+5^{\circ}$ |

Table 5.5: Quantization gains overview Group 2.

#### $5\vert$  Results  $81$

<span id="page-90-1"></span>

|                       | <b>Hoeffding Trees</b> | <b>Naive Bayes</b> | <b>Ensemble Methods</b> |
|-----------------------|------------------------|--------------------|-------------------------|
| <b>Accuracy Gain</b>  | $+2.7\%$               | $-0.01\%$          | $-2.7\%$                |
| Pearson               | 97.8%                  | 100\%              | 97.9%                   |
| MAE                   | $0.56\%$               | $0.016\%$          | $0.51\%$                |
| Mean max diff         | $2.72\%$               | $0.12\%$           | 2.94\%                  |
| Max max diff          | 30.9%                  | $0.5\%$            | 15.2%                   |
| <b>RAM.Hours Gain</b> | $-3.19\%$              | $-5.26\%$          | $-5.84\%$               |
| Min gain              | $+0.8\%$               | $-3.9\%$           | $-2.8\%$                |
| Max gain              | $-6.5\%$               | $-6.2\%$           | $-7\%$                  |
| Throughput Gain       | $+3.54\%$              | $+5.6\%$           | $+6.2\%$                |
| Min gain              | $+1.5\%$               | $+4.1\%$           | $+2.9\%$                |
| Max gain              | $+5.4\%$               | $+6.6\%$           | $+7.5\%$                |
| Mean p-value          | $0.2\%$                | $1.4e - 32$        | $3.8e - 13$             |
| Significant $(95\%)$  | 24/24                  | 12/12              | 36/36                   |

Table 5.6: Quantization gains overview Group 2.

after an abrupt drift, where one of the two versions responds faster than the original version. This is typically the kind of difference stressed by the delta tuning part of the quasi-quantization process [5.4.1.](#page-91-0) All experiment configurations [algorithm, generator, concept drift type], 72 in total, show a significant gain in terms of throughput, according to the Welch's t-test over their seeds and repetitions with a 95% confidence level.

## <span id="page-90-0"></span>5.3.4. Results Group 3

Finally, the results for the experiments conducted on real datasets (Group 3) (see Table [5.7\)](#page-91-1) confirm the results obtained on synthetic data, with significant gains for the quantized version. Depending on the data structure, with more or fewer features and different structure complexity, the quantization process leads to throughput gains between 2.1% and 13.9%. The accuracy loss is between 0% and 9.4%, which is also consistent with the previous results, especially if the spam\_corpus dataset is not considered, in which case the accuracy loss is comprised between  $0\%$  and  $0.3\%$ . The spam\_corpus is a very special dataset, with a very high number of features (39916) which makes the Hoeffding Trees, as well as Naive Bayes, very inefficient and makes a difference in the split choice between the quantized and original versions very likely to happen, even with a small difference in precision in the information gain.

<span id="page-91-1"></span>

|                  | <b>Accuracy Gain</b> | <b>RAM.Hours Gain</b> | Throughput Gain |
|------------------|----------------------|-----------------------|-----------------|
| airlines.arff    | $-0.04\%$            | $-2.7\%$              | $+3.9\%$        |
| covtypeNorm.arff | $+0\%$               | $-1.6\%$              | $+4.2\%$        |
| elecNormNew.arff | $-0.1\%$             | $-4.5\%$              | $+2.1\%$        |
| GMSC.arff        | $-0.1\%$             | $-4.5\%$              | $+2.1\%$        |
| kdd99.arff       | $-0.3\%$             | $-8.8\%$              | $+12.1\%$       |
| spam-corpus.arff | $-9.4\%$             | $-18.8\%$             | $+13.9\%$       |

Table 5.7: Quantization gains overview Group 3.

## 5.4. Quasi-quantization Results

## <span id="page-91-0"></span>5.4.1. Delta Tuning

For the delta tuning task, the objective was to observe the effect of tuning the *delta* hyperparameter of ADWIN, used by adaptive models such as HoeffdingAdaptiveTree, OzaBagAdwin, or LeveragingBag. The quantization has for side effect of possibly creating differences between the original model and the quantized model during the training phase. Adaptive models are particularly affected as concept drift detection may cause major changes in the model structure, such as a full branch replacement or a full base learner replacement in the case of ensemble methods. An example of an interesting configuration ([LeveragingBag, SEAGenerator,1AD].) is shown in Figure [5.21,](#page-91-2) where the two versions of tinyMOA react differently to an abrupt drift.

<span id="page-91-2"></span>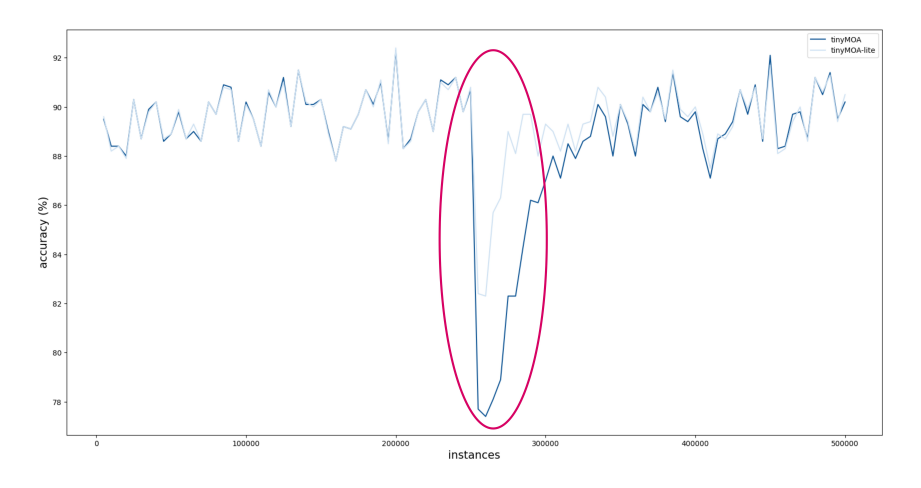

Figure 5.21: Example of an interesting configuration.

## $5|\text{ Results}$  83

<span id="page-92-0"></span>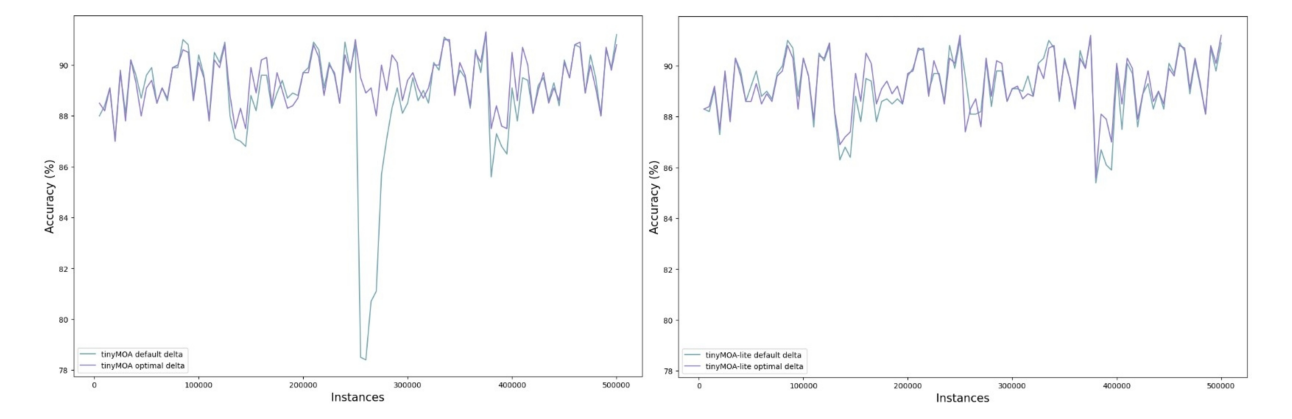

Figure 5.22: Comparison of the accuracy with default and optimal delta for tinyMOA and tinyMOA-lite.

Figure [5.22](#page-92-0) shows that the optimal delta for both tinyMOA and tinyMOA-lite generates different results than the default delta. The criterion used to select the best delta is the mean accuracy.

By selecting the optimal delta, the two versions generate more similar results than with the default delta. In the example shown in Figure [5.23,](#page-92-1) the mean absolute error changes from 0.65% to 0.27%. However, this does not make the two executions perfectly similar, which was the initial objective, as the differences may come from different causes than the concept drift detector. This is the topic of the next and last part, where differences are treated directly by reintegrating 64-bit variables in the source code.

<span id="page-92-1"></span>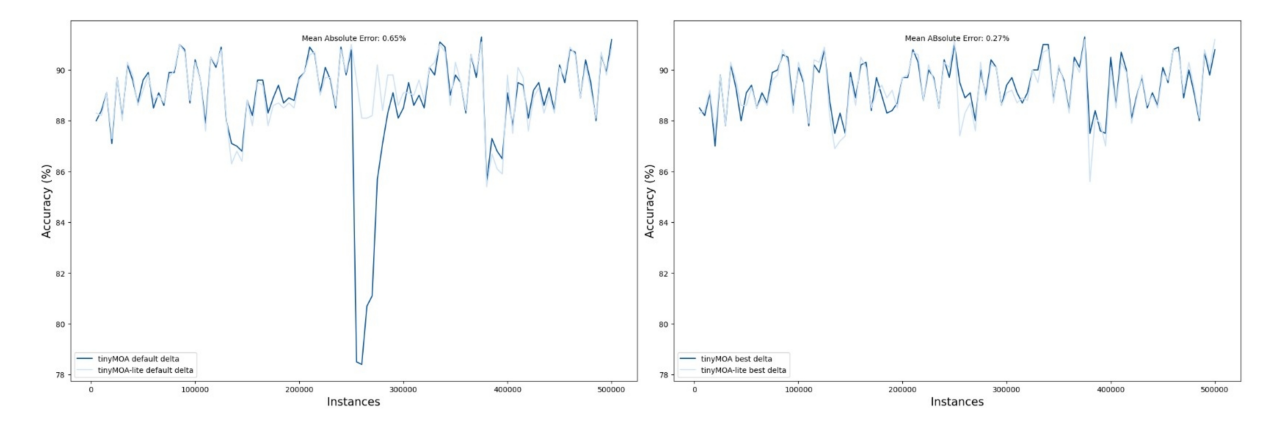

Figure 5.23: Comparison of the accuracy of tinyMOA and tinyMOA-lite with default and optimal delta.

<span id="page-93-0"></span>

|                  |           | Accuracy Gain   RAM.Hours Gain   Throughput Gain |          |
|------------------|-----------|--------------------------------------------------|----------|
| Overall          | $-0.07\%$ | $+2.1\%$                                         | $-2.1\%$ |
| No concept drift | $-0.2\%$  | $+2.5\%$                                         | $-2.4\%$ |
| Concept drift    | $+0\%$    | $+1.8\%$                                         | $-1.8\%$ |

Table 5.8: Quasi-quantization gains overview.

## 5.4.2. Quasi-quantization Results

As explained in Section [3.7.2,](#page-54-0) the quasi-quantization was applied at the cost of many 64-bit variables. In addition to these variables, additional mathematical operations were required to keep some results in ranges that can be represented by 32-bit variables, for instance with the power function. The consequence of these modifications is the loss of all the quantization benefits, and more generally a loss of performance even in comparison with the non-quantized version, as shown in Table [5.8.](#page-93-0) The presented results are the gain of the quasi-quantized version against the non-quantized one.

It may be noticed that accuracy differences seem worst than the ones obtained with basic quantization. The reason is that across quantization results, accuracy means can compensate as in certain cases the quantized version execution leads to better mean accuracy, while the quasi-quantized version proposes the same concept drift detections and node splits as the original version and accuracy only suffers the lack of precision of the remaining 32-bit variables.

These results lead to the conclusion that quasi-quantization is not a valid option as it requires too many modifications to the quantized version, and even degrades the results of the original version.

# 6 Conclusions and Future Developments

The ambition of this thesis was to explore the possibilities offered by the combination of two domains, streaming machine learning, and embedded systems, which are bound, if they are not already, to take a major place in the development of new intelligent systems. The first axis of work, the suitability analysis of the Raspberry Pi to run streaming machine learning algorithms, was carried out in three steps. First, Raspberry Pi emulators were implemented to determine the feasibility of the project, and a set of benchmarks was executed to calibrate them against the corresponding physical boards. The series of experiments with MOA carried out confirmed the ability of the Raspberry Pi to run these algorithms, to a reasonable extent that could be suitable for a number of applications. In a second step, the same series of experiments were conducted on a physical Raspberry Pi 4b 4GB board, in order to obtain exploitable results of the board's performance and compare them to the performance of a desktop computer. The second axis of work consisted in studying the possibility of improving the execution performance previously obtained, by using the quantization process on tinyMOA. The results showed that quantization allows to improve execution performance with a relatively small loss of precision. The results of this part contribute at their scale to the state of the art, by proposing this new solution particularly advantageous for embedded systems. This second axis also included a study of a compromise between the quantized and original versions, with quasi-quantization, where the objective is to obtain a perfectly similar execution as the original version, with as less 64-bit variables as possible. It appeared that this solution loses all the benefits of quantization, and even more, gives worse performance than the original version. Consequently, a choice has to be made between the original version with its 64-bit precision, or more throughput with a quantized version with a bit less precision.

To go further, it would be interesting to quantize tinyMOA even more, using 32-bit or 16-bit integer variables for example. Experiments with streaming machine learning algorithms for unsupervised or regression tasks could also be implemented instead of the classification ones. Finally, a new and more general development axis would be to reproduce these

## 86 6| Conclusions and Future Developments

experiments with another embedded system, perhaps even more compact and less powerful than the Raspberry Pi, or within another streaming machine learning framework such as the River python library.

# **Bibliography**

- [1] Heitor Murilo Gomes, Jesse Read, Albert Bifet, Jean Paul Barddal, and Joao Gama. Machine learning for streaming data: state of the art, challenges, and opportunities. ACM SIGKDD Explorations Newsletter, 21:6–22, 11 2019. doi: 10.1145/3373464. 3373470.
- [2] Alexey Tsymbal. The problem of concept drift: definitions and related work. Computer Science Department, Trinity College Dublin, 106(2):58, 2004.
- [3] Massive online analysis, 2022. URL <https://moa.cms.waikato.ac.nz/details/>. Accessed: 2022-10-27.
- <span id="page-96-0"></span>[4] I. Petri, I. Chirila, H. Gomes, A. Bifet et O. Rana. Resource-aware edge-based stream analytics. IEEE Internet Computing, pages 79 – 88, 2022.
- [5] Raspberry pi, 2022. URL [https://en.wikipedia.org/wiki/Raspberry\\_Pi](https://en.wikipedia.org/wiki/Raspberry_Pi). Accessed: 2022-10-27.
- [6] Arm, 2022. URL [https://en.wikipedia.org/wiki/ARM\\_architecture\\_family](https://en.wikipedia.org/wiki/ARM_architecture_family). Accessed: 2022-10-27.
- [7] Raspberry pi 4b, 2022. URL [https://www.raspberrypi.com/products/](https://www.raspberrypi.com/products/raspberry-pi-4-model-b/) [raspberry-pi-4-model-b/](https://www.raspberrypi.com/products/raspberry-pi-4-model-b/). Accessed: 2022-10-27.
- [8] Leo Breiman. Bagging predictors. Machine Learning, 01 1996. doi: 10.1007/ BF00058655.
- [9] Christopher M. Bishop. Pattern Recognition and Machine Learning. Springer, 2006.
- [10] Alessio Bernardo and Emanuele Della Valle. An extensive study of c-smote, a continuous synthetic minority oversampling technique for evolving data streams. Expert Systems with Applications, 196:116630, 2022. ISSN 0957-4174. doi: https: //doi.org/10.1016/j.eswa.2022.116630.
- [11] Albert Bifet and Ricard Gavaldà. Learning from time-changing data with adaptive windowing. SDM, 2007.
- [12] Emanuele Della Valle & Alessio Bernardo. Streaming machine learning, pack of slides 15b, 2021. URL [https://github.com/quantiaconsulting/](https://github.com/quantiaconsulting/streaming-machine-learning/blob/main/slides/2_CD.pdf) [streaming-machine-learning/blob/main/slides/2\\_CD.pdf](https://github.com/quantiaconsulting/streaming-machine-learning/blob/main/slides/2_CD.pdf). DEIB - Politecnico di Milano, Accessed: 2022-10-27.
- [13] João Gama, Raquel Sebastião, and Pedro Rodrigues. Issues in evaluation of stream learning algorithms. Issues in evaluation of stream learnings algorithms, pages 329– 338, 01 2009. doi: 10.1145/1557019.1557060.
- [14] João Vinagre, Alípio Mário Jorge, and Joao Gama. Online gradient boosting for incremental recommender systems. In International Conference on Discovery Science, pages 209–223. Springer, 2018.
- [15] J. Ross Quinlan. Induction of decision trees. Machine Learning, pages 1–15, 01 1986. doi: 10.1007/BF00116251.
- [16] Pedro Domingos and Geoff Hulten. Mining high-speed data streams. In Proceedings of the sixth ACM SIGKDD international conference on Knowledge discovery and data mining, pages  $71-80$ ,  $2000$ .
- [17] Albert Bifet and Ricard Gavalda. Adaptive learning from evolving data streams. In International Symposium on Intelligent Data Analysis, pages 249–260. Springer, 2009.
- [18] David J Hand and Keming Yu. Idiot's bayes—not so stupid after all? International statistical review, 69(3):385–398, 2001.
- [19] George H. John and Pat Langley. Estimating continuous distributions in bayesian classifiers. CoRR, abs/1302.4964, 2013.
- [20] Emanuele Della Valle & Alessio Bernardo. Streaming machine learning, pack of slides 16a, 2021. URL [https://github.com/quantiaconsulting/](https://github.com/quantiaconsulting/streaming-machine-learning/blob/main/slides/3_Classification.pdf) [streaming-machine-learning/blob/main/slides/3\\_Classification.pdf](https://github.com/quantiaconsulting/streaming-machine-learning/blob/main/slides/3_Classification.pdf). DEIB - Politecnico di Milano, Accessed: 2022-10-27.
- [21] D. Opitz and R. Maclin. Popular ensemble methods: An empirical study. Journal of Artificial Intelligence Research, 11:169–198, aug 1999. doi: 10.1613/jair.614.
- [22] Heitor Murilo Gomes, Jean Paul Barddal, Fabrício Enembreck, and Albert Bifet. A survey on ensemble learning for data stream classification. ACM Comput. Surv., 50 (2), mar 2017. ISSN 0360-0300. doi: 10.1145/3054925.

#### $\hbox{Bibliography}$  89

- [23] Emanuele Della Valle & Alessio Bernardo. Streaming machine learning, pack of slides 16b, 2021. URL [https://github.com/](https://github.com/quantiaconsulting/streaming-machine-learning/blob/main/slides/4_Ensemble_Classification.pdf) [quantiaconsulting/streaming-machine-learning/blob/main/slides/4\\_](https://github.com/quantiaconsulting/streaming-machine-learning/blob/main/slides/4_Ensemble_Classification.pdf) [Ensemble\\_Classification.pdf](https://github.com/quantiaconsulting/streaming-machine-learning/blob/main/slides/4_Ensemble_Classification.pdf). DEIB - Politecnico di Milano, Accessed: 2022-10- 27.
- [24] Xue Ying. An overview of overfitting and its solutions. Journal of Physics: Conference Series, 1168:022022, 02 2019. doi: 10.1088/1742-6596/1168/2/022022.
- [25] Yoav Freund, Robert Schapire, and Naoki Abe. A short introduction to boosting. Journal-Japanese Society For Artificial Intelligence, 14(771-780):1612, 1999.
- [26] Weikato MOA. Streaming random patches, 2020. URL [https://moa.cms.waikato.](https://moa.cms.waikato.ac.nz/streaming-random-patches/) [ac.nz/streaming-random-patches/](https://moa.cms.waikato.ac.nz/streaming-random-patches/). Accessed: 2020-10-27.
- [27] Heitor Murilo Gomes, Jean Paul Barddal, Fabrício Enembreck, and Albert Bifet. A survey on ensemble learning for data stream classification. ACM Computing Surveys  $(CSUR)$ , 50:1 – 36, 2017.
- [28] Nikunj Oza and Stuart Russell. Online bagging and boosting. Proceedings of Artificial Intelligence and Statistics, 01 2001.
- [29] Wikipedia. Poisson distribution. [https://en.wikipedia.org/](https://en.wikipedia.org/wiki/Poisson_distribution) [wiki/Poisson\\_distribution](https://en.wikipedia.org/wiki/Poisson_distribution), 2022. Skbkekas, CC BY 3.0 https://creativecommons.org/licenses/by/3.0, via Wikimedia Commons, Accessed: 2022-10-27.
- [30] Albert Bifet, Geoff Holmes, and Bernhard Pfahringer. Leveraging bagging for evolving data streams. In José Luis Balcázar, Francesco Bonchi, Aristides Gionis, and Michèle Sebag, editors, Machine Learning and Knowledge Discovery in Databases, pages 135–150, Berlin, Heidelberg, 2010. Springer Berlin Heidelberg. ISBN 978-3- 642-15880-3.
- [31] Wikipedia. Edge computing. [https://en.wikipedia.org/wiki/Edge\\_computing](https://en.wikipedia.org/wiki/Edge_computing), 2022. Accessed: 2022-10-27.
- [32] Arthur Asuncion and David Newman. Uci machine learning repository, 2007.
- [33] A. Kochar, B. S. Pattnaik et A. Kumar Panda. Machine learning applied in the edge-devices. IEEE Internet Computing, 2021.
- [34] Soe, Yan Naung and Feng, Yaokai and Santosa, Paulus Insap and Hartanto, Rudy and Sakurai, Kouichi. Towards a lightweight detection system for cyber attacks in

the iot environment using corresponding features. Electronics, 9(1), 2020. ISSN 2079- 9292. doi: 10.3390/electronics9010144. URL [https://www.mdpi.com/2079-9292/](https://www.mdpi.com/2079-9292/9/1/144) [9/1/144](https://www.mdpi.com/2079-9292/9/1/144).

- [35] M. H. Gauswami and K. R. Trivedi. Implementation of machine learning for gender detection using cnn on raspberry pi platform. IEEE Xplore, 2018.
- [36] Alex Marchioni, Luciano Prono, Mauro Mangia, Fabio Pareschi, Riccardo Rovatti, and Gianluca Setti. Streaming Algorithms for Subspace Analysis: an Edge- and Hardware-oriented review. TechRxiv, 5 2021. doi: 10.36227/techrxiv.14694420.v1.
- [37] Qemu, 2022. URL <https://www.qemu.org/>. Accessed: 2022-10-27.
- <span id="page-99-0"></span>[38] Roy Longbottom. Raspberry pi 4b 64 bit benchmarks and stress tests. ResearchGate, 11 2019. doi: 10.13140/RG.2.2.33099.54562.
- [39] W Nick Street and YongSeog Kim. A streaming ensemble algorithm (sea) for largescale classification. In Proceedings of the seventh ACM SIGKDD international conference on Knowledge discovery and data mining, pages 377–382, 2001.
- [40] R. Agrawal, T. Imielinski, and A. Swami. Database mining: a performance perspective. IEEE Transactions on Knowledge and Data Engineering, 5(6):914–925, 1993. doi: 10.1109/69.250074.
- [41] Wei-Yin Loh. Classification and regression trees. Wiley interdisciplinary reviews: data mining and knowledge discovery, 1(1):14–23, 2011.
- [42] Geoff Hulten, Laurie Spencer, and Pedro Domingos. Mining time-changing data streams. In Proceedings of the seventh ACM SIGKDD international conference on Knowledge discovery and data mining, pages 97–106, 2001.
- [43] Albert Bifet and Ricard Gavaldà. Learning from time-changing data with adaptive windowing. Proceedings of the 7th SIAM International Conference on Data Mining, 7, 04 2007. doi: 10.1137/1.9781611972771.42.
- [44] Heitor M Gomes, Albert Bifet, Jesse Read, Jean Paul Barddal, Fabrício Enembreck, Bernhard Pfharinger, Geoff Holmes, and Talel Abdessalem. Adaptive random forests for evolving data stream classification. Machine Learning, 106(9):1469–1495, 2017.

# <span id="page-100-0"></span>A| Benchmarks

All benchmarks are detailed in paper [\[4\]](#page-96-0), where they come from.

## A.1. Single Thread CPU Benchmarks

## Whetstone

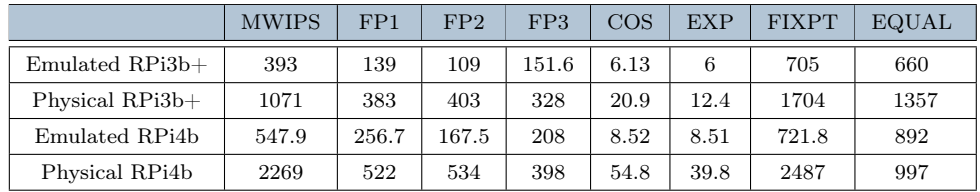

Table A.1: Whetstone benchmarks results in MFLOPS.

## Dhrystone

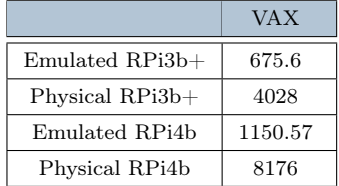

Table A.2: Dhrystone benchmarks results in MIPS.

## 92 A| Benchmarks

## Linpack

|                 | DP     | <b>SP</b> | NEON SP |
|-----------------|--------|-----------|---------|
| Emulated RPi3b+ | 83.57  | 109.62    | 116.19  |
| Physical RPi3b+ | 396.6  | 562.1     | 604.2   |
| Emulated RPi4b  | 112.7  | 161.8     | 174.67  |
| Physical RPi4b  | 1059.9 | 1977.8    | 1968.6  |

Table A.3: Linpack benchmarks results in MIPS.

## Livermore

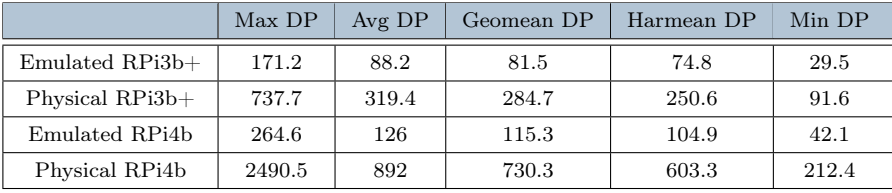

Table A.4: Livermore benchmarks results in MFLOPS.

## **FFT**

|                   | FFT1 SP | FFT1 DP | FFT3 SP | FFT3 DP |
|-------------------|---------|---------|---------|---------|
| $Emulated RPi3b+$ | 158.75  | 478.15  | 106.27  | 141.87  |
| Physical $RPi3b+$ | 329.6   | 445.64  | 360.34  | 957.85  |
| Emulated RPi4b    | 195.51  | 292.8   | 33.53   | 48.46   |
| Physical RPi4b    | 253.71  | 462.44  | 233.73  | 261.28  |

Table A.5: FFT benchmarks results in MFLOPS.

## A.2. Multiple Threads CPU Benchmarks

## MP Whetstone

|                   | <b>MWIPS</b> | FP1   | FP2   | FP3   | $\cos$ | <b>EXP</b> | <b>FIXPT</b> | <b>EQUAL</b> |
|-------------------|--------------|-------|-------|-------|--------|------------|--------------|--------------|
| $Emulated RPi3b+$ | 389.4        | 172.5 | 174.7 | 122.9 | 6.4    | 5.43       | 649.3        | 521.7        |
| Physical RPi3b+   | 1152         | 383   | 383   | 328   | 23.2   | 13         | 2721         | 1365         |
| Emulated RPi4b    | 542.9        | 229.1 | 223.7 | 179.1 | 8.7    | 7.8        | 1142.7       | 819.9        |
| Physical RPi4b    | 2395         | 536   | 538   | 397   | 60.8   | 39         | 4483         | 997          |

Table A.6: MP Whetstone benchmarks results for 1 thread in MFLOPS.

|                   | <b>MWIPS</b> | FP1   | FP2   | FP <sub>3</sub> | $\cos$   | <b>EXP</b> | <b>FIXPT</b> | <b>EQUAL</b> |
|-------------------|--------------|-------|-------|-----------------|----------|------------|--------------|--------------|
| $Emulated RPi3b+$ | 787.8        | 325.2 | 315.1 | 266.8           | 12.3     | 11.86      | 1665.8       | 1055.3       |
| Physical RPi3b+   | 2312         | 767   | 767   | 657             | 46.5     | 26         | 5461         | 2738         |
| Emulated RPi4b    | 1035.1       | 496.8 | 468.5 | 397             | $15.6\,$ | 15.15      | 2174.1       | 1596.9       |
| Physical RPi4b    | 4784         | 1062  | 1079  | 794             | 121.2    | 77.9       | 8932         | 1990         |

Table A.7: MP Whetstone benchmarks results for 2 threads in MFLOPS.

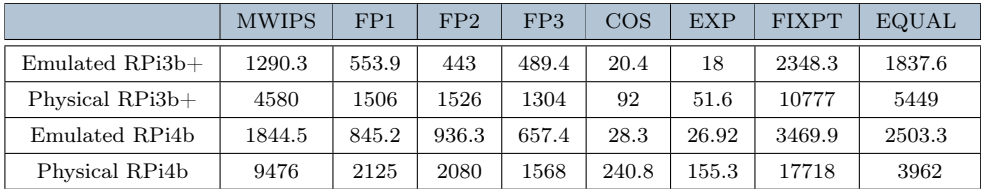

Table A.8: MP Whetstone benchmarks results for 4 threads in MFLOPS.

## 94 A| Benchmarks

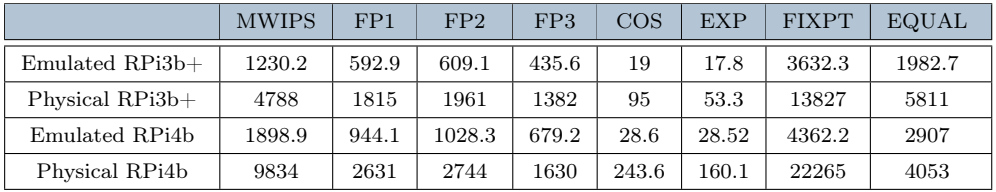

Table A.9: MP Whetstone benchmarks results for 8 threads in MFLOPS.

## MP Dhrystone

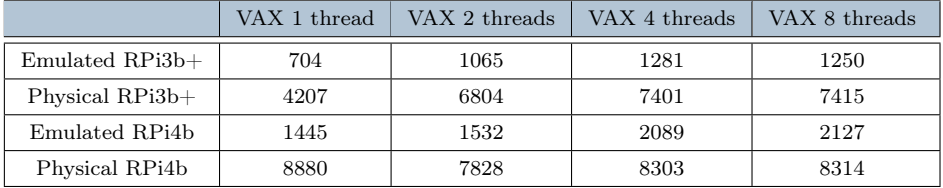

Table A.10: MP Dhrystone benchmarks results in MIPS.

## MP MFLOPS

## MP MFLOPS Single Precision

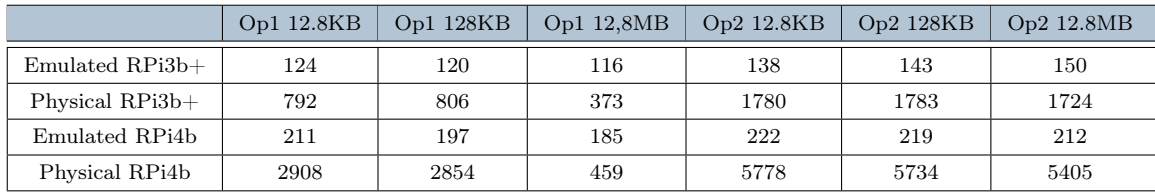

Table A.11: MP MFLOPS Single Precision benchmarks results for 1 thread in MFLOPS.

## A Benchmarks 95

|                   | Op1 12.8KB | Op1 128KB | Op1 12,8MB | Op2 12.8KB | Op2 128KB | Op2 12.8MB |
|-------------------|------------|-----------|------------|------------|-----------|------------|
| $Emulated RPi3b+$ | 302        | 311       | 210        | 316        | 334       | 303        |
| Physical RPi3b+   | 1482       | 1596      | 382        | 3542       | 3509      | 3380       |
| Emulated RPi4b    | 368        | 353       | 363        | 414        | 391       | 377        |
| Physical RPi4b    | 5700       | 5311      | 457        | 10935      | 11212     | 7968       |

Table A.12: MP MFLOPS Single Precision benchmarks results for 2 threads in MFLOPS.

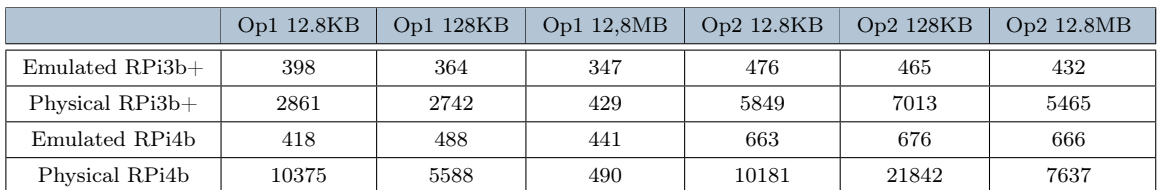

Table A.13: MP MFLOPS Single Precision benchmarks results for 4 threads in MFLOPS.

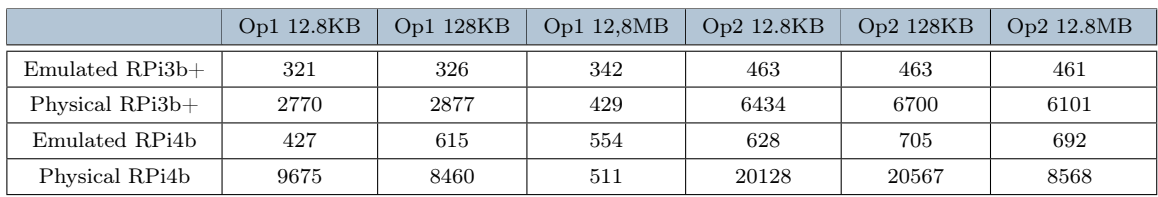

Table A.14: MP MFLOPS Single Precision benchmarks results for 8 threads in MFLOPS.

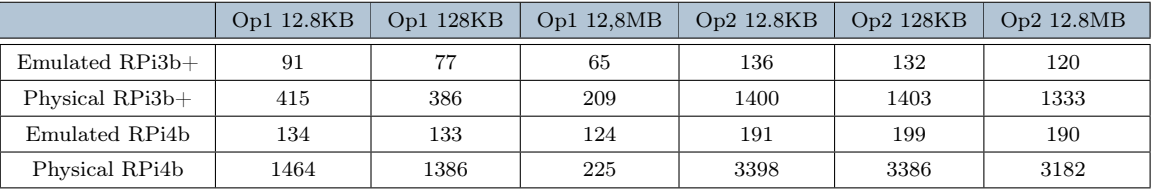

## MP MFLOPS Double Precision

Table A.15: MP MFLOPS Double Precision benchmarks results for 1 thread in MFLOPS.

|                   | Op1 12.8KB | Op1 128KB | Op1 12,8MB | Op2 12.8KB | Op2 128KB | Op2 12.8MB |
|-------------------|------------|-----------|------------|------------|-----------|------------|
| $Emulated RPi3b+$ | 167        | 191       | 135        | 249        | 269       | 240        |
| Physical $RPi3b+$ | 820        | 813       | 209        | 2804       | 2767      | 2597       |
| Emulated RPi4b    | 229        | 231       | 212        | 367        | 352       | 339        |
| Physical RPi4b    | 2837       | 2792      | 228        | 6720       | 6741      | 4547       |

Table A.16: MP MFLOPS Double Precision benchmarks results for 2 threads in MFLOPS.

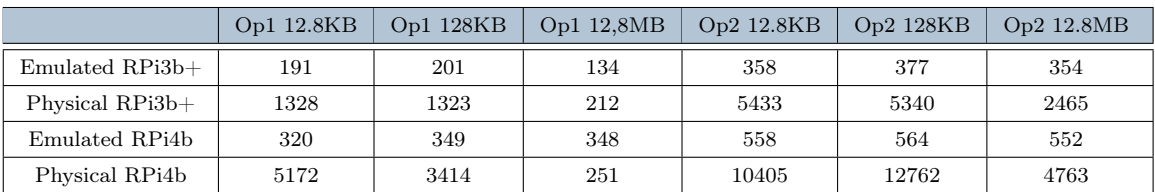

Table A.17: MP MFLOPS Double Precision benchmarks results for 4 threads in MFLOPS.

## A Benchmarks 97

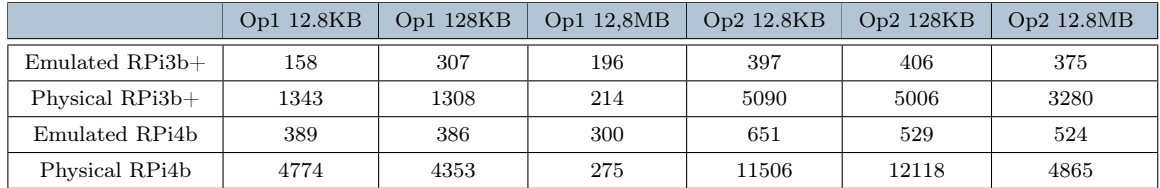

Table A.18: MP MFLOPS Double Precision benchmarks results for 8 threads in MFLOPS.

## MP MFLOPS NEON

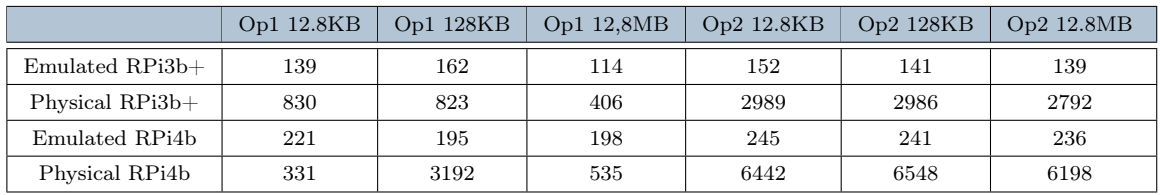

Table A.19: MP MFLOPS NEON benchmarks results for 1 thread in MFLOPS.

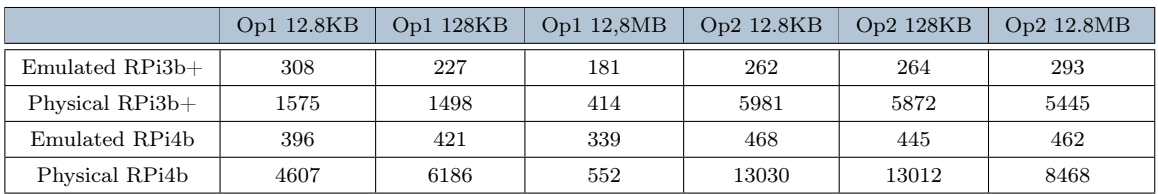

Table A.20: MP MFLOPS NEON benchmarks results for 2 threads in MFLOPS.

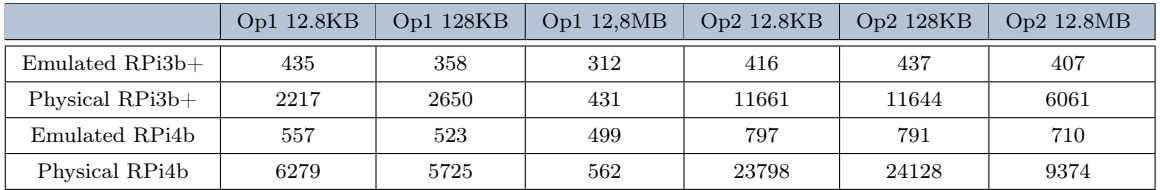

Table A.21: MP MFLOPS NEON benchmarks results for 4 threads in MFLOPS.

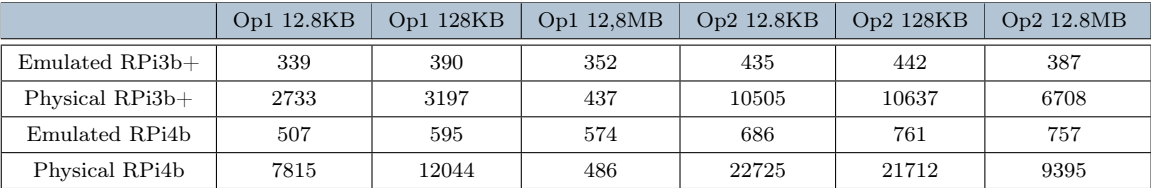

Table A.22: MP MFLOPS NEON benchmarks results for 8 threads in MFLOPS.

## A.3. Single Thread Memory Benchmarks

## BusSpeed

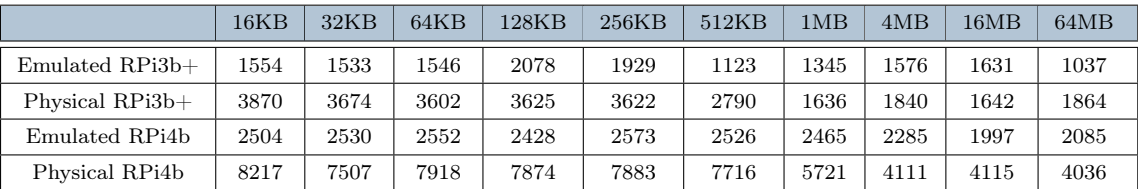

Table A.23: BusSpeed (Increment = 1) benchmarks results in MB/sec.
#### A Benchmarks 99

<span id="page-108-0"></span>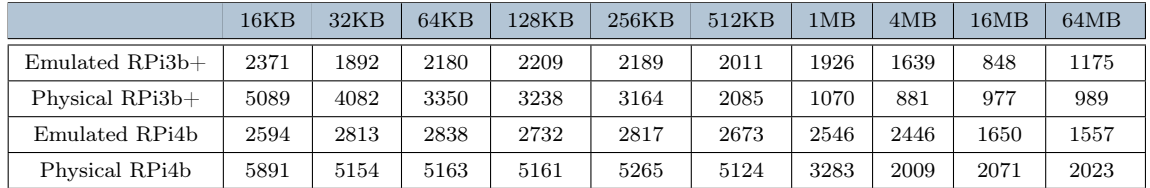

Table A.24: BusSpeed (Increment  $= 2$ ) benchmarks results in MB/sec.

### Memory Speed

<span id="page-108-1"></span>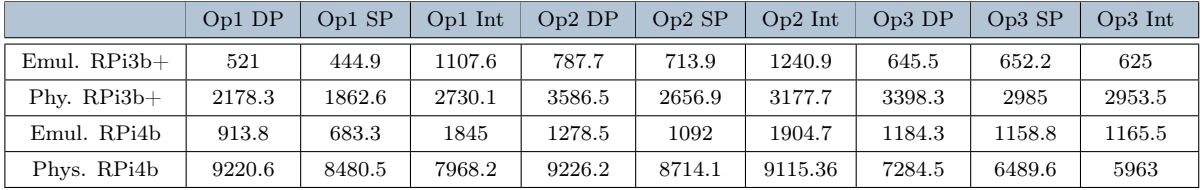

Table A.25: Memory Speed benchmarks results in MB/sec.

### NEON Speed

<span id="page-108-2"></span>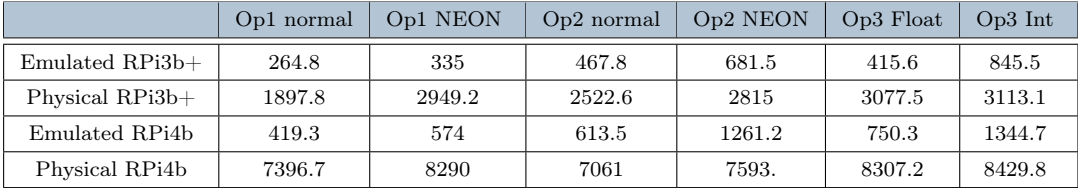

Table A.26: NEON Speed benchmarks results in MB/sec.

### A.4. Multiple Threads Memory Benchmarks

### <span id="page-109-0"></span>MP BusSpeed

|                   | 12.3KB 1T | 12.3KB 2T | 12.3KB 4T | 12.3KB 8T | 122KB 1T | 122KB 2T |
|-------------------|-----------|-----------|-----------|-----------|----------|----------|
| $Emulated RPi3b+$ | 1004      | 1904      | 2270      | 2081      | 1287     | 1547     |
| Physical RPi3b+   | 1737      | 3361      | 6597      | 5195      | 1712     | 3387     |
| Emulated RPi4b    | 1284      | 2472      | 2551      | 3016      | 1322     | 2438     |
| Physical RPi4b    | 4221      | 7837      | 14794     | 13075     | 4152     | 8184     |

Table A.27: MPBusSpeed (Increment = 1) benchmarks results in MB/sec. - pt 1

<span id="page-109-1"></span>

|                   | 122KB 4T | 122KB 8T | 122MB 1T | 122MB 2T | 122MB 4T | 122MB 8T |
|-------------------|----------|----------|----------|----------|----------|----------|
| $Emulated RPi3b+$ | 2554     | 2809     | 911      | 557      | 1628     | 1341     |
| Physical RPi3b+   | 4372     | 6514     | 1363     | 2182     | 2158     | 2051     |
| Emulated RPi4b    | 4524     | 3027     | 1305     | 2324     | 2825     | 2952     |
| Physical RPi4b    | 14617    | 13633    | 3616     | 6228     | 3789     | 3577     |

Table A.28: MPBusSpeed (Increment  $= 1$ ) benchmarks results in MB/sec. - pt 2

<span id="page-109-2"></span>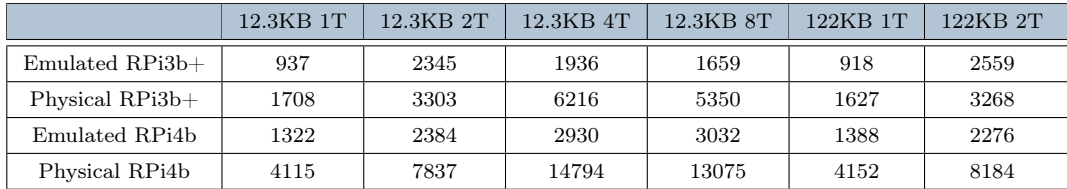

Table A.29: MPBusSpeed (Increment = 2) benchmarks results in MB/sec. - pt 1

### A Benchmarks 101

<span id="page-110-0"></span>

|                   | 122KB 4T | 122KB 8T | 122MB 1T | 122MB 2T | 122MB 4T | 122MB 8T |
|-------------------|----------|----------|----------|----------|----------|----------|
| $Emulated RPi3b+$ | 2634     | 3377     | 462      | 696      | 733      | 1144     |
| Physical RPi3b+   | 6427     | 6317     | 1016     | 946      | 975      | 1077     |
| Emulated RPi4b    | 4255     | 4258     | 1165     | 1633     | 3054     | 3742     |
| Physical RPi4b    | 14617    | 13633    | 3616     | 6228     | 3789     | 3577     |

Table A.30:  ${\tt MPBusSpeed}$  (Increment  $=$  2) benchmarks results in  ${\tt MB/sec.}$  - pt <sup>2</sup>

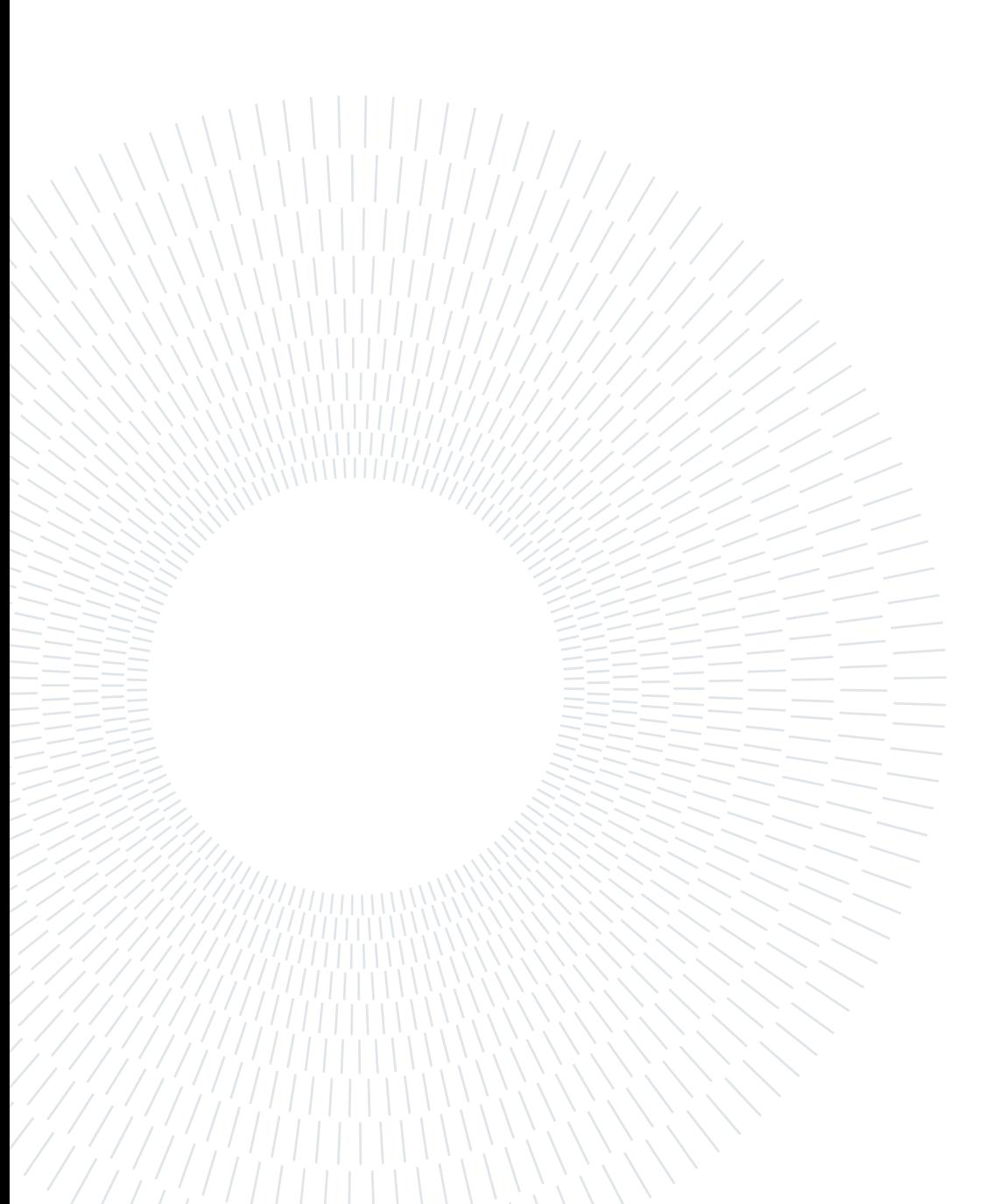

# Paper Experiments Results

<span id="page-112-0"></span>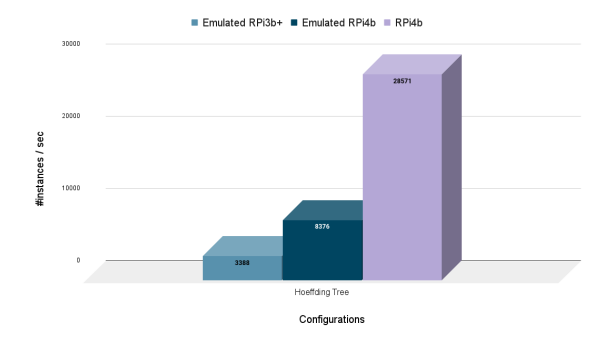

Figure B.1: Emulators throughputs for Exp 1.

<span id="page-112-1"></span>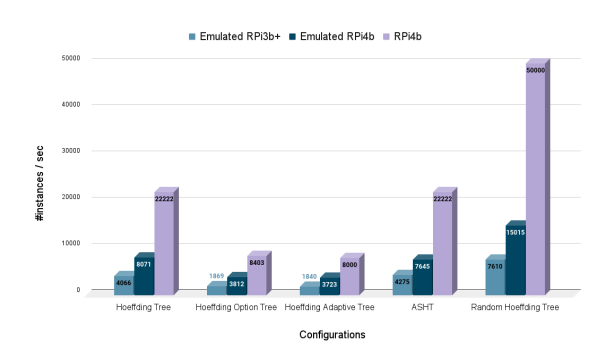

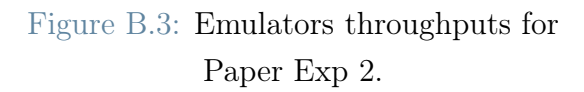

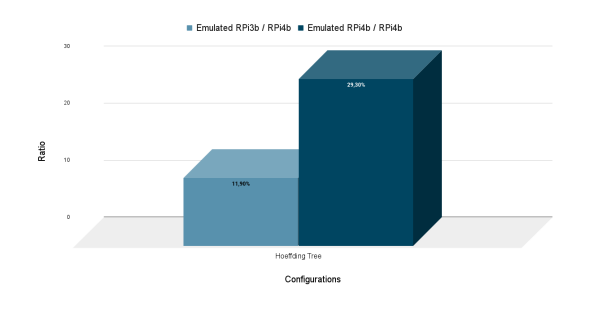

Figure B.2: Comparison of emulators and RPi4b performance on Exp 1.

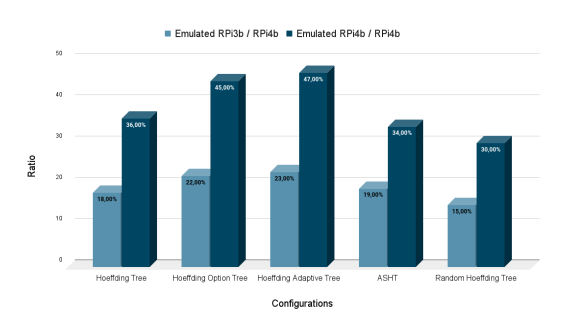

Figure B.4: Comparison of emulators and RPi4b performance on Exp 2.

<span id="page-113-0"></span>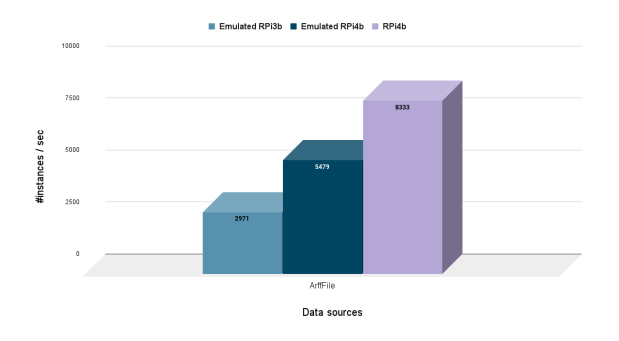

Figure B.5: Emulators throughputs for Paper Exp 4.

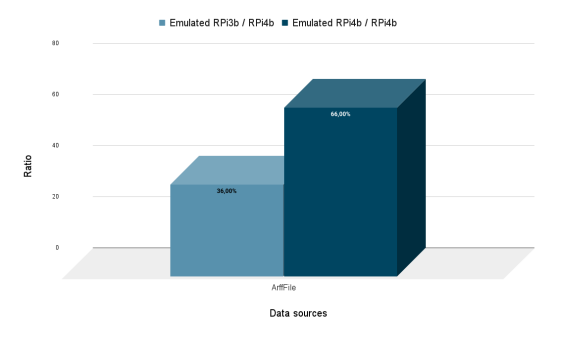

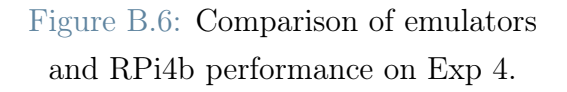

## List of Figures

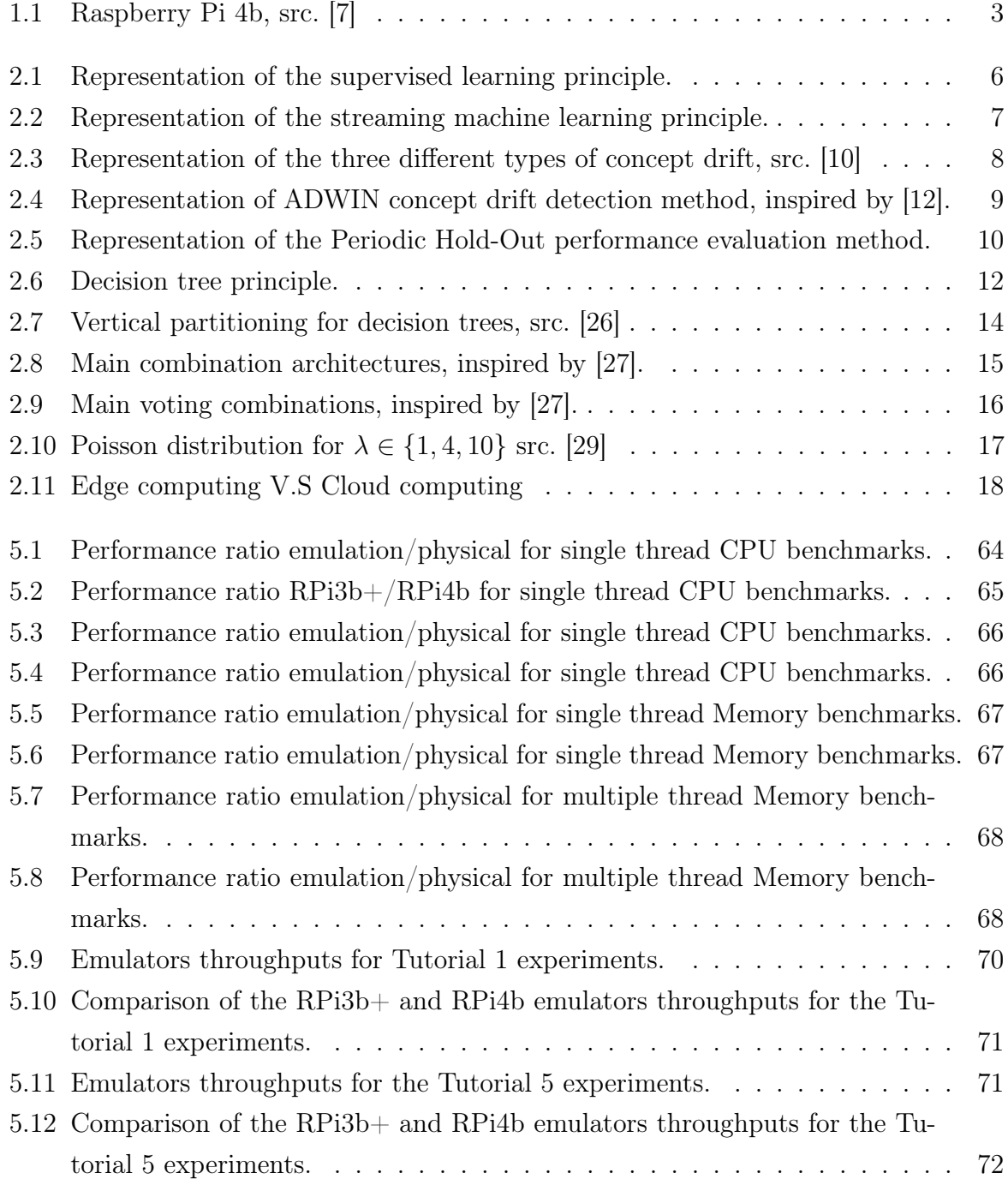

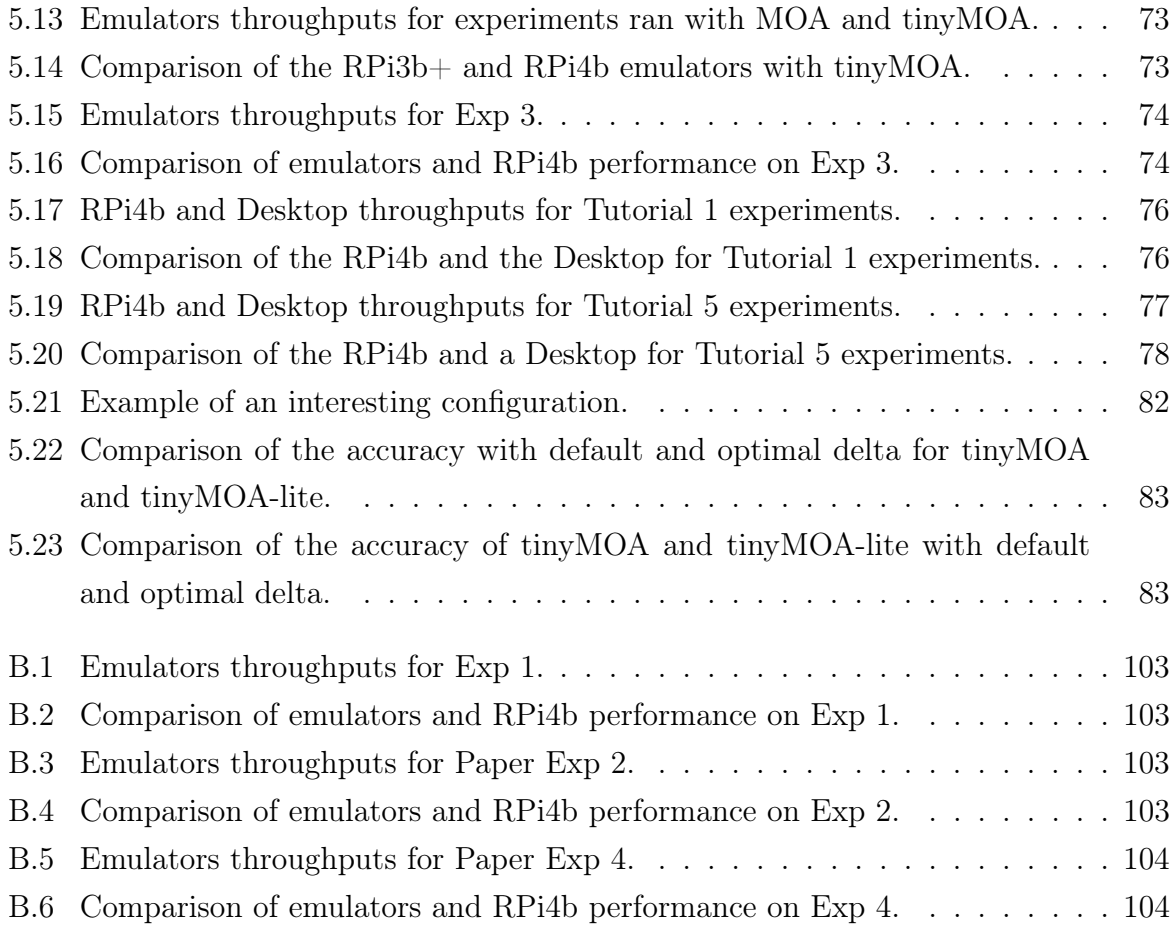

## List of Tables

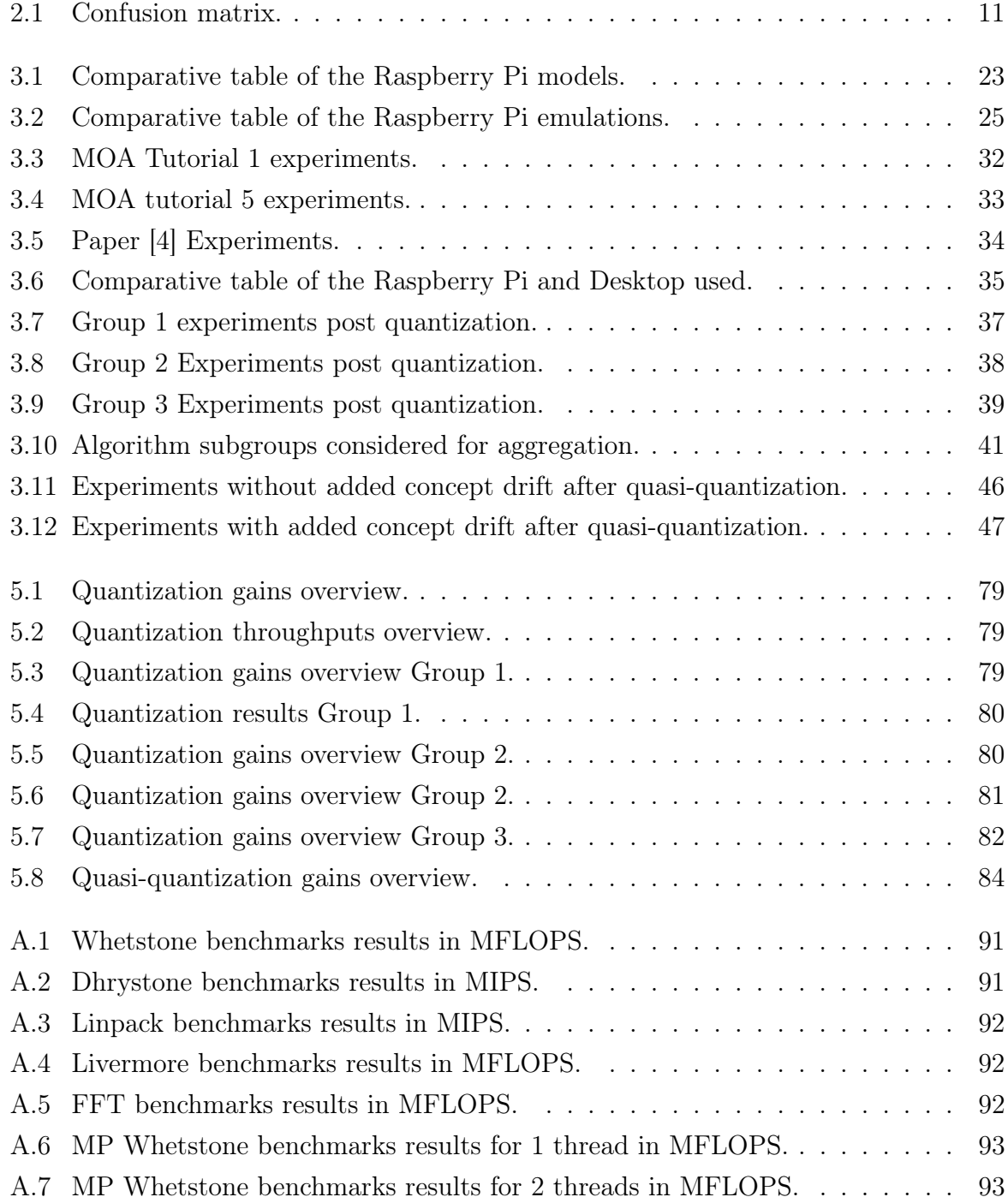

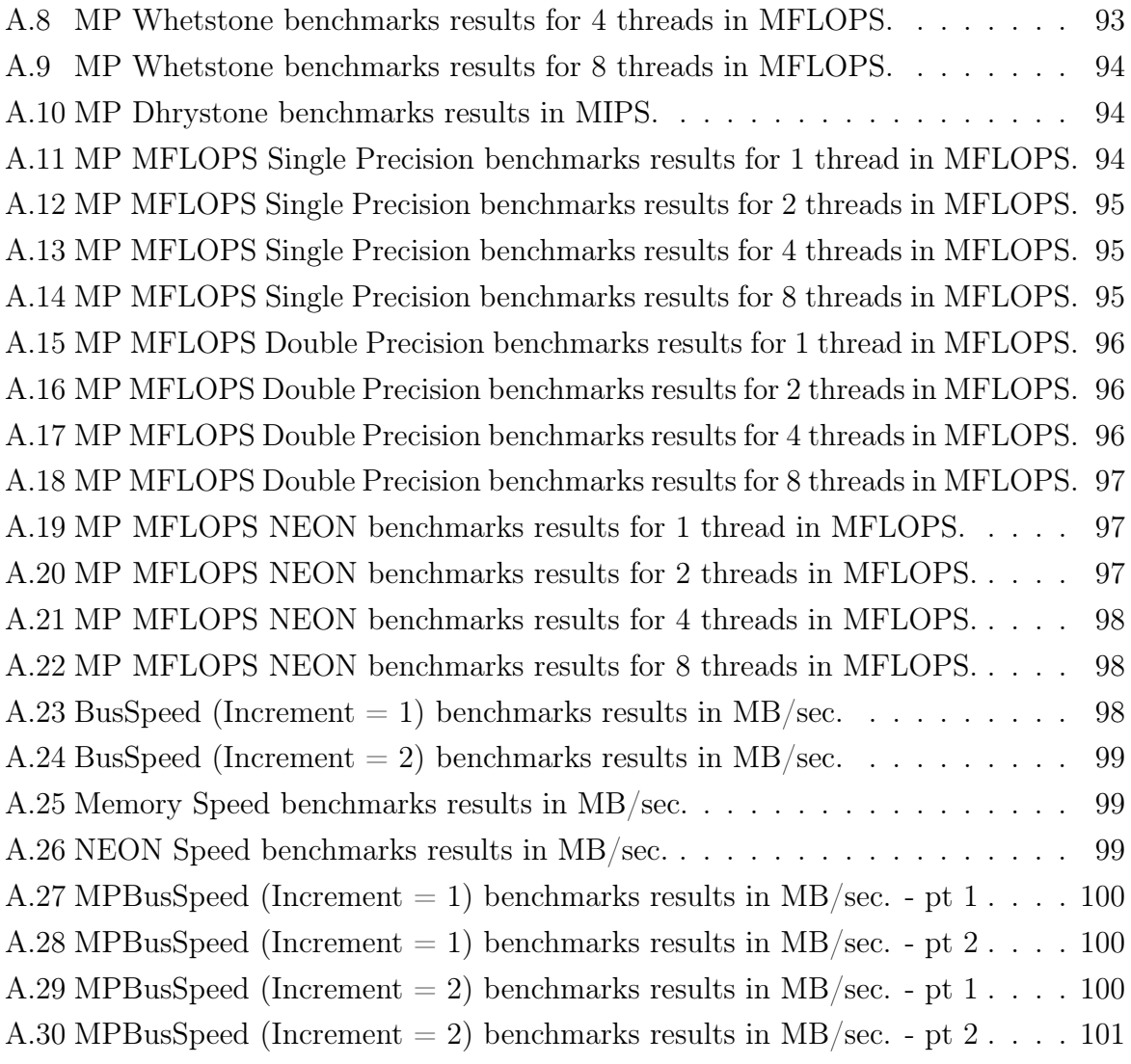

# Listings

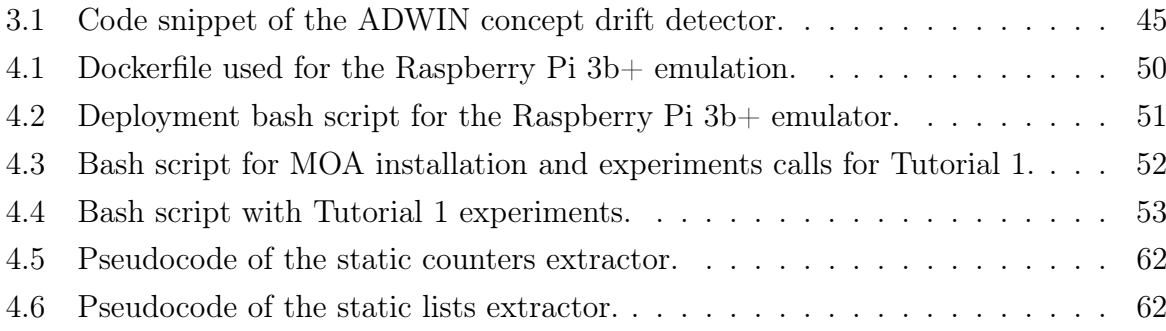

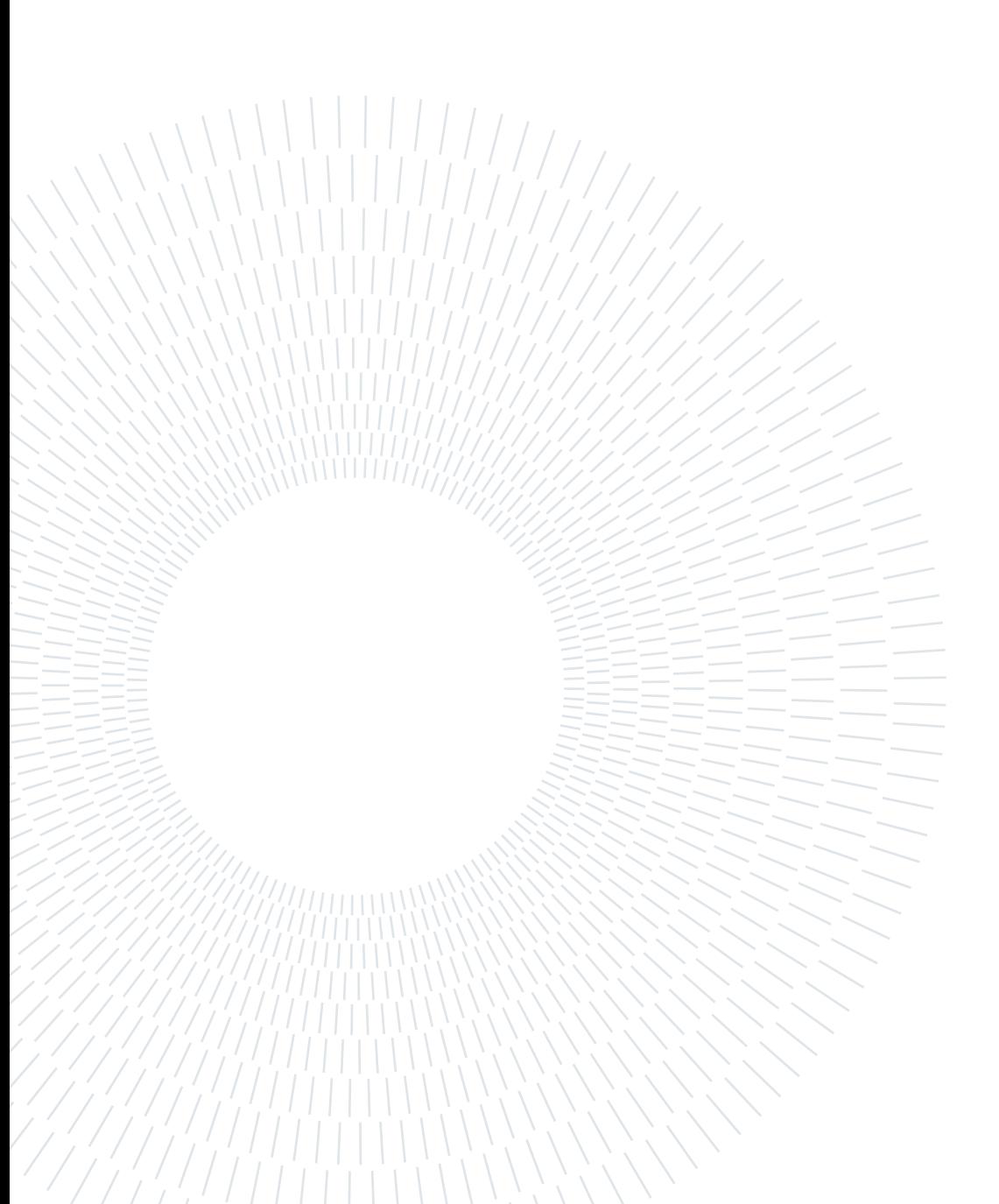

## List of Algorithms

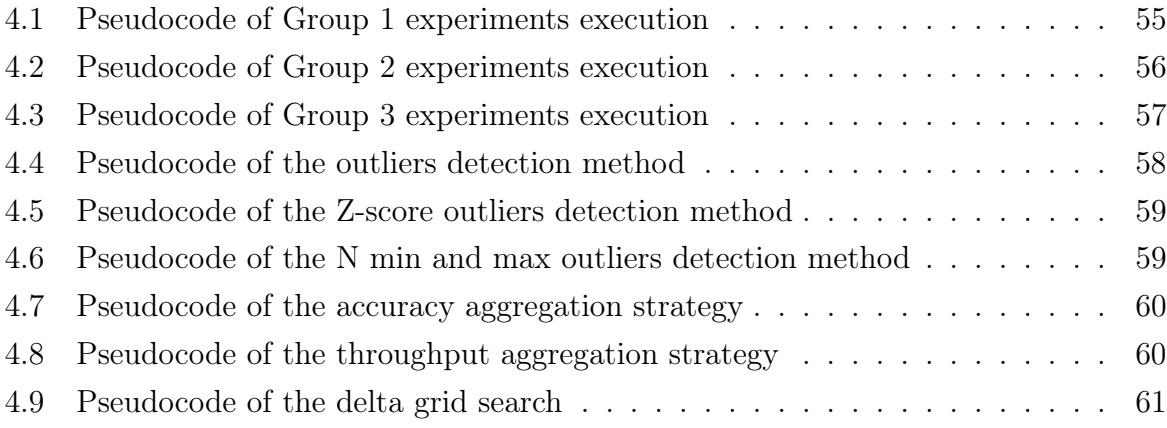

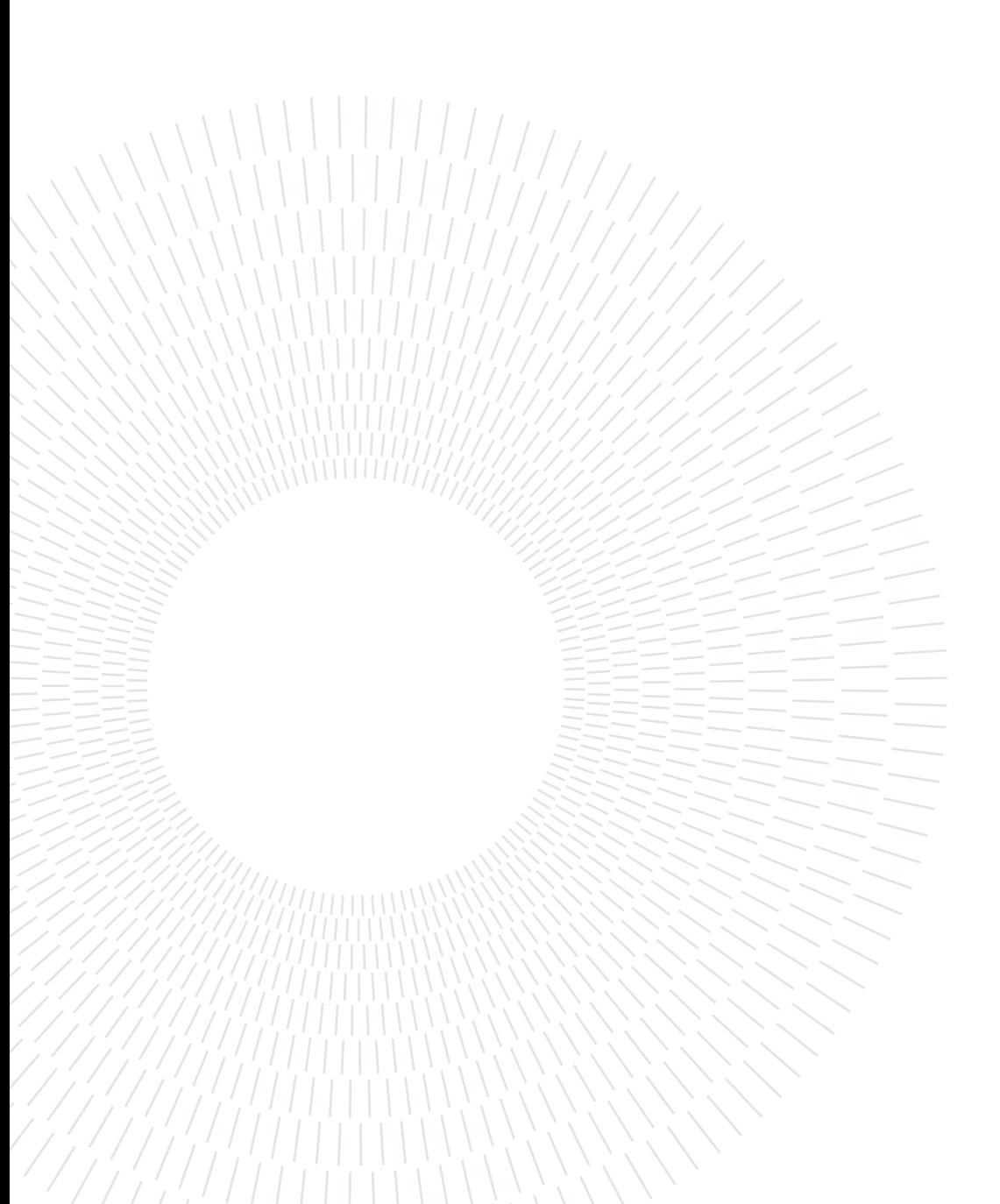

### Acknowledgements

I would like to express my sincere thanks to my thesis tutor at the Politecnico di Milano, Prof. Emanuele Della Valle, and his two research assistants and doctoral students Alessio Bernardo and Giacomo Ziffer, for this very great opportunity, their availability and their support throughout this work.

I also thank my ESIEE Paris thesis tutor, Prof. Jean-François Bercher, for his support, the transmission of his knowledge and his advice for over 2 years.

A huge thank you to my mother for her lifelong support, her patience, and all the sacrifices she did not hesitate to make to allow me to get to this point.

Finally, I would like to thank all those who accompanied me in the various trials of my journey from where they are.

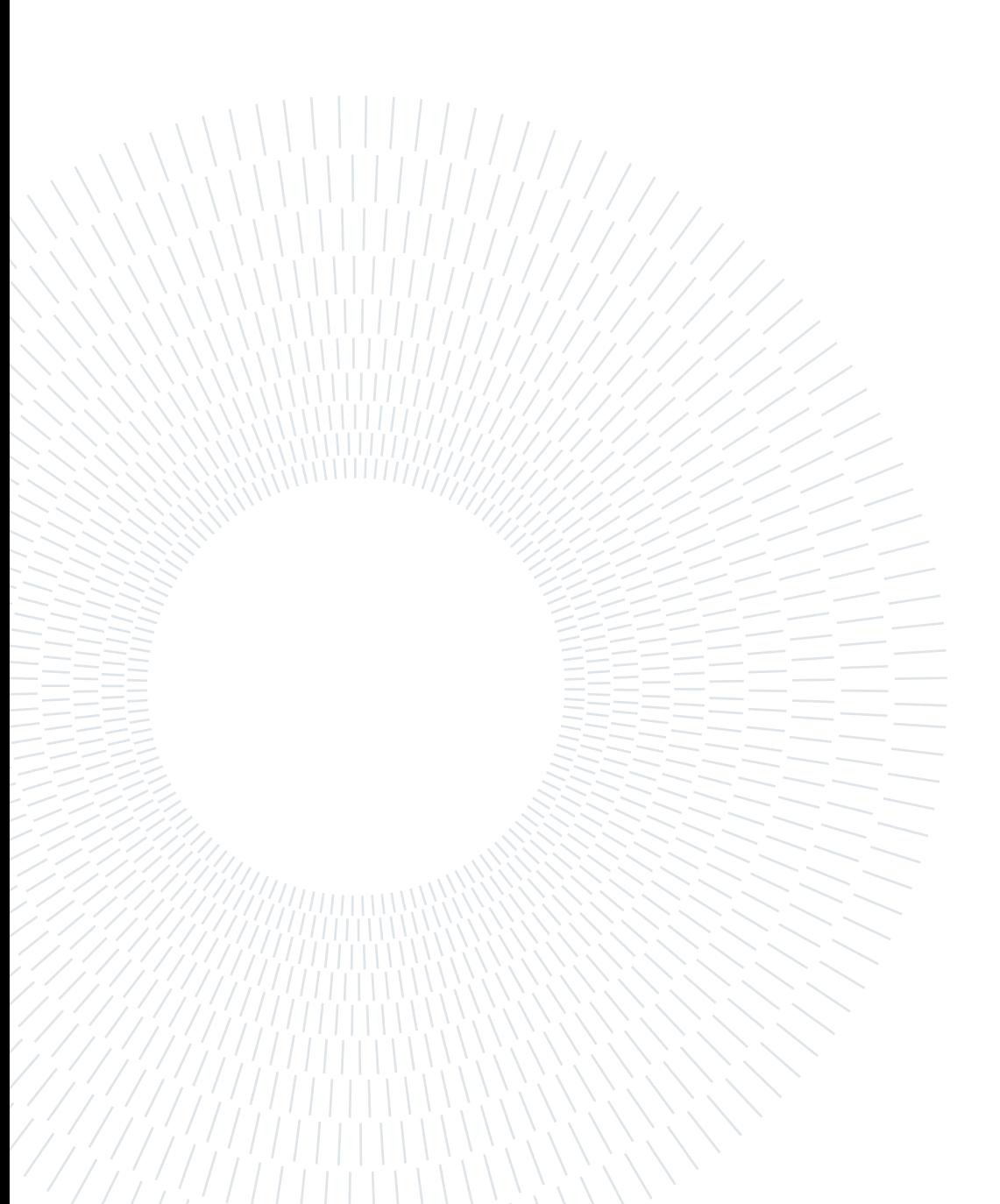